# **Simulering og optimerering af brugsvandsvarmepumpe**

# **Hovedrapport**

**Diplom Afgangsprojekt** Diplom Afgangsprojekt  $(EIv'')''=q-\rho A\ddot{v}$ Marc Lester Faustino Galang Maria Bahnsen Februar 2013**DTU Mekanik** 

Institut for Mekanisk Teknologi

## <span id="page-1-0"></span>**1 Resume**

Dette projekt er en del af et forsknings- og udviklingsprojekt som har fået bevilliget midler af ELFORSK. Forsknings- og udviklingsprojektet har til formål at teste, optimere og videreudvikle producenten Vesttherms eksisterende brugsvandsvarmepumpe. Alle test af brugsvandsvarmepumpen foregår i henhold til en teststandarden EN16147. Forsknings- og udviklingsprojektet startede i marts 2012 og ved projektets udgang i marts 2014 forventes produktet at være en prototype af optimeret brugsvandsvarmepumpe. Dette projekt startede i september 2012 og har til formål at simulere brugsvandsvarmepumpen og derefter vurdere optimeringsmuligheder ud fra simuleringen.

I denne rapport gennemgås den statiske modelleringen af brugsvandsvarmepumpen og derefter modellering af en dynamisk simuleringsmodel til efterligning af testforløbet. Det findes at for at kunne give retvisende resultater i henhold til EN16147 skal en model for lagdeling i vandtanken implementeres i den dynamiske model. Optimeringsmuligheder gennemgås både ved statisk og dynamisk modellering og det findes at det vil være oplagt at optimere brugsvandsvarmepumpen ved at øge flow over fordamperen og at udskifte kompressoren.

## <span id="page-2-0"></span>**2 Abstract**

This project is a research and development project which has been granted funds from ELFORSK. The main objectives of the research- and development-project is to test, optimize and further develop an existing domestic hot water heat pump developed by the manufacturer Vesttherm. All tests of the domestic hot water heat pump will be done in accordance with the test standard EN16147.

The research and development project running from March 2012 to March 2014 is expected result in a prototype of the optimized water pump. This project started in September 2012 and aims to produce a simulation of the domestic hot water heat pump and then evaluate the optimization opportunities from the simulation.

This report reviews the development of a static model of domestic hot water heat pump and the modeling of a dynamic simulation tool for imitation of the test. It is found that in order to be able to provide accurate results in accordance with EN16147, a model of stratification in the water tank must be implemented in the dynamic model. Optimization proposals are examined both in the static and dynamic model and it is found that optimization should be concentrated on increasing the flow over the evaporator and replacement of the compressor.

## **Indhold**

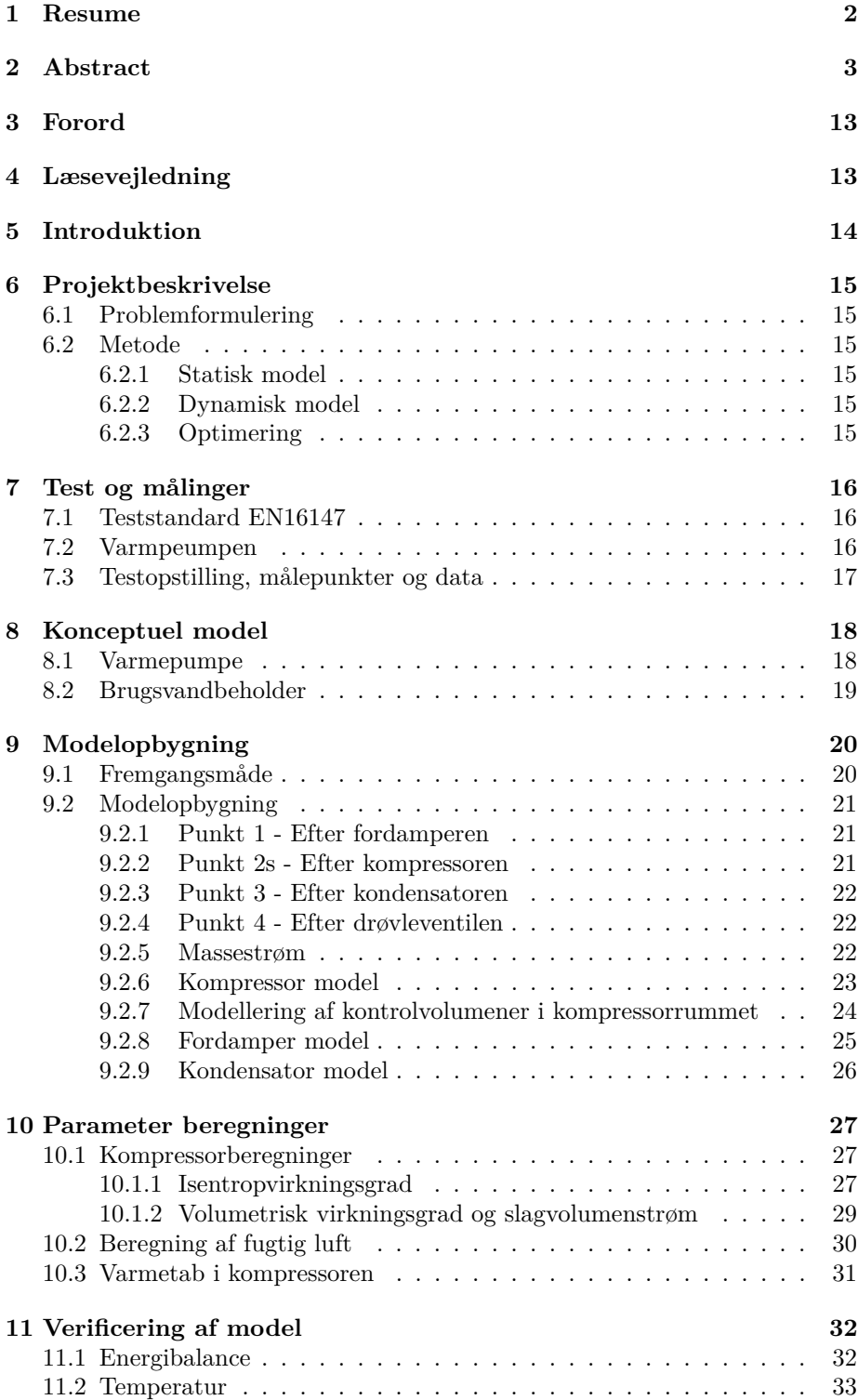

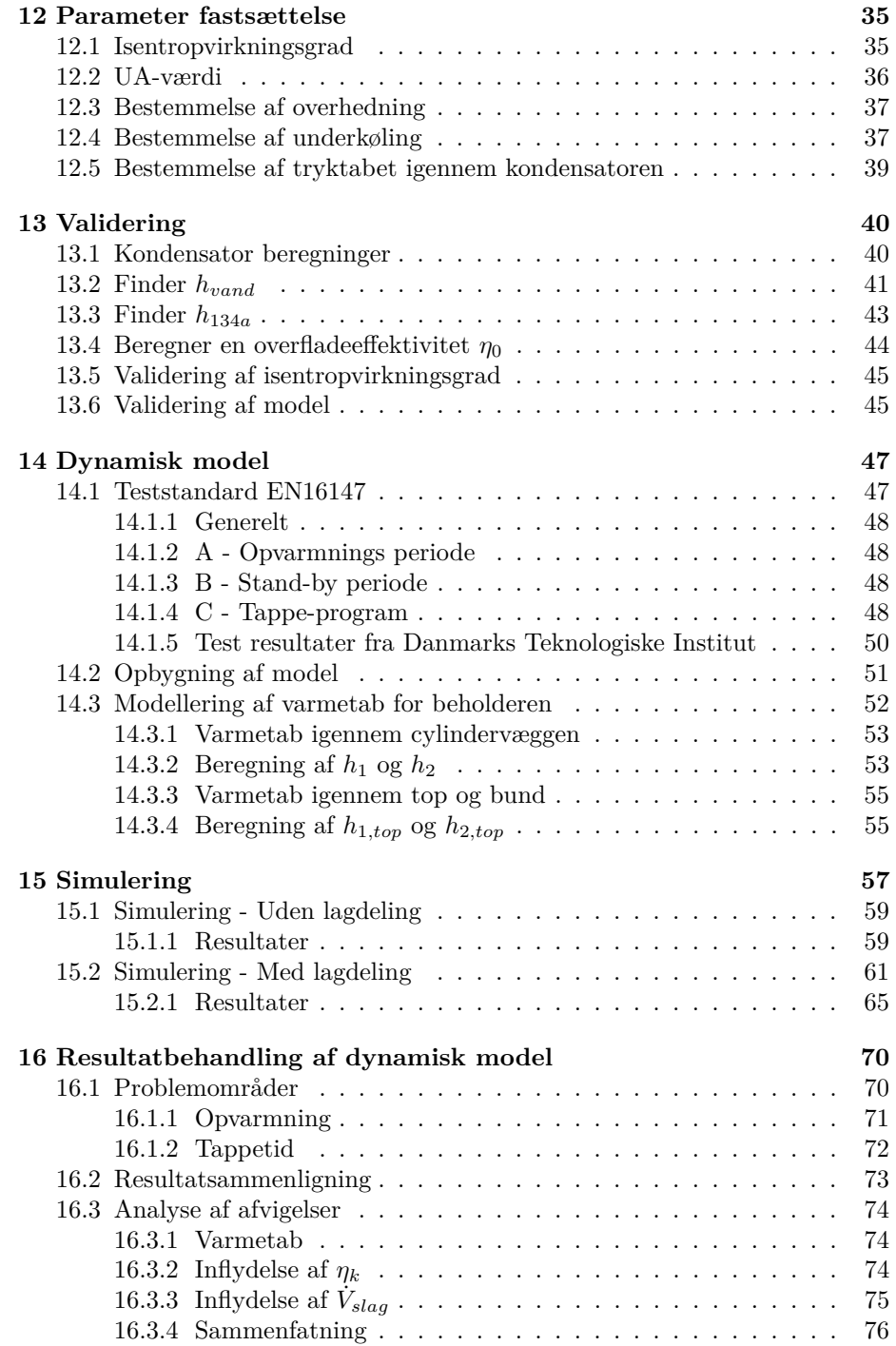

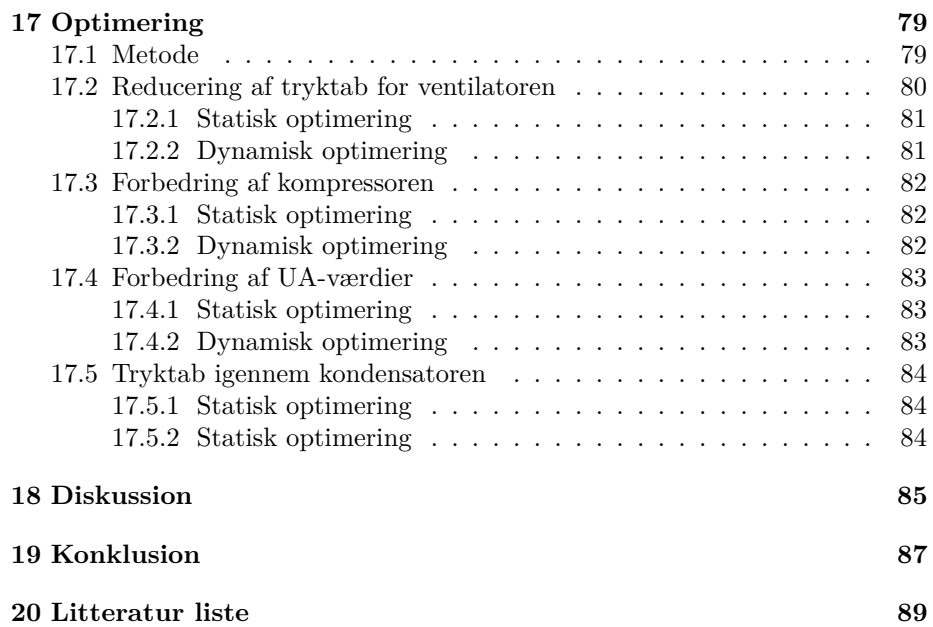

## **Figurer**

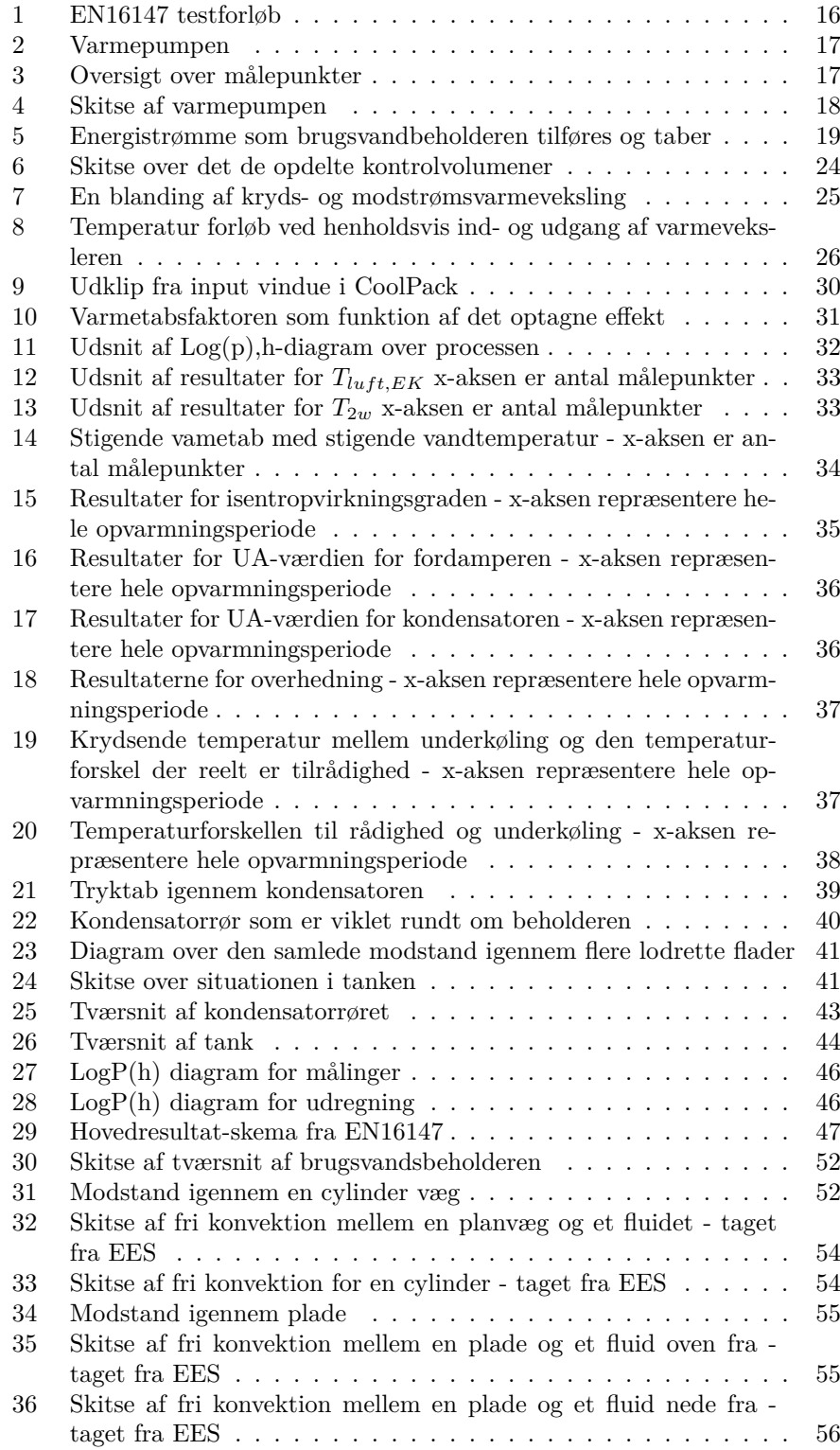

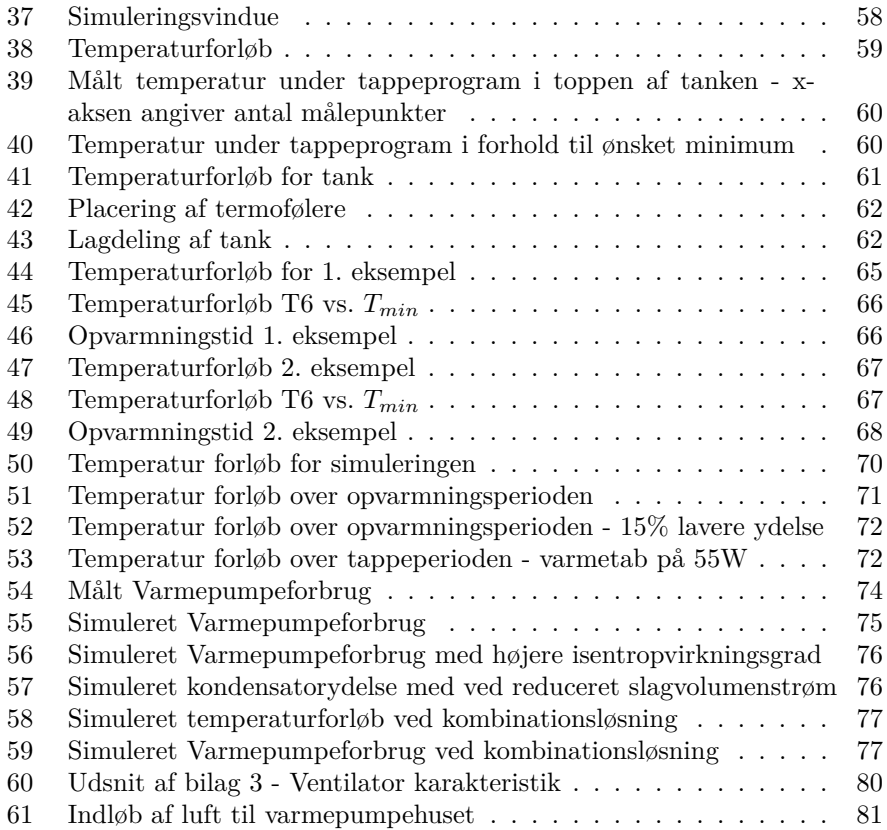

## **Tabeller**

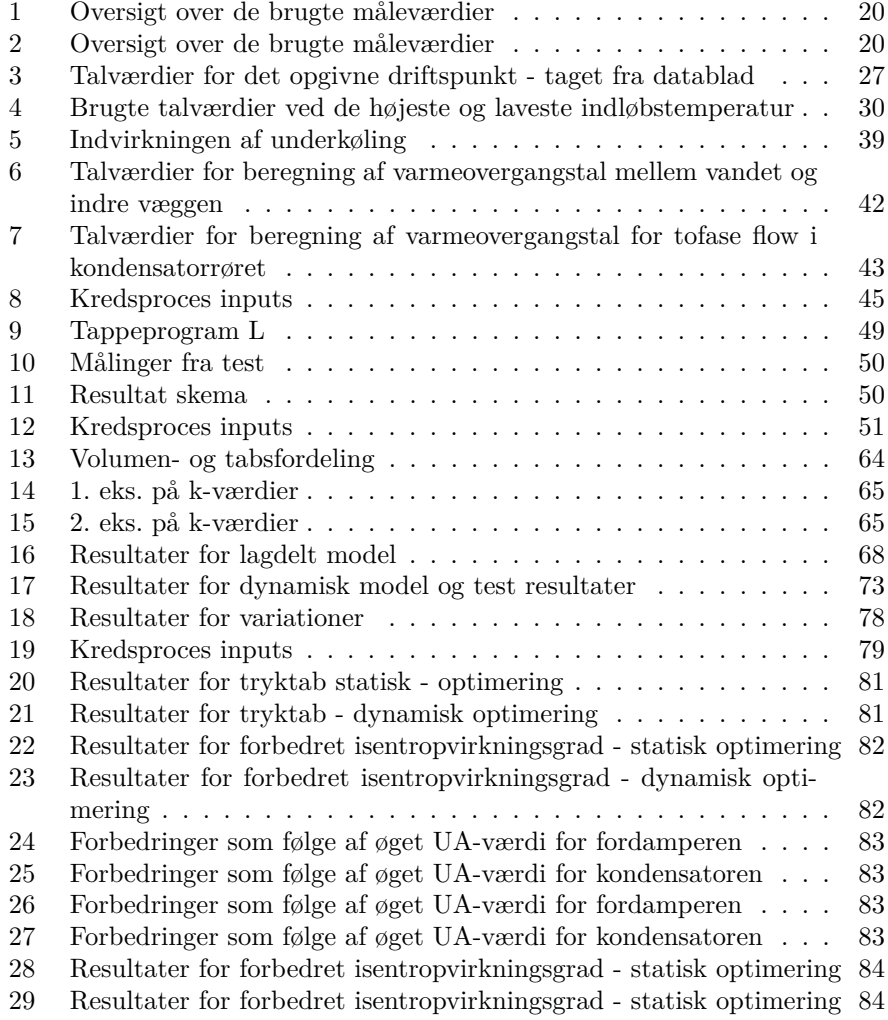

## **Nomenclature**

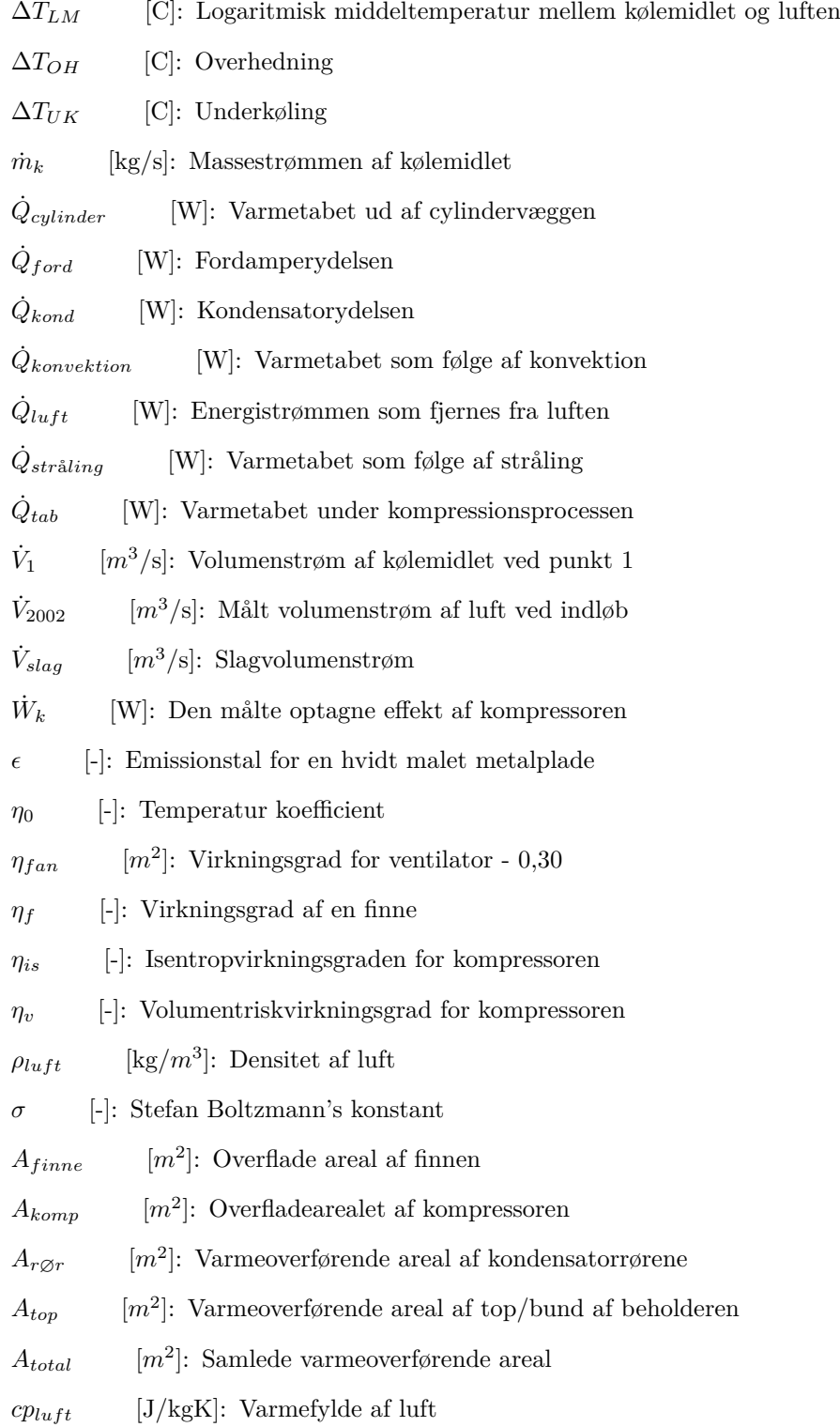

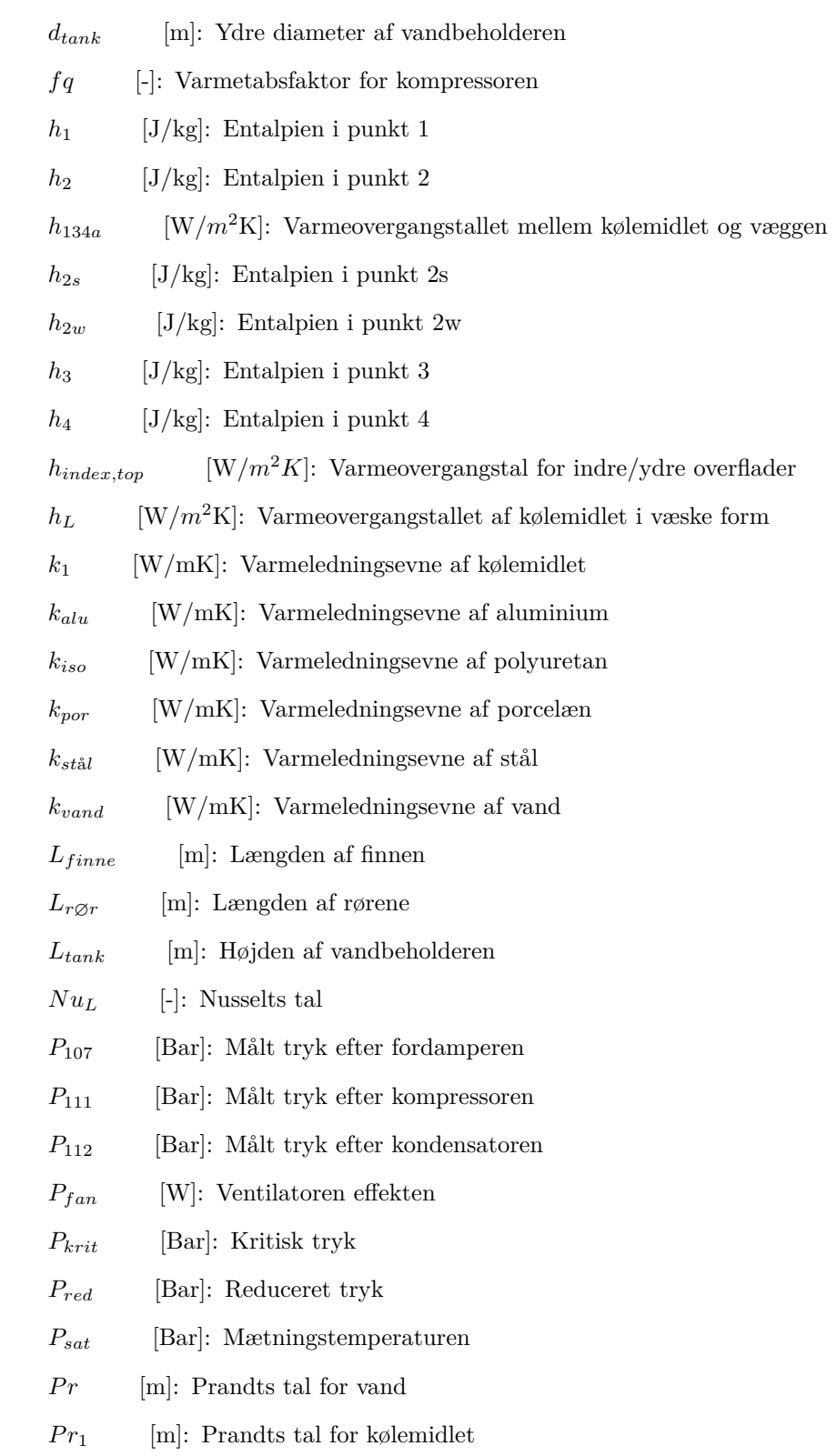

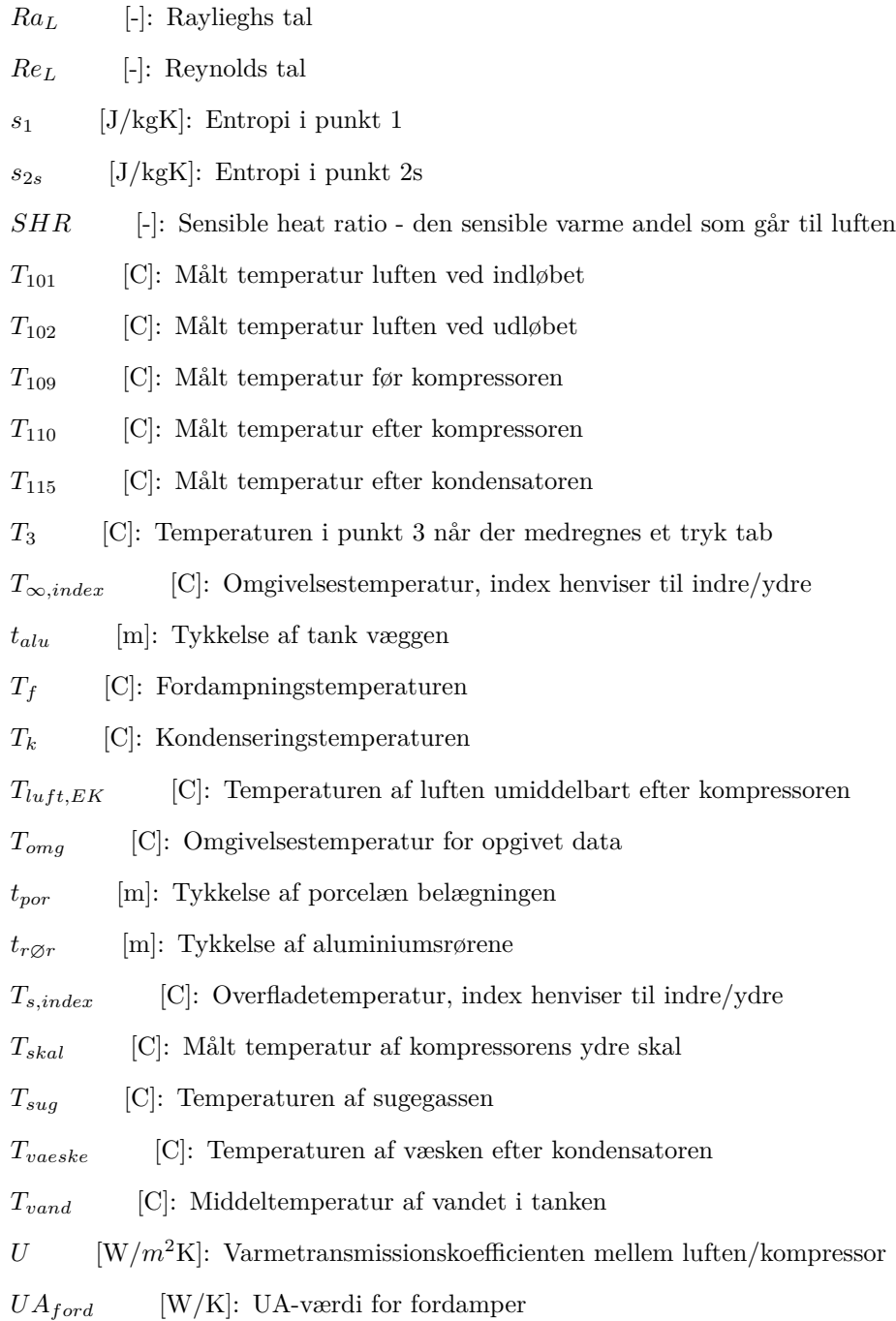

 $UA_{kond}$  [W/K]: UA-værdi for kondensator

## <span id="page-12-0"></span>**3 Forord**

Dette projekt er et Diplom Afgangsprojekt. Det er et to-personers projekt skrevet af Marc Lester Faustino Galang og Maria Bahnsen og svarer til 2 · 20 ECTS point. Dette projekt er en del af et forsknings- og udviklingsprojekt med fokus på en luft/vand-brugsvandsvarmepumpe hvor hovedsamarbejdspartnerne er; Teknologisk Institut, Vestherm, Danfoss, EBM Papst, IPU, DTU og DONG Energy. Projektet har fået støtte fra ELFORSK, som er en organisation der støtter projekter med det formål at sikre mere effektiv energianvendelse med elektricitet som omdrejningspunkt.

Vi vil gerne takke Per Henrik Pedersen, Lasse Søe og Marcin Blazniak Andreasen fra Teknologisk institut for god korrespondance og assistance igennem forløbet. Til Morten Skovrup og Wiebke Brix, mange tak for god vejledning og stor hjælpsomhed gennem hele projektforløbet.

## <span id="page-12-1"></span>**4 Læsevejledning**

Projektdokumentationen for dette Diplom Afgangsprojekt består af to dele, en hovedrapport og en bilagsrapport.

Alle grafer fra den dynamiske simulering findes i bilagsrapporten i fuld størrelse. I graferne for den dynmiske simulering er temperaturen angivet i kelvin og varmepumpeforbruget er angivet i watt.

Alle programmer som er blevet konstrueret til dette projekt kan findes på det vedlagte digitale medie. Testresultaterne for testopstillingen kan findes i vedlagt Excel ark.

## <span id="page-13-0"></span>**5 Introduktion**

Energieffektivisering og grøn energi er i fokus i hele verden. I Danmark er der ca. 700.000 elektriske vandvarmere fordelt mellem sommer- og helårshuse. Brugsvandsvarmepumpe teknologien er ikke særlig udbredt i Danmark endnu, det estimeres dog at der er et potentiale på ca. 100.000 stk. hvor det vil være rentabelt at skifte over til en brugsvandsvarmepumpe.

Fremtidige EU-reglementer for Ecodesign forventes at betyde restriktioner på brug af elektriske vandvarmere og muligvis forbyde de mindst effektive af slagsen. Det forventes at en effektiviseret luft/vand-brugsvandsvarmepumpe vil ligge i en af de bedste energiklasser i den fremtidige energiklassificering. Hermed vil et større marked åbnes, da brugsvandsvarmepumpen vil være et tiltrækkende alternativ til elektriske vandvarmere.

Vesttherm som er varmepumpe producent, producerer ca. 5000 brugsvandsvarmepumper om året og fungerer primært som leverandør til andre firmaer. Vesttherms mål med udviklingsprojektet er videreudvikle en af deres eksisterende brugsvandsvarmepumper således at den vil placere sig i toppen af den kommende energiklassificering. Udviklingsarbejdet omfatter test af den nuværende base-line model i henhold til den nye teststandard for varmepumper, EN16147. Vestherms konkrete målsætning er at videreudvikle base-line modellen af brugsvandsvarmepumpen, med fokus på at bygge en prototype som har 30 % bedre COP.

Udviklingen af et program som kan simulere en test i henhold til EN16147 vil give mulighed at vurdere indflydelsen af optimeringsmuligheder før fremstilling og test af prototype, derved kan der spares på de tids- og ressourcekrævende test.

## <span id="page-14-0"></span>**6 Projektbeskrivelse**

#### <span id="page-14-1"></span>**6.1 Problemformulering**

Dette projekt har til formål er at opstille en model for en brugsvandsvarmepumpe med henblik på at simulere teststandarden EN16147. Testresultaterne fra test af Vesttherms varmepumpe, bruges til at validere og opstille en anlægsspecifik model for den testet varmepumpe. Modellen skal eftervise de udtænkte teoretiske forbedringsmuligheder for den specifikke varmepumpe, og herved konkluderes hvad der skal til for at forbedre base-line modellens COP med 30 %.

#### <span id="page-14-2"></span>**6.2 Metode**

#### <span id="page-14-3"></span>**6.2.1 Statisk model**

Første skridt vil være udarbejdelse af en statisk model af en brugsvandsvarmepumpe i EES. Modellen valideres i forhold til testresultaterne. Herefter vil modellen blive brugt til at bestemme anlægs-specifikke konstanter som skal bruges som input i den dynamiske model.

#### <span id="page-14-4"></span>**6.2.2 Dynamisk model**

Simuleringsprogrammet har til formål simulere en test i henhold til EN16147. Den dynamiske model skal gøre det muligt at beregne energiforbruget under både opvarmnings-, standby- og tappeperiode hvorved en COP for varmepumpen kan udregnes efter den angivne metode i standarden.

#### <span id="page-14-5"></span>**6.2.3 Optimering**

Ved optimering skelnes der mellem den statiske og den dynamiske model. I den statiske model undersøges de forskellige forbedringsmuligheder for at se deres indvirkning, derefter implementeres de i den dynamiske model for at eftervise resultaterne i henhold til en COP beregnet efter teststandarden.

Der kigges på indvirkningen ved at udskifte komponenterne i base-line modellen. Her tænkes der især på udskiftning af kompressoren og udskiftning/optimering af varmevekslerne i anlægget.

Tryktab igennem kondensatoren undersøges også som et optimeringsområde. Herudover undersøges indflydelsen af tryktabet i luften igennem anlægget og dettes betydning for luftstrømmen.

## <span id="page-15-0"></span>**7 Test og målinger**

Alle måleresultater til dette projekt leveres af Teknologisk Institut i Århus. Teknologisk institut har udført test af Vesttherms brugsvandvarmepumpe i henhold til teststandard EN16147. Testene udføres i 15◦*C* omgivelser, og med en indløbs temperatur af vand på 10◦*C*. Testopstillingen og de test som ligger til grund for dette projekt er udført forud for dette projekt.

#### <span id="page-15-1"></span>**7.1 Teststandard EN16147**

Den samlede effektivitet for varmepumper vil i fremtiden blive bestemt ud fra standarden EN16147. Teststandarden EN16147 beskriver kravene til prøvning og mærkning af varmepumper med eldrevne kompressorer. Testforløbet består af 6 perioder som hver især bidrager til vurderingen af varmepumpen. Temperaturen af tappevandet under testforløbet er skitseret på figur [1.](#page-15-3) En mere uddybende beskrivelse af teststandarden kan findes i afsnit [14.1](#page-46-1)

<span id="page-15-3"></span>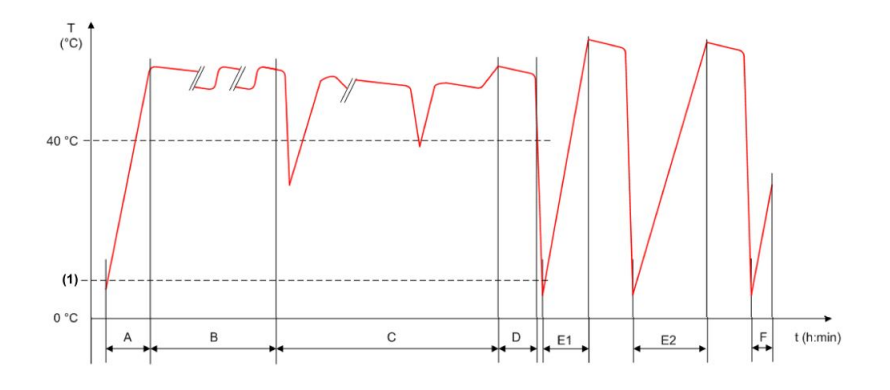

Figur 1: EN16147 testforløb

#### <span id="page-15-2"></span>**7.2 Varmpeumpen**

En skitse af Vesttherms varmepumpe ses på figur **??**.

Den oprindelig base-line model var udstyret med en Embraco NEK 6212Z kompressor. Testen der ligger til grund for dette projekt er dog udført med Hitachi BSD122DT kompressor.

Varmepumpen består af en 258L tank og en varmepumpe. I den øverste del af tanken er varmt vands udløbet placeret og nederst i tanken er koldt vands indløbet. Ovenpå vandbeholderen findes kompressorrummet, hvor kompressor, fordamper og ventilator er placeret. Kondensatoren som er et D-formet rør<sup>[1](#page-15-4)</sup>, er viklet om den nederste del af vandtanken. Der er i vandtanken placeret en termoføler, som styrer om kompressionskøleanlægget tænder eller slukker alt afhængig af vandtemperaturen. Anlægget bruger kølemidlet R134a. Luften ledes ind igennem et indløbet i toppen over kompressoren og ud af udløbet over

<span id="page-15-4"></span><sup>1</sup> se bilag 1

<span id="page-16-1"></span>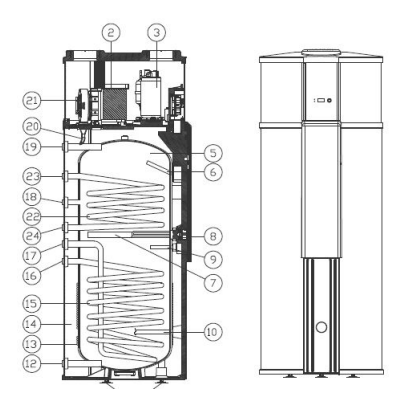

Figur 2: Varmepumpen

fordamperen. Vandbeholderen er lavet af stål, med en godstykkelse på 3mm. Indersiden af tanken er belagt med en tynd legering af porcelæn som beskytter mod korrosion. Vandtanken er isoleret med polyuretan skum, og er beklædt med en tynd galvaniseret stål plade.

## <span id="page-16-0"></span>**7.3 Testopstilling, målepunkter og data**

På figur [3](#page-16-2) ses de relevante tryk og temperaturmåler som testopstillingen er udstyret med. Alle temperaturmålere er placeret udenpå rørene. Der er ydermere 6 termofølere på vandtanken. Disse er placeret langs ydersiden af ståltanken hvorefter der er skummet isolering udenpå.

<span id="page-16-2"></span>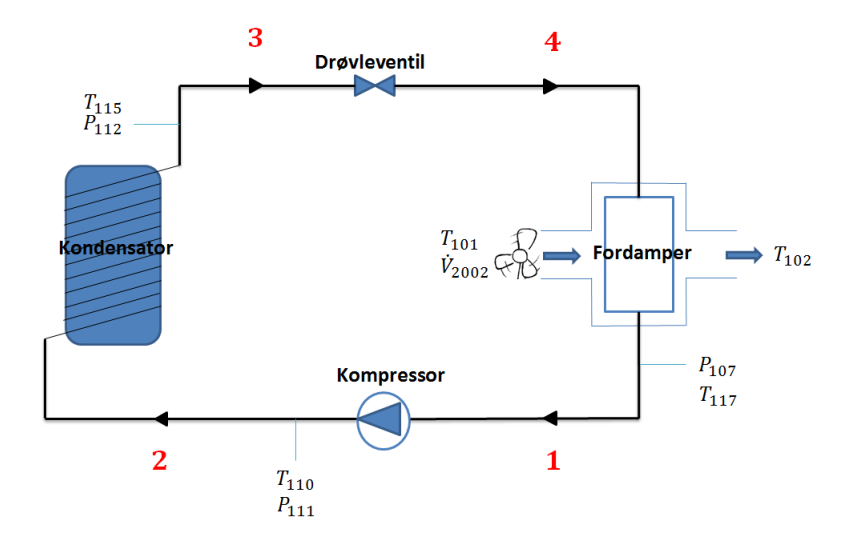

Figur 3: Oversigt over målepunkter

## <span id="page-17-0"></span>**8 Konceptuel model**

#### <span id="page-17-1"></span>**8.1 Varmepumpe**

En brugsvandsvarmepumpe består af en brugsvandsbeholder som er sammenkoblet med et varmepumpe. Der er fire processer i en varmepumpe; fordampning, kompression, kondensering og ekspansion.

Kølemidlet som efter fordamperen er på gasform komprimeres ved at tilføre energi i form af mekanisk af arbejde fra en kompressor. Ved kompressionsprocessen hæves trykket fra fordampningstrykket til kondenseringstrykket. Det komprimerede kølemiddel har en højere temperatur end omgivelserne, i dette tilfælde vandet, omkring kondensatoren, og denne temperaturforskel får kølemidlet til at kondensere til væskeform i kondensatoren.

Ved ekspansionsprocessen sænkes trykket fra kondenseringstrykket til fordampningstrykket. Dette sker typisk igennem en drøvleventil eller et kapillarrør. Kølemidlet er på dette tidspunkt på væske form. Kølemidlet optager varme fra omgivelserne som får kølemidlet til at fordampe og antage gasform.

I en luft/vand brugsvandsvarmepumpe, optages energi fra luften igennem fordamperen, og energien afgives igen på kondensator-siden til brugsvand, som herved opvarmes til den ønskede temperatur. Typisk opvarmes brugsvand til mellem [4](#page-17-2)5-60  $C^{\circ 2}$  $C^{\circ 2}$  $C^{\circ 2}$ . Figur 4 viser kredsprocessen hvor de fire tilstandspunkter i processen er nummereret.

<span id="page-17-2"></span>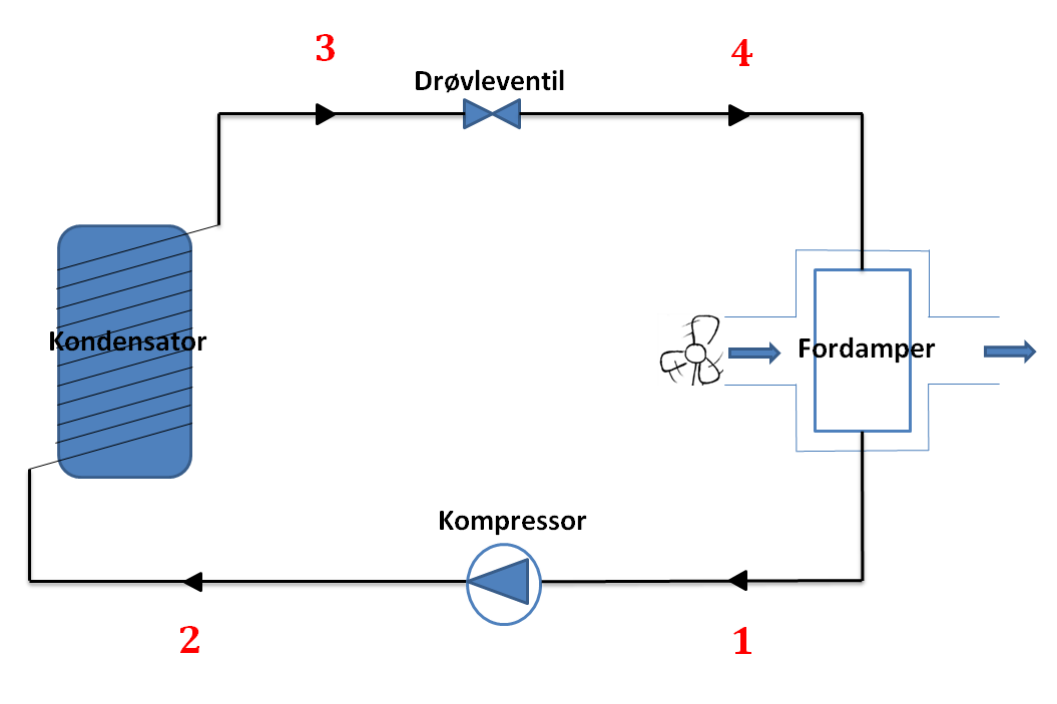

Figur 4: Skitse af varmepumpen

<span id="page-17-3"></span><sup>2</sup>Manual for Vesttherms brugsvandsvarmepumpe

## <span id="page-18-0"></span>**8.2 Brugsvandbeholder**

Vandtemperaturen i brugsvandsvarmepumpens tank vil variere med tiden, da temperaturen afhænger af forskellige faktorer. heriblandt den aftappede mængde vand, kondenseringstemperaturen og varmetabet til omgivelser igennem tankvæggen.

<span id="page-18-1"></span>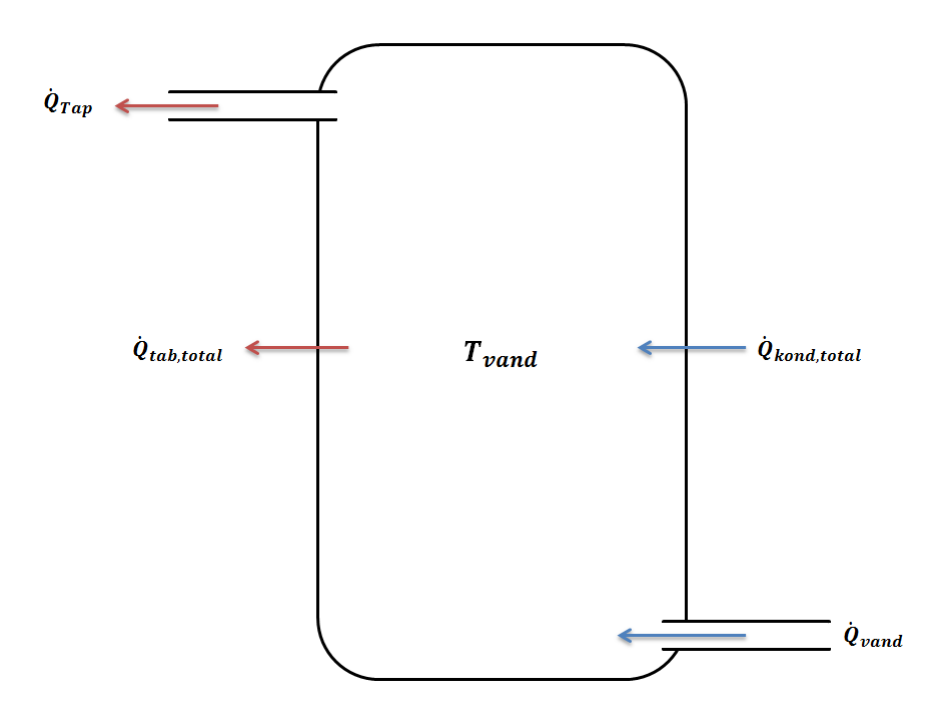

Figur 5: Energistrømme som brugsvandbeholderen tilføres og taber

## <span id="page-19-0"></span>**9 Modelopbygning**

### <span id="page-19-1"></span>**9.1 Fremgangsmåde**

I det følgende afsnit gennemgås opstillingen af den statiske model af en varmepumpe i EES. Følgende input skal beregnes ved hjælp af komponentdatablade og målte værdier, beregninger for disse gennemgås i afsnit [10.](#page-26-0)

<span id="page-19-2"></span>

| Variabel navn i modellen   Fysisk beskrivelse |                                                |
|-----------------------------------------------|------------------------------------------------|
| SHR.                                          | "Sensible heat ratio", andel af sensibel varme |
| $V_{luff}$                                    | Slagvolumenstrøm for kompressor                |
|                                               | Volumetrisk virkningsgrad for kompressor       |
| $\eta_v$<br>fq                                | Varmetabsfaktor for kompressor                 |

Tabel 1: Oversigt over de brugte måleværdier

Nedenstående tabel viser de målepunkter der bruges til at tilpasse modellen efter netop Vesttherms varmepumpe.

<span id="page-19-3"></span>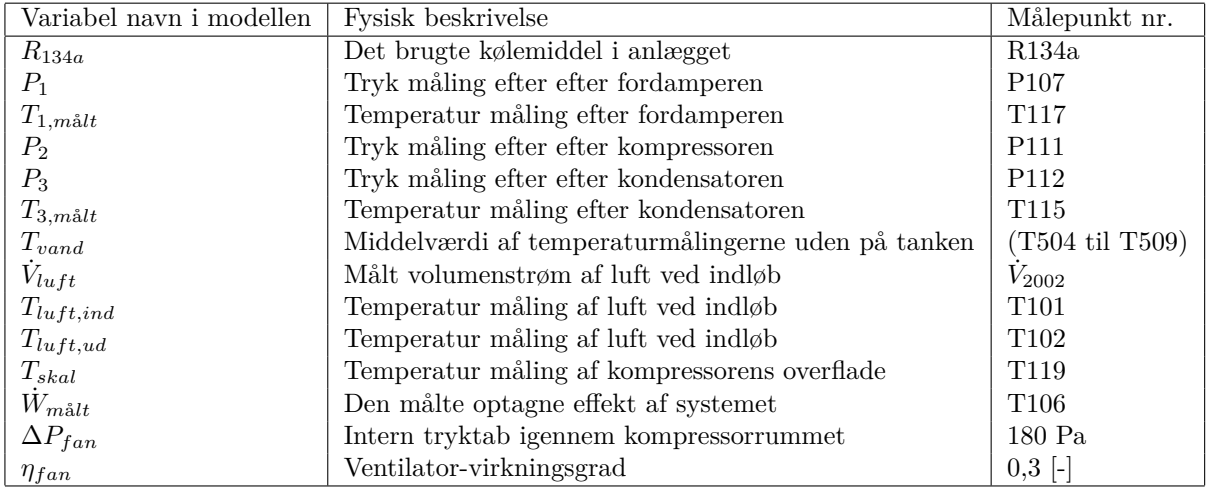

Tabel 2: Oversigt over de brugte måleværdier

#### <span id="page-20-0"></span>**9.2 Modelopbygning**

EES programmet for følgende model kan ses i bilag 2.

#### <span id="page-20-1"></span>**9.2.1 Punkt 1 - Efter fordamperen**

Trykket i punkt 1 er en input parameter i model. Finder mætningstemperaturen ud fra trykket i punkt 1.

$$
T_f = T_{sat}(R134a; P = P_1)
$$
\n<sup>(1)</sup>

Overhedningen bestemmes ud fra en temperaturforskel mellem fordampningstemperaturen og en målt temperatur. Her er temperaturen i punkt 1 en input variabel hvor måleværdien for dette punkt bruges.

$$
\Delta T_{OH} = T_{1, m\ddot{\text{a}}lt} - T_f \tag{2}
$$

Temperaturen i punkt 1 findes som er fordampningstemperaturen plus en overhedning:

$$
T_1 = T_f + \Delta T_{OH} \tag{3}
$$

Enthalpien i punkt 1 findes ud fra et tryk og temperatur:

$$
h_1 = Enthalpy(R134a; T = T_1; P = P_1)
$$
\n
$$
\tag{4}
$$

Entropien i punkt 1 findes:

$$
s_1 = Entropy(R134a; T = T_1; h = h_1)
$$
\n
$$
(5)
$$

Det specifikke volumen i punkt 1 beregnes:

$$
v_1 = Volumen(R134a; T = T_1; P = P_1)
$$
\n(6)

#### <span id="page-20-2"></span>**9.2.2 Punkt 2s - Efter kompressoren**

Trykket i punkt 2/2s er en input variabel. Kondenseringstemperaturen bestemmes ud fra kondenseringstrykket.

$$
T_k = T_{sat}(R134a; P = P_2)
$$
\n
$$
\tag{7}
$$

Entropien i punkt 2s, hvor punkt 2s svarer til den tilstand kølemidlet vil have under en isentropisk kompression findes:

$$
s_{2s} = s_1 \tag{8}
$$

Entalpien ved en isentropisk kompression findes:

$$
h_{2s} = Enthalpy(R134a; s = s_{2s}; P = P_2)
$$
\n(9)

#### <span id="page-21-0"></span>**9.2.3 Punkt 3 - Efter kondensatoren**

Trykket i punkt 3 og den målte temperatur i punkt 3 er input variable. Grundet tryktab igennem kondensatoren bestemmes enthalpien i punkt 3 ud fra temperaturen i punkt 3 og trykket i punkt 3. Temperaturen i punkt 3 er givet som mætningstemperaturen ved den givne tryk i punkt 3 fratrukket underkølingen. Tryktabet udregnes vha. måledata:

$$
\Delta P_{kond} = P_2 - P_3 \tag{10}
$$

Mætningstemperaturen findes:

$$
T_{sat,3} = T_{sat}(R134a; P = P_3)
$$
\n(11)

Underkølingen findes ud fra en målt temperatur i punkt 3:

$$
\Delta T_{UK} = T_{sat,3} - T_{3,m\mathring{a}lt} \tag{12}
$$

Temperaturen i punkt 3 er givet ved:

$$
T_3 = T_{sat,3} - \Delta T_{UK} \tag{13}
$$

Enthalpien i punkt 3 findes:

$$
h_3 = Enthalpy(R134a; T = T_3; P = P_3)
$$
\n(14)

#### <span id="page-21-1"></span>**9.2.4 Punkt 4 - Efter drøvleventilen**

Da der ikke er måleværdier for dette punkt 4, antages det at drøvlingen sker isentalpisk, altså entalpien før og efter ekspansionsventilen er den samme:

$$
h_4 = h_3 \tag{15}
$$

#### <span id="page-21-2"></span>**9.2.5 Massestrøm**

Der opstilles et udtryk den volumentriske virkningsgrad og slagvolumenstrømmen, se afsnit [10.1](#page-26-1)

Volumenstrømmen i punkt bestemmes:

$$
\eta_v = \dot{V}_1 / \dot{V}_{slag} \tag{16}
$$

Hvor massestrømmen er givet ved:

$$
\dot{V}_1 = \dot{m}_{k\varnothing l} \cdot v_1 \tag{17}
$$

#### <span id="page-22-0"></span>**9.2.6 Kompressor model**

Den målte optagne effekt er en input parameter i modellen. Den reelle optagne effekt i kompressoren skal korrigeres så effektforbruget for ventilatoren ikke medtages:

$$
\dot{W}_k = \dot{W}_{m\hat{a}lt} - P_{fan} \tag{18}
$$

Hvor ventilator effekten er givet ved:

$$
P_{fan} = \frac{\dot{V}_{luff} \cdot \Delta P_{fan}}{\eta_{fan}} \tag{19}
$$

∆*Pfan* aflæses af ventilatorens datablad ud fra en målt volumenstrøm, databladet kan ses i bilag 3.

Der opstilles et udtryk for varmetabsfaktoren, se afsnit [10.3.](#page-30-0) Varmetabet i kompressoren fås til:

$$
f_q = \frac{\dot{Q}_{tab}}{\dot{W}_k} \tag{20}
$$

Entalpien i punkt 2 findes ved at opstille en energibalance for kompressoren.

$$
\dot{W}_k - \dot{Q}_{tab} = \dot{m}_{k\varnothing l} \cdot (h_2 - h_1) \tag{21}
$$

Der opstilles et udtryk for kompressor effekten, som beskriver hvor meget energi der optages under kompressionen:

$$
\dot{W}_k = \dot{m}_{k\varnothing l} \cdot (h_{2w} - h_1) \tag{22}
$$

Hvor  $h_{2w}$  er enthalpien i punkt 2w, som er punktet efter en kompression uden de isentropiske tab og varmetab.

Det er relevant at kigge varmetabet under kompressionsprocessen, da varmetabet kan pruges til at fastsætte punkt 2. Den fundne enthalpi i punkt 2w bruges til at finde en isentropvirkningsgrad.

$$
\eta_{is} = \frac{h_{2s} - h_1}{h_{2w} - h_1} \tag{23}
$$

Temperatuen i punkt 2w, svarende til driftstemperaturen for kompressoren findes så det kan kontrolleres at denne ikke er for høj:

$$
T_{2w} = Temperature(R134a; P = P_2; h = h_{2w})
$$
\n
$$
(24)
$$

#### <span id="page-23-0"></span>**9.2.7 Modellering af kontrolvolumener i kompressorrummet**

<span id="page-23-1"></span>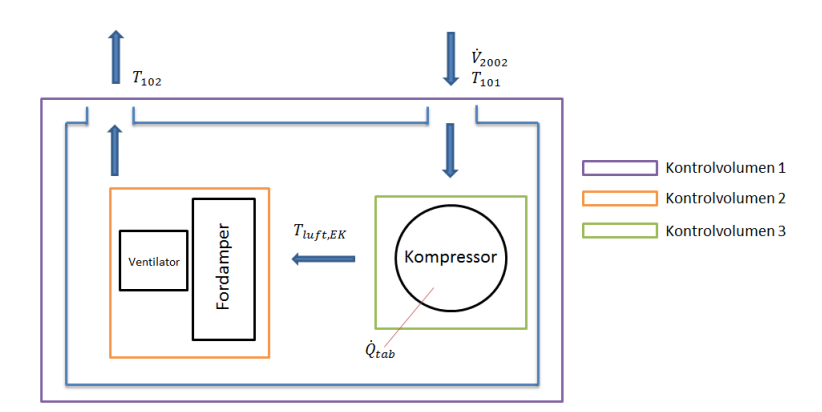

Figur 6: Skitse over det de opdelte kontrolvolumener

Nedenstående udtryk viser sammenhængen mellem varmetabet fra kompressoren og den optagne effekt i fordamperen. Her regnes varmetabet negativt, altså er det summen af den optagne effekt i fordamperen og spildvarmen fra kompressoren som giver den samlede energi ændringen i luften.

Fordamperydelsen reduceres med en SHR faktor for at kompensere for kondensdannelse, se afsnit [10.2](#page-29-0) for beregning af dette.

$$
\dot{Q}_{luft} = \dot{Q}_{ford} \cdot SHR + \dot{Q}_{tab} \tag{25}
$$

Volumenstrømmen af luften samt indløbstemperaturen er input variable i modellen.

Den samlede energiændring i luften findes ved at kigge på et kontrolvolumen over hele kompressorrummet [6.](#page-23-1)

Der opstilles en energibalance for ind- og udløbsluften, således at temperaturen i udløbet kan findes.

$$
\dot{Q}_{luft} = \dot{V}_{luft} \cdot \rho_{luft} \cdot c p_{luft} \cdot (T_{luft,ind} - T_{luft,ud}) \tag{26}
$$

En middelværdi for densitet og varmefylde findes ud fra temperature ved ind/udløb og atmosfæretryk ved hjælp af EES.

Spildvarmen fra kompressoren medtages i fordamperydelsen fordi kompressoren sidder før fordamperen, se figur [6.](#page-23-1) Temperaturstigningen i luften som følge af varmetab fra kompressoren findes vha. fordamperydelse. Følgende balance gælder:

$$
\dot{Q}_{ford} \cdot SHR = \dot{m}_{luft} \cdot cp_{luft} \cdot (T_{luft,EK} - T_{luft,ud}) \tag{27}
$$

Hvor  $T_{luff,EK}$  er luft temperaturen umiddelbart efter kompessoren.

#### <span id="page-24-0"></span>**9.2.8 Fordamper model**

Fordamperydelsen bestemmes ud fra entalpi ændring og massestrømmen:

$$
\dot{Q}_{ford} = \dot{m}_{k\varnothing l} \cdot (h_1 - h_4) \tag{28}
$$

Der regnes på en modstrømsvarmeveksler, dette skyldes at selv om der i praksis er blanding af en krydsstrøm- og modstrømsvarmeveksling er hoved retningen stadig modstrøm, se figu[r7:](#page-24-1)

<span id="page-24-1"></span>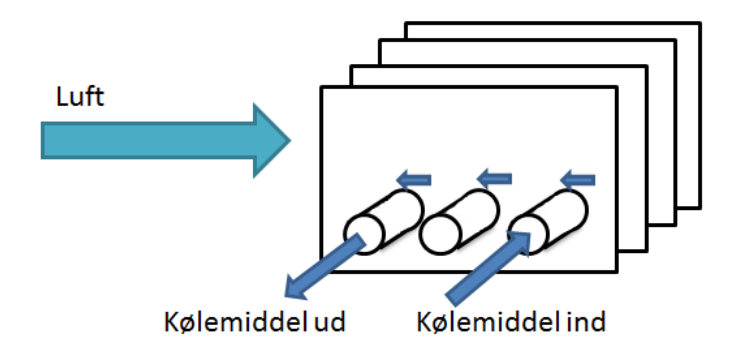

Figur 7: En blanding af kryds- og modstrømsvarmeveksling

Den logaritmiske middeltemperaturen mellem luften umiddelbart før og efter fordamperen er givet ved:

$$
\Delta T_{LM} = \frac{(T_{luft,EK} - T_f) - (T_{luft,ud} - T_f)}{ln \frac{(T_{luft,EK} - T_f)}{(T_{luft,ud} - T_f)}}
$$
(29)

Temperaturen af kølemidlet ud af fordamperen bruges ikke, da overhedningen af kølemidlet er en negligerbart lille energiændring i sammenligning med hele fordampningsprocessen.

UA-værdien for fordamperen kan nu findes ud fra nedenstående udtryk:

$$
\dot{Q}_{ford} = UA_{kond} \cdot \Delta T_{LM} \tag{30}
$$

<span id="page-25-1"></span>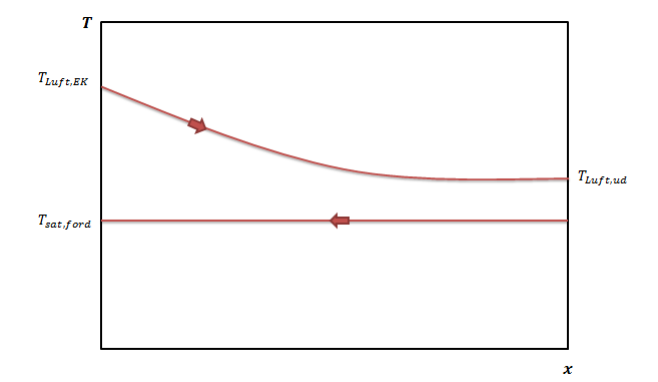

Figur 8: Temperatur forløb ved henholdsvis ind- og udgang af varmeveksleren

#### <span id="page-25-0"></span>**9.2.9 Kondensator model**

Der beregnes en kondenseringsydelse ved at kigge på entalpi ændringen igennem kondensatoren, det fremgår af nedenstående udtryk:

$$
\dot{Q}_{kond} = \dot{m}_{k\varnothing l} \cdot (h_3 - h_2) \tag{31}
$$

En UA-værdi for kondensatoren findes ud fra temperaturforskellen mellem vandet i tanken og mætningstemperaturen i punkt 3, altså uden at medtage underkølingen.

Vandtemperaturen er en input variabel i modellen. UA-værdien findes ud fra nedenstående udtryk:

$$
\dot{Q}_{kond} = UA_{kond} \cdot (T_{vand} - T_{sat,3})\tag{32}
$$

## <span id="page-26-0"></span>**10 Parameter beregninger**

I det følgende vil bergninger af paramtre til input i den statiske model gennemgås.

Der laves en beregning for den anvendte kompressor med udgangspunkt i komponent databladet. Her beregnes en slagvolumenstrøm og volumetrisk virkningsgrad.

Der laves en beregning for SHR (Sensible Heat Ratio), dette gøres den sensible varme kan ses og beregnes som en temperaturstigning i luften og sammenholdes med måleresultaterne. SHR beregnes vha. af CoolPack ud fra de målte temperatur ved ind- og udløb, volumenstrøm og den relative fugtighed.

Varmetabet under kompressionsprocessen beregnes ved at opstille et kontrolvolumen omkring kompressoren. Målte temperaturværdier af kompressorens overflade, og luftens indløbstemperatur bruges i beregningen.

De fundne parametre bruges som input i modellen, hvorefter testresultaterne fra testopstillingen indsættes og modellen verificeres.

Anlægsspecifikke konstanter bestemmes ud fra de producerede resultater af modellen og de fundne anlægsparametre valideres.

#### <span id="page-26-1"></span>**10.1 Kompressorberegninger**

Databladet for kompressoren bruges til at udregne nogle parametre ved en given driftssituation for kompressoren heriblandt; isentropvirkningsgraden, slagvolumenstrøm og volumenmetriskvirkningsgrad.

<span id="page-26-3"></span>Følgende data er opgivet i databladet, se bilag 4:

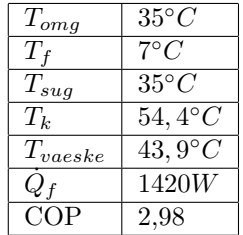

Tabel 3: Talværdier for det opgivne driftspunkt - taget fra datablad

#### <span id="page-26-2"></span>**10.1.1 Isentropvirkningsgrad**

Kompressorforbruget beregnes ud fra den opgivne COP og fordamperydelse:

$$
\dot{W}_k = \dot{Q}_f / COP \Rightarrow \dot{W}_k = 476,5W \tag{33}
$$

Overhedning bestemmes ud fra temperaturforskellen mellem sugegas temperaturen før kompressoren og fordampningstemperaturen.

$$
\Delta T_{OH} = T_{sug} - T_f \Rightarrow \Delta T_{OH} = 27,8^{\circ}C \tag{34}
$$

Underkølingen bestemmes ud fra temperaturforskellen mellem væske temperaturen efter kondensatoren og kondenseringstemperaturen.

$$
\Delta T_{UK} = T_k - T_{vaeske} \Rightarrow \Delta T_{UK} = 10^{\circ}C \tag{35}
$$

Tryk, entalpi, entropi, specifikt volumen og densitet efter fordamperen findes:

$$
P_1 = P_{sat}(R134a; T = T_f)
$$
\n
$$
(36)
$$

$$
h_1 = Enthalpy(R134a; T = T_f + \Delta T_{OH}; P = P_1)
$$
\n
$$
(37)
$$

$$
s_1 = Entropy(R134; h = h_1; P = P_1)
$$
\n(38)

$$
v_1 = Volume(R134a; T = T_{sug}; P = P_1)
$$
\n
$$
(39)
$$

$$
\rho_1 = Density(R134a; T = T_{sug}; P = P_1)
$$
\n
$$
(40)
$$

Det antages at der ikke er noget tryktab over kondensatoren:

$$
P_2 = P_3 = P_{sat}(R134a; T = T_k)
$$
\n(41)

Entropien efter kompressoren antaget en isentropisk proces bestemmes:

$$
s_{2s} = s_1 \tag{42}
$$

Enthalpien efter kompressoren antaget en isentropisk proces bestemmes:

$$
h_{2s} = Enthalpy(R134a; s = s_{2s}; P = P_2)
$$
\n(43)

Enthalpien efter kondensatoren bestemmes:

$$
h_3 = Enthalpy(R134a; T = T_k - \Delta T_{UK}; P = P_3)
$$
\n
$$
(44)
$$

Enthalpien efter ekspansionventilen antaget en isentalpisk ekspansionen er givet ved:

$$
h_4 = h_3 \tag{45}
$$

Massestrømmen beregnes ud fra den opgivne fordampningsydelse samt entalpierne:

$$
\dot{m}_{k\varnothing l} = \dot{Q}_f/(h_1 - h_4) \Rightarrow \dot{m}_{k\varnothing l} = 0,008551kg/s \tag{46}
$$

Det opgivne kompressorforbrug bruges til at bestemme enthalpien i efter kompressoren ved en kompression uden varmetab h2w:

$$
h_{2w} = \frac{\dot{W}_k}{\dot{m}} + h_1 \tag{47}
$$

Isentropvirkningsgraden findes:

$$
\eta_{is} = (h_{2s} - h_1)/(h_{2w} - h_1) \Rightarrow \eta_{is} = 0,58
$$
 (48)

Denne værdi for isentropvirkningsgraden bruges som en referencepunkt til validering af isentropvirkningsgraden som findes ud fra modellen.

#### <span id="page-28-0"></span>**10.1.2 Volumetrisk virkningsgrad og slagvolumenstrøm**

Af kompressorens datablad i bilag 3 ses det at slagvolumenet er 12*,* 2*cm*<sup>3</sup> . Den opgivne slagvolumen omregnes til *m*<sup>3</sup> :

$$
V_{slag} = \frac{12,2}{100^3} \tag{49}
$$

Kompressoren kører ved ca. 2900  $\frac{om{d}}{min}$ <sup>[3](#page-28-1)</sup>. Sammenholdes det opgivne slagvolumen med omdrejningstallet fås en slagvolumenstrøm:

$$
\dot{V}_{slag} = V_{slag} \cdot \frac{2900}{60} = 0,0005897m^3/s \tag{50}
$$

Volumenstrømmen i den givne driftssituation findes ved brug af den beregnede massestrøm i afsnit [10.1.1:](#page-26-2)

$$
\dot{V}_1 = \dot{m} \cdot v_1 \tag{51}
$$

Den volumetriskvirkningsgrad bestemmes til:

$$
\eta_{vol} = \frac{\dot{V}_{slag}}{\dot{V}_1} = 0,9
$$
\n(52)

Ud fra databladet er der beregnet en slagvolumenstrøm,  $\dot{V}_{slag} = 0.005897 \; \frac{m^3}{s}$  og en volumetriskvirkninsgrad på  $\eta_{vol} = 0$ , 90. Da kompressoren ikke er frekvensstyret vurderes det rimeligt at antage at slagvolumenstrømmen og den volumetriske virkningsgrad ikke ændres betydeligt og at disse størrelser kan bruges som konstanter i den endelige model. For at se en mere detaljeret udregning se bilag 5.

<span id="page-28-1"></span><sup>3</sup>www.areacooling.co.uk/products/compressors/hermetic/rotary/hitachi/bsd122dt/

#### <span id="page-29-0"></span>**10.2 Beregning af fugtig luft**

CoolPack bruges til at estimere andelen af den sensible varme(SHR). For at se hvordan SHR varierer ved forskellige luft temperaturer, findes måleværdierne for den højeste og den laveste indløbstemperatur over hele opvarmningsperioden, se bilag 6.

<span id="page-29-2"></span>

| Luftfugtig $[\%]$ | $\mid$ T <sub>101</sub> [C] | $\vert$ T <sub>102</sub> [C] | $T_f$ [C] | $V_{luff}$ $[m^3/h]$ |
|-------------------|-----------------------------|------------------------------|-----------|----------------------|
| 70.66             | 15,95                       | 10.25                        | 0.34      | 314,8                |
| 68,25             | 14.30                       | 9,17                         | 2,1       | 312,4                |

Tabel 4: Brugte talværdier ved de højeste og laveste indløbstemperatur

<span id="page-29-1"></span>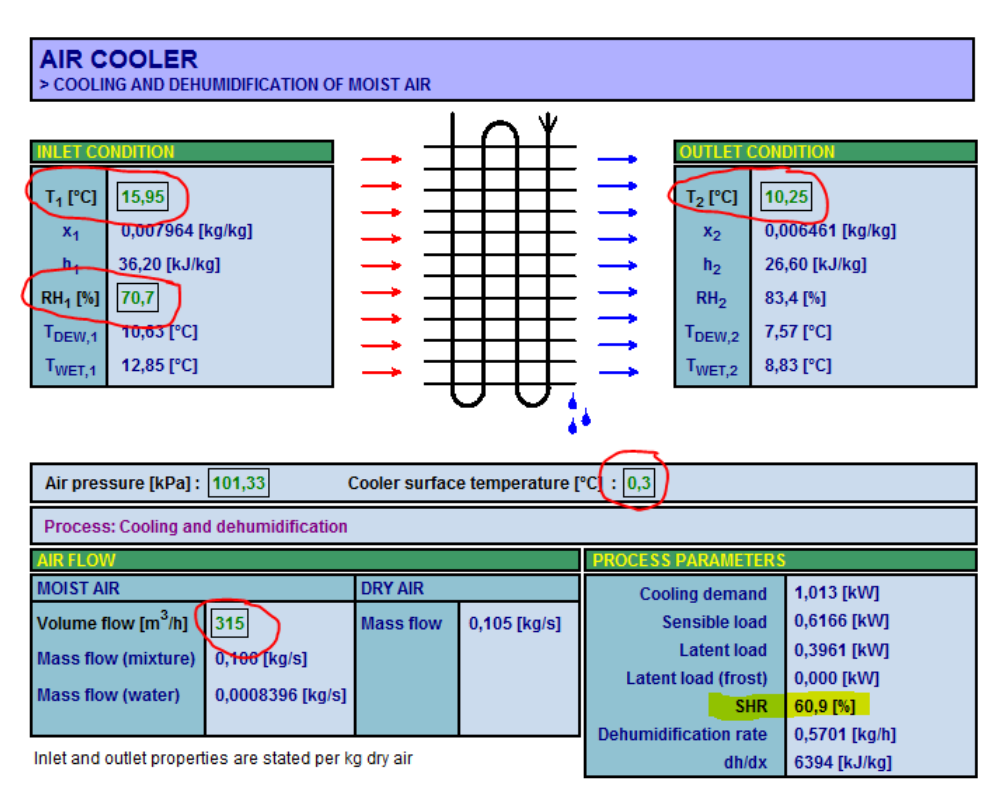

Figur 9: Udklip fra input vindue i CoolPack

Input parametrene er markeret med en rød cirkel og outputtet er markeret med gult. Den indtastede fordampningstemperatur er fundet som mætningstemperaturen til det målte tryk i punkt 1.

SHR for den højeste indløbstemperatur er på 60,9 %, hvor SHR for det laveste indløbstemperatur er på 66,4 %.

I modellen bruges en middel værdi af de to ovenstående.

$$
SHR = 64\% \tag{53}
$$

#### <span id="page-30-0"></span>**10.3 Varmetab i kompressoren**

Varmetabsfaktoren beregnes ved hjælp af den på målte temperatur af kompressorens ydre skal-temperatur ved indløbet af varmepumpehuset og det optagne effekt i kompressoren.

Det varmeoverførende areal af kompressoren findes ud fra de opgivne dimensioner i databladet, hvor overfladearealet regnes som en cylinder, se bilag 4.

Varmetransmissionskoefficienten mellem luften og kompressor-skallen antages at være 19 *W/m*<sup>2</sup> · *K* [4](#page-30-2) . Denne er baseret på at U-værdier typisk ligger mellem 8-30  $W/m^2 \cdot K$  afhængig af strømningsforholdene. Ved en naturlig konvektion ligger U-værdien omkring 8 *W/mk*<sup>2</sup> · *K* og kraftigt flow haves en U-værdi på omkring 30  $W/m^2 \cdot K^{-5}$  $W/m^2 \cdot K^{-5}$  $W/m^2 \cdot K^{-5}$ . I bilag 8 findes at flowet er turbulent, men hvordan flowet opfører sig igennem kompressorrummet er ikke kortlagt. Varmetabet findes:

$$
\dot{Q}_{tab} = U \cdot A_{komp} \cdot (T_{skal} - T_{luft,ind}) \tag{54}
$$

Varmetabsfaktoren er forholdet mellem varmetabet og det optagne effekt.

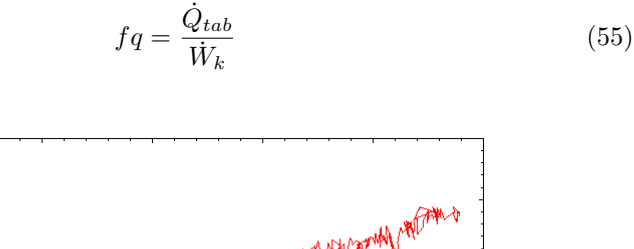

<span id="page-30-1"></span>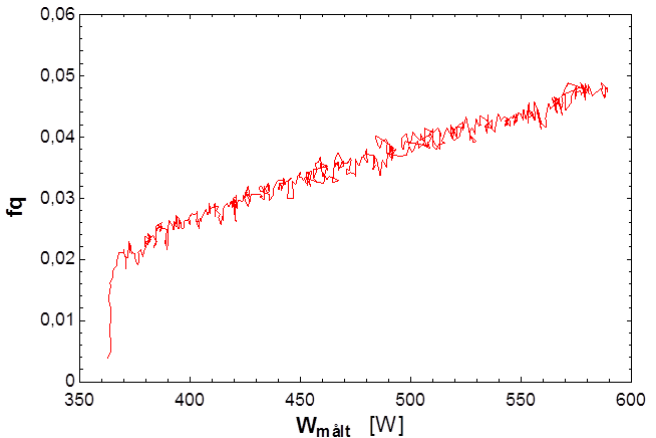

Figur 10: Varmetabsfaktoren som funktion af det optagne effekt

Ud fra figur [10](#page-30-1) ses det at den beregnede varmetabsfaktor stiger over opvarmningsperioden. Det skyldes at temperatur forskellen mellem kompressor skallen og luften stiger i takt med kondenseringstemperaturen som følge af den stigende vandtemperatur. Gennemsnitsværdien beregnes til 3 %, og denne værdi indsættes i hovedmodellen. Se bilag 7 for den fulde beregning.

<span id="page-30-2"></span><sup>4</sup>Bestemt ud fra en dialog med Morten Skovrup - Denne værdi er kun en estimat mellem 15-20

<span id="page-30-3"></span><sup>5</sup>Kilde: Morten Skovrup

## <span id="page-31-0"></span>**11 Verificering af model**

Måleværdierne indsættes i den statiske EES model beskrevet i afsnit [9.2](#page-20-0) for at se om resultaterne fra modellen afspejler det virkelig anlæg. Kredsprocessen indtegnes i LogP(h) diagrammer og disse undersøges. Der også kigges på den samlede energibalance for at se om det simuleret anlæg afspejler virkeligheden, og temperaturene for modellen sammenlignes med kendte maksimumstemperatur for kompressoren.

#### **Entalpier**

Figur [11](#page-31-2) viser hvordan kredsprocessen for den statiske model ser ud indtegnet i et LogP(h)-diagram.

<span id="page-31-2"></span>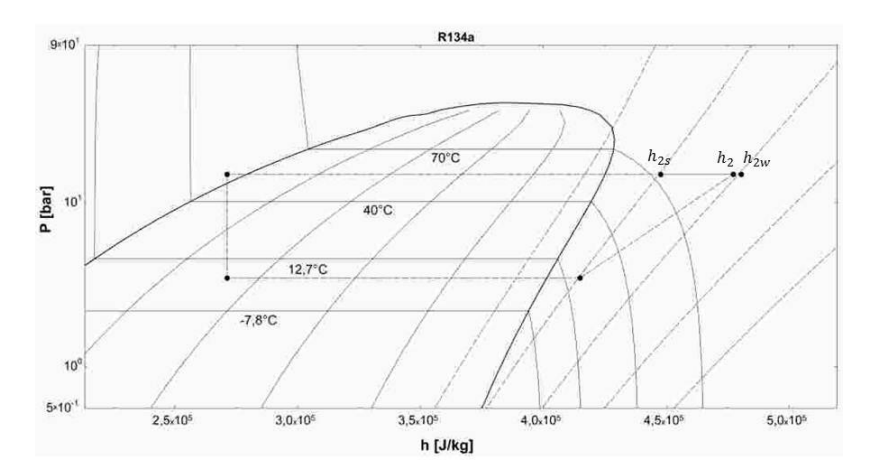

Figur 11: Udsnit af Log(p),h-diagram over processen

Enthalpierne viser sig at have de størrelser som de forventes have i forhold til virkeligheden.  $h_2$  er en smule til venstre for  $h_{2w}$  grundet varmetabet og samtidig til højre for  $h_{2s}$ . I praksis kan punkt  $h_2$  også ligge til venstre for punkt  $h_{2s}$  hvis der er et stort varmetab i kompressoren, men for modellen som kun regner med et varmetab på ca. 3 % viser plottet hvad der kan forventes.

#### <span id="page-31-1"></span>**11.1 Energibalance**

Der opstilles et udtryk for det samlede energibalance for anlægget. Der optages energi fra indsugningsluften i fordamperen samt energi i form af elektricitet igennem kompressoren. Denne energi afsættes i kondensatoren og som varmetab fra kompressoren, således at hele systemets samlede optagne og afgivne energi er i balance. Dette kan ses i nedenstående udtryk.

$$
\dot{Q}_{ford} + \dot{W}_k - \dot{Q}_{tab} - \dot{Q}_{kond} = 0 \tag{56}
$$

Talværdier for den sidste måling i opvarmningsperioden indsættes som check:

 $1091W + 534W - 16W - 1609W = 0$  (57)

Det ses at systembalancen som forventet går op.

#### <span id="page-32-0"></span>**11.2 Temperatur**

Anskuelsen af kompressorrummet betyder at der må der være en temperatur forskel mellem luften umiddelbart efter kompressoren og den målte temperatur ved indløbet som følge af en varmetab i kompressoren. Dette fremgår af figur [12.](#page-32-1)

$$
T_{luft,EK} > T_{101} \tag{58}
$$

<span id="page-32-1"></span>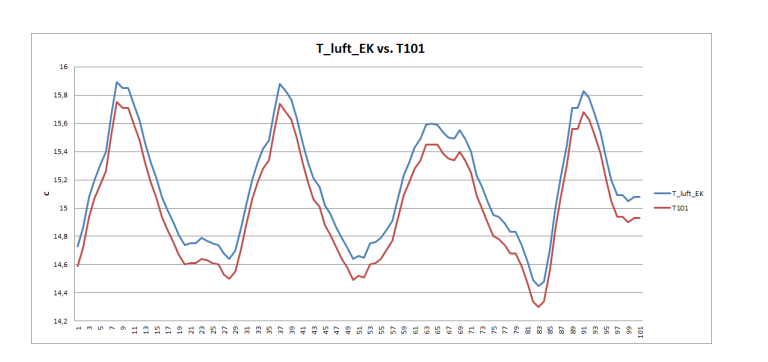

Figur 12: Udsnit af resultater for  $T_{luft,EK}$  x-aksen er antal målepunkter

En anden temperatur som er interessant at kigge på er temperaturen efter kompressoren. Der er i kompressorens datablad specificeret en kritisk temperatur på 115  $C^{\circ}$  som ikke må overskrides. Dette fremgår af figur [13](#page-32-2) den kritiske temperatur ikke overskrides.

$$
T_{2w} < 115C^\circ \tag{59}
$$

<span id="page-32-2"></span>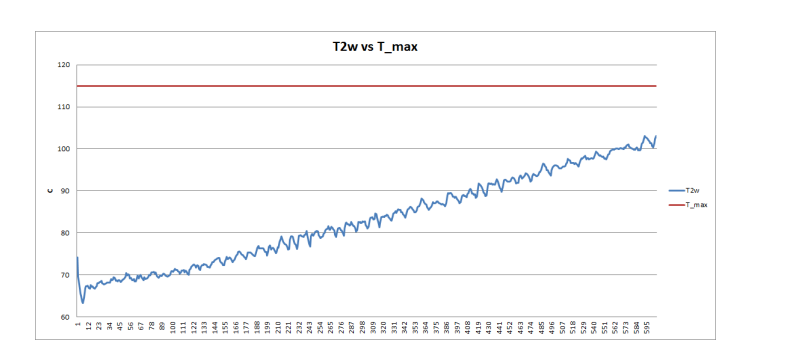

Figur 13: Udsnit af resultater for  $T_{2w}$  x-aksen er antal målepunkter

I afsnit [10.3](#page-30-0) antages en U-værdi mellem kompressor-skallen og luften og varmetabet findes herefter ud fra en temperatur forskel mellem kompressor skallen og luften. Der forventes derfor et stigende varmetab som følge af den stigende temperatur i kompressoren.

<span id="page-33-0"></span>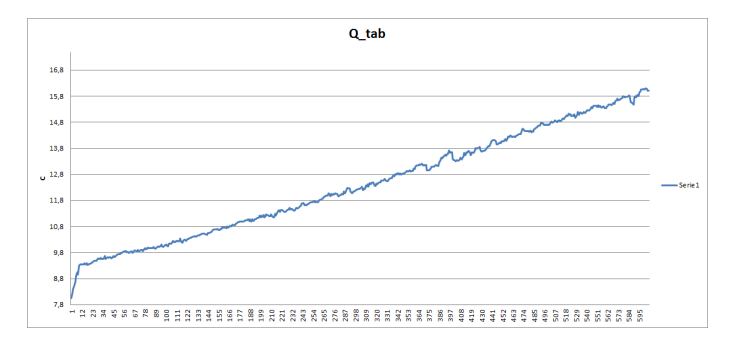

Figur 14: Stigende vametab med stigende vandtemperatur - x-aksen er antal målepunkter

Dette viser sig også at være tilfældet i modellen, se figur [14.](#page-33-0) Hvis varmetabet ikke var stigende, altså konstant eller endda faldende ville det betyde at luften afkøles af kompressoren hvilket ikke ville give fysisk mening.

Der kigges på den beregnede temperatur ved udløbet. Det viser sig at den beregnede temperatur ved udløbet er ca. 1 ◦*C*−2 ◦*C* lavere end den målte temperatur. Denne afvigelse kunne skyldes en måleusikkerhed, da temperaturen måles et stykke oppe i udløbsrøret og ikke lige efter fordamperen.

## <span id="page-34-0"></span>**12 Parameter fastsættelse**

I dette afsnit gennemgås fastsættelsen af de anlægsspecifikke konstanter som beregnes med den statiske model ud fra måledataene. Alle måledata til parameterfastsættelsen er taget fra opvarmningsperioden grundet den store mængde måledata. Målepunkterne under standby-perioden er også afprøvet i modellen, men i stand-by perioden er der mange målinger som ikke kan bruges da anlægget har en opstartsperiode. Opstartsperioden betyder at der ved den første del målinger haves en kondenseringstemperatur der er lavere end vandtemperaturen, og disse giver meget skæve resultater.

### <span id="page-34-1"></span>**12.1 Isentropvirkningsgrad**

Det ses at isentropvirkningsgraden langsomt stiger med stigende vandtemperatur. Det skyldes det varierende trykforhold ved de forskellige driftspunkter. Den lader dog til at flade mere ud i slutningen af grafen. Den gennemsnitlige isentropvirkningsgrad beregnes til:

<span id="page-34-2"></span>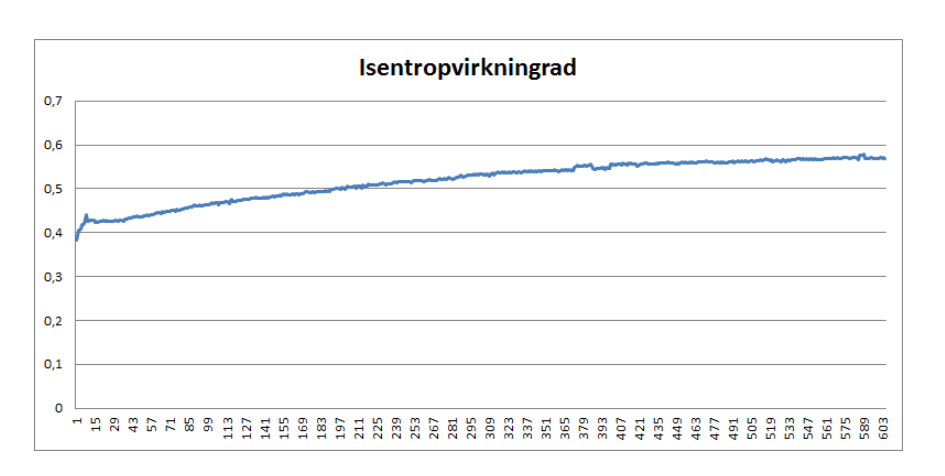

$$
\eta_{is} = 0,52\tag{60}
$$

Figur 15: Resultater for isentropvirkningsgraden - x-aksen repræsentere hele opvarmningsperiode

### <span id="page-35-0"></span>**12.2 UA-værdi**

Som tidligere nævnt ønskes det at fastsætte UA-værdierne som konstanter ud fra den statiske model som tilpasses efter målingerne. I virkeligheden vil UAværdierne variere lidt alt afhængigt af varmeovergangstal mellem eksempelvis luft og kølemidlet.

<span id="page-35-1"></span>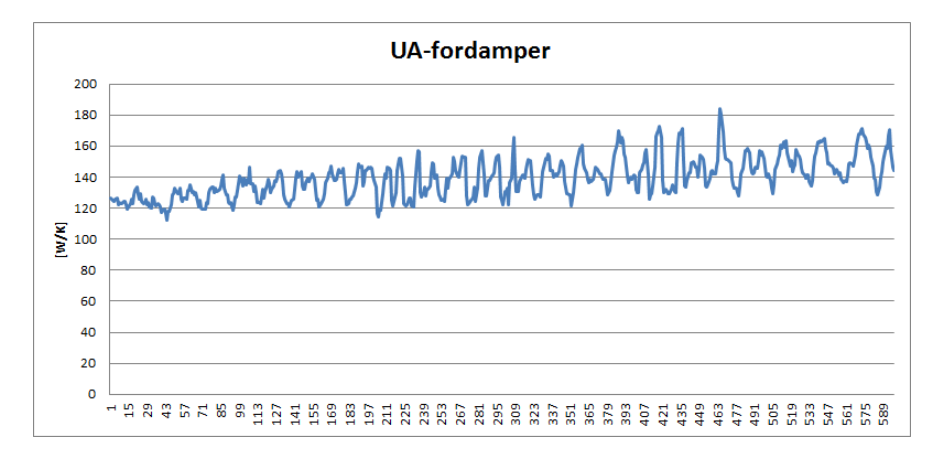

Figur 16: Resultater for UA-værdien for fordamperen - x-aksen repræsentere hele opvarmningsperiode

<span id="page-35-2"></span>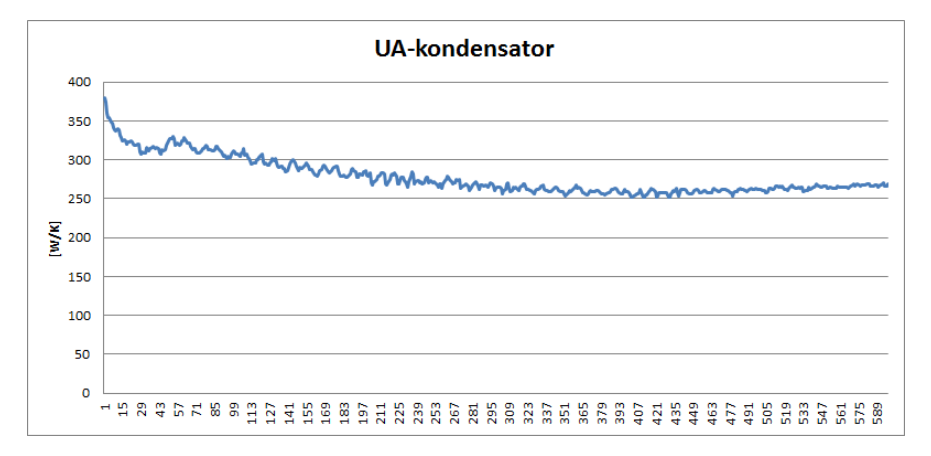

Figur 17: Resultater for UA-værdien for kondensatoren - x-aksen repræsentere hele opvarmningsperiode

De gennemsnitlige værdier beregnes til:

$$
UA_{kond} = 280W/K\tag{61}
$$

$$
UA_{ford} = 139W/K\tag{62}
$$
### **12.3 Bestemmelse af overhedning**

Det ses af figur [18,](#page-36-0) som afbilleder resultaterne, at overhedningen stort set er konstant, dette skyldes den konstante temperatur af luften ind i varmepumpen på 15◦*C* i testkammeret. Der tages et gennemsnit over hele opvarmningsperioden og der fastsættes en overhedning på 11◦*C*.

<span id="page-36-0"></span>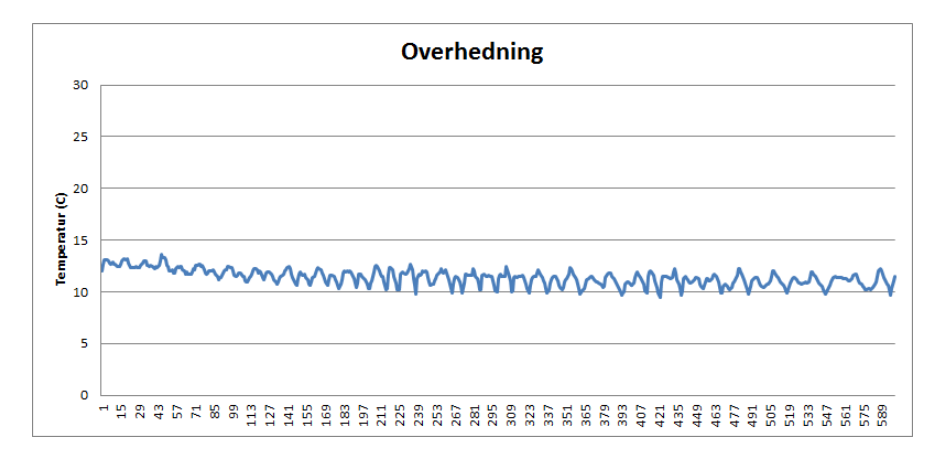

Figur 18: Resultaterne for overhedning - x-aksen repræsentere hele opvarmningsperiode

<span id="page-36-1"></span>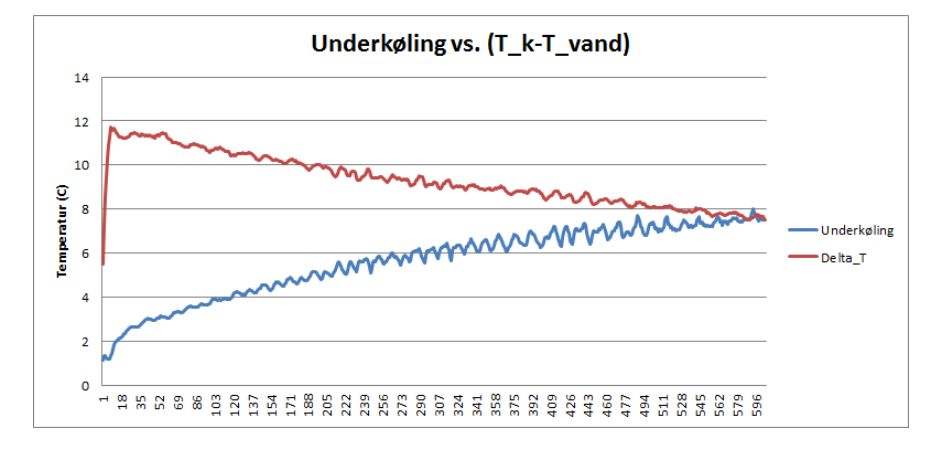

### **12.4 Bestemmelse af underkøling**

Figur 19: Krydsende temperatur mellem underkøling og den temperaturforskel der reelt er tilrådighed - x-aksen repræsentere hele opvarmningsperiode

Ud fra figur [19](#page-36-1) ses at underkøling stiger med tiden, hvilket svarer til at den stiger med stigende vandtemperatur. Den stigende underkøling giver anledning til en nærmere undersøgelse af resultaterne.

I dataarket med de oprindelige måleværdier for anlægget findes der seks måle-

værdier som svare til de seks termofølere som er placeret langs brugsvandsbeholderen, se figur [42.](#page-61-0) Den anvendte vand temperatur i den statiske model er en middelværdi af de seks målinger [6](#page-37-0) . Ved at kigge på temperaturforskellen mellem den anvendte vand temperatur og kondenseringstemperaturen, findes den maksimalt tilladelige underkøling for anlægget, da temperaturen efter underkøling ikke kan være mindre end vandtemperaturen. Figur [19](#page-36-1) viser en graf over underkølingen sammenliget med temperaturforskellen mellem middeltemperaturen af vandet og kondenseringstemperaturen. Grafen viser at der en krydsende temperature, hvilket ikke giver mening fysisk.

Lagdeling i tanken kan medføre at der i bunden af tanken vil være et koldere vandlag. Hvis kondensatoren mærker det kolde vandlag kan der være en større underkøling en hvad der vist på figur [19.](#page-36-1) For at undersøge dette bruges temperaturføleren som sidder i bunden af tanken, T504. Temperaturforskellen mellem måleværdierne for dette punkt og kondenseringstemperatur findes, og plottes sammen med underkølingen.

Det kan ses af figur [20](#page-37-1) at hvis der kigges på temperaturen af vand i bunden af tanken, kan der faktisk haves en den stigende underkøling.

<span id="page-37-1"></span>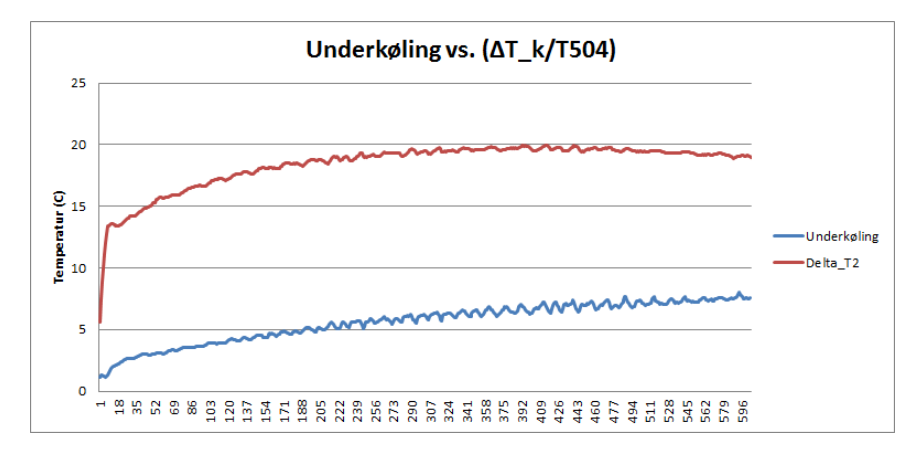

Figur 20: Temperaturforskellen til rådighed og underkøling - x-aksen repræsentere hele opvarmningsperiode

Gennemsnitsværdien for underkøling beregnes til:

$$
T_{UK} = 6^{\circ}C \tag{63}
$$

<span id="page-37-0"></span><sup>6</sup> jfr. Excel ark - 20012-08-28 EN16147 Vesttherm ECO Hitachi produkt test 3 fan corrected

Den varierende underkølings betydning for anlægget undersøges, med fokus på de fundne UA-værdier, kondensator/fordamper-ydelse, og isentropvirkningsgraden. Det ses af tabel [5](#page-38-0) hvordan de forskellige resultater varierer ved at ændre på underkølingen. I tabellen bruges der tre værdier for underkøling som svarer til næsten ingen underkøling, gennemsnitsværdien og underkøling som varierer med temperaturen. Det ses at effekten på isentropvirkningsgraden og UA-værdierne er negligerbar. Ud fra denne sammenligning vælges det derfor at bruge gennemsnitsværdien for underkøling frem for at estimere en funktion for denne.

<span id="page-38-0"></span>

| $\boldsymbol{\mu} u \boldsymbol{k}$<br>◡ | $\eta_{is}$<br>$\overline{ }$ | W<br>$Q_{kond}$ | W<br>$Q_{kond}$ | Κ<br>$A_{kond}$ | $A_{ford}$<br>n |
|------------------------------------------|-------------------------------|-----------------|-----------------|-----------------|-----------------|
|                                          | $\rm 0.52$                    | 1574            | 1173            | 273             | 129             |
|                                          | $\rm 0.52$                    | 1631            | 1230            | 283             | 139             |
| T115<br>$\tau$<br>$\pm k$                | $\rm 0.52$                    | 1627            | 1226            | 280             | 139             |

Tabel 5: Indvirkningen af underkøling

# **12.5 Bestemmelse af tryktabet igennem kondensatoren**

Der findes en tryk forskel igennem kondensatoren ved at bruge de målte tryk før og efter kondensatoren. Resultaterne ses ud fra figur [21.](#page-38-1)

<span id="page-38-1"></span>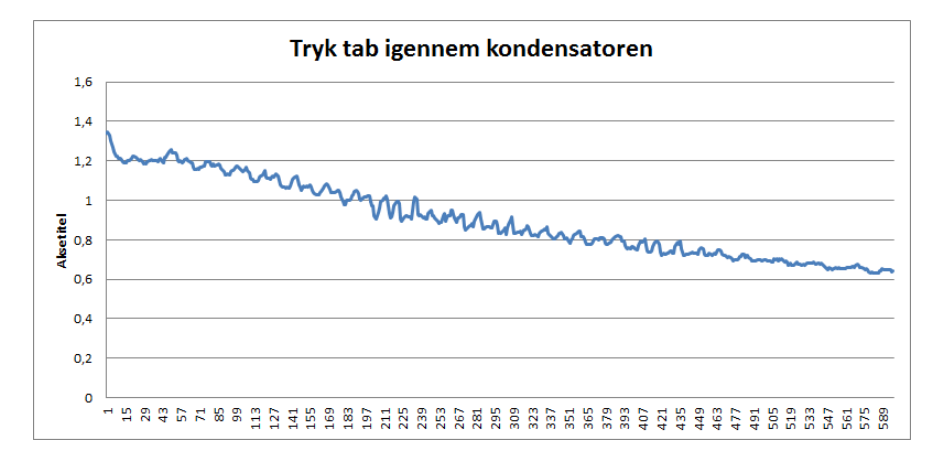

Figur 21: Tryktab igennem kondensatoren

Gennemsnitsværdien for tryktabet igennem kondensatoren beregnes til:

$$
T_{UK} = 0,9Bar \tag{64}
$$

# **13 Validering**

De fastsatte anlægsparametre indsættes i den statiske EES model som ligger til grund for den dynamiske model. Anlægsparametrene valideres ved at sammenligne de fundne værdier med resultater fra en anden udregning, eksempelvis ud fra komponentdatablad.

Der laves en beregning for kondensatoren for at undersøge om den fundne UA-værdi under parameterfastsættelse passer med UA-værdien, beregnet ud fra kondensatorens geometri.

Der kigges på den fastsætte isentropvirkningsgrad og der sammenlignes med den der er beregnet ud fra datablad.

Der laves en undersøgelse af placering af de fire hovedpunkter for anlægget. Kredsprocessen ud fra målte værdier indtegnes i et logP(h) diagram og sammenlignes med kredsprocessen beregnet vha. af den statiske model med fastsatte parametre.

### <span id="page-39-1"></span>**13.1 Kondensator beregninger**

I den statiske EES model over anlægget beregnes en UA-værdi for kondensatoren, denne værdi ønskes valideret og dette gøres ved at udregne en UA-værdi ud fra kendte dimensioner af kondensatorrørene samt tankens bestanddele.

Figur [22](#page-39-0) viser en skitse over vandbeholderen. Et langt d-formet kondensator-rør i aluminium er snoet rundt om den nederste del af vandtanken. Tanken regnes som en cylinder, uden at medregne top og bund eftersom varmetilførslen sker langs cylindervæggen. Da hele cylinderens overflade ikke er dækket af kondensatorrøret beregnes den resterende overflade som en finne for kondensatoren.

<span id="page-39-0"></span>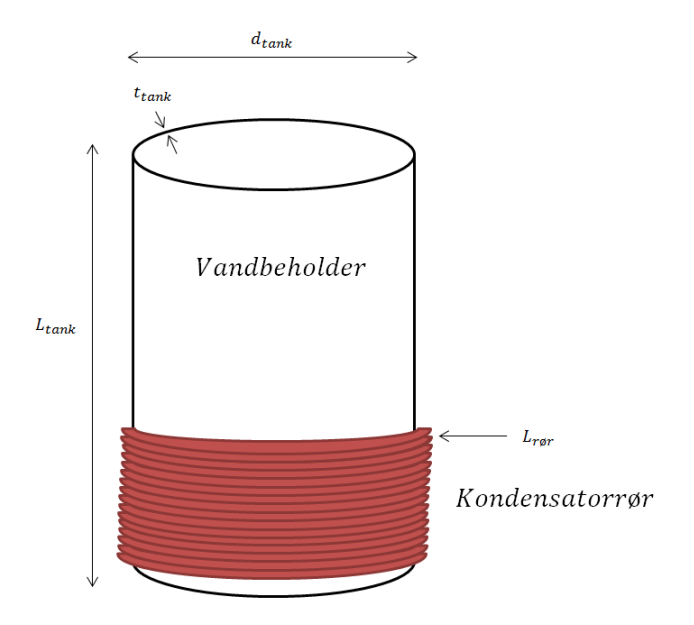

Figur 22: Kondensatorrør som er viklet rundt om beholderen

For at finde UA-værdien for kondensatoren opstilles et udtryk for den samlede modstand mellem kølemidlet og vandet i tanken, dette kan ses i figur [23.](#page-40-0)

<span id="page-40-0"></span>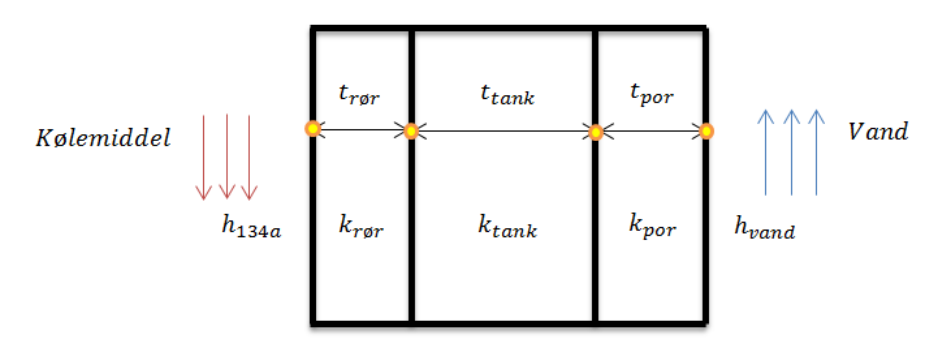

Figur 23: Diagram over den samlede modstand igennem flere lodrette flader

Et udtryk for UA-værdien fås til:

<span id="page-40-1"></span>
$$
\frac{1}{UA_{kond}} = \frac{1}{h_{R134a} \cdot A_{r\varnothing r}} + \frac{t_{r\varnothing r}}{k_{r\varnothing r} \cdot A_{r\varnothing r}} + \frac{t_{tank}}{k_{tank} \cdot A_{r\varnothing r}} \frac{t_{por}}{k_{por} \cdot A_{r\varnothing r}} + \frac{1}{h_{vand} \cdot (\eta_0(A_{finne} + A_{r\varnothing r}))}
$$
(65)

Hvor det varmeoverførende areal af røret  $A_{r\varnothing r}$  er givet ved:

$$
A_{r\varnothing r} = L_{r\varnothing r} \cdot h_{r\varnothing r} \tag{66}
$$

### **13.2 Finder** *hvand*

I de følgende beregninger for varmeovergangstal mellem vandet og den indre cylindervæg, antages det at vandet er stillestående i tanken og opvarmes kun af fri konvektion igennem cylindervæggen. I virkeligheden må det forventes at der vil være en cirkulation inde i tanken som følge af densitets forskellen mellem det kolde og varme vand i tanken. Men antagelsen om at vandet er stillestående er rimelig for et øjebliksbillede af tanken.

Beregningerne er lavet for lodret flad væg da kontaktfladen mellem kondensator røret og tanken anses som en stykvis flad flade.

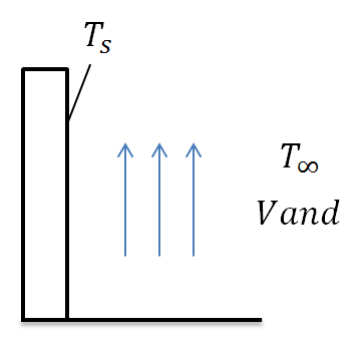

Figur 24: Skitse over situationen i tanken

<span id="page-41-0"></span>Alle stofegenskaber findes i EES, se tabel [6](#page-41-0) for de brugte talværdier.

| $T_s$                    | $62\ \overline{C}{}^{\circ}$        |
|--------------------------|-------------------------------------|
| $\overline{T_\infty}$    | $55\ \overline{C}^\circ$            |
| $T_f$                    | $T_s + T_{\infty}$ + 273 K<br>9     |
| $t_{tank}$               | $3 \text{ mm}$                      |
| $L_{tank}$               | $1,021 \text{ m}$                   |
| $\overline{\mathbb{P}r}$ | 3,13                                |
| $k_{vand}$               |                                     |
| $\rho$                   | $\frac{1}{\sqrt{\frac{mg}{m^3}}}}$  |
| $\alpha$                 | $15,54 \cdot 10^{-}6 \frac{m^2}{ }$ |
| ß                        | 1<br>$T_f$                          |
| $\nu$                    | $4,862 \cdot 10^{-7} \frac{m^2}{m}$ |
| $\mathfrak{g}$           | $\frac{9.82}{s^2}$                  |

Tabel 6: Talværdier for beregning af varmeovergangstal mellem vandet og indre væggen

Finder Rayleighs tal [7](#page-41-1)

$$
Ra_L = \frac{g \cdot \beta \cdot (T_s - T_\infty) \cdot L_{tank}^3}{\nu \cdot \alpha} \tag{67}
$$

Finder Nusselts tal for en lodret væg <sup>[8](#page-41-2)</sup>:

$$
Nu_L = 0,68 + \frac{0,67 \cdot Ra_L^{1/4}}{[1 + (0,492/Pr)^{9/16}]^{4/9}}
$$
(68)

Finder *hvand*:

$$
h_{vand} = Nu_L \cdot \frac{k_{vand}}{L_{tank}} \tag{69}
$$

<span id="page-41-2"></span><span id="page-41-1"></span><sup>7</sup>Heat Transfer 5th ed. - side 535 ligning 9.25 <sup>8</sup>Heat Transfer 5th ed. - side 535 ligning 9.27

### **13.3 Finder** *h*134*<sup>a</sup>*

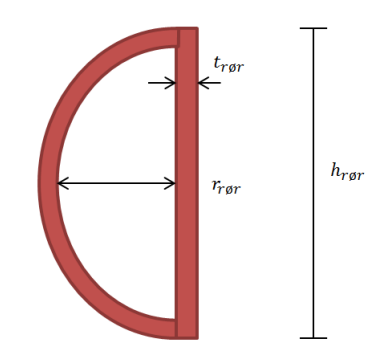

Figur 25: Tværsnit af kondensatorrøret

<span id="page-42-0"></span>Varmeovergangstallet mellem kølemidlet og rørvæggen findes ved at anskue et to-fase flow igennem røret. Dette skyldes at kølemidlet går fra gas til væske form, se bilag 9 for kilden til beregningen. Alle stofværdierne findes ud fra kondenseringstrykket og en dampkvalitet som svarer til mættet væske. Massestrømmen der bruges er den fundne gennemsnitlige massestrøm i anlægget se tabel [7](#page-42-0) for talværdier.

| $Pr_1$                          | 3,177                                    |
|---------------------------------|------------------------------------------|
| $r_{r\varnothing r}$            | $6.4 \text{ mm}$                         |
| $L_{r\varnothing r}$            | $1 \text{ mm}$                           |
| $\overline{h_{r\varnothing r}}$ | $11.4 \text{ mm}$                        |
| $\mu_1$                         | kq<br>$12,03 \cdot 10^{-5}$ –<br>. s     |
| $P_{kritisk}$                   | $\overline{40,59}$ Bar                   |
| $P_{kond}$                      | $18,84$ Bar                              |
| $P_{red}$                       | $P_{kond}$                               |
| $\dot{m}_{k\varnothing l}$      | $\frac{P_{kritsk}}{0,0077} \frac{kg}{g}$ |

Tabel 7: Talværdier for beregning af varmeovergangstal for tofase flow i kondensatorrøret

Reynoldstal for røret bestemmes:

$$
Re_L = \frac{4 \cdot \dot{m}_{k\varnothing l}}{2 \cdot r_{r\varnothing r} \cdot \mu_l \cdot \pi} \tag{70}
$$

Varmeovergangstallet for ren væske findes:

$$
h_L = 0,023 \cdot Re_L^{0,8} \cdot Pr_1^{0,4} \cdot \frac{k_1}{d_{r\varnothing r}} \tag{71}
$$

Det justerede varmeovergangstal for kølemidlet fås til:

$$
h_{R134a} = h_L \cdot (0.55 + (2.09/(P_{sat}/P_{krit})^{0.38})
$$
\n(72)

### **13.4** Beregner en overfladeeffektivitet  $η_0$

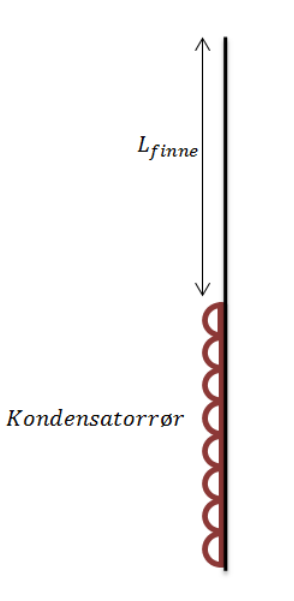

Figur 26: Tværsnit af tank

Overfladeeffektivitet er et udtryk for forholdet mellem den energi som overføres igennem det varmeoverførende areal af finnen og energien som overføres igennem det samlede varmeoverførende areal <sup>[9](#page-43-0)</sup>.

$$
\eta_0 = 1 - \frac{A_{fin}}{A_{total}} \cdot (1 - \eta_f) \tag{73}
$$

Hvor  $\eta_f$  er virkningsgraden af en enkelt finne, og er angivet til<sup>[10](#page-43-1)</sup>:

$$
\eta_f = \frac{\tanh(mL_{finne})}{mL_{finne}}\tag{74}
$$

Hvor m er givet ved til $11$ :

$$
m = (2h_{vand}/k_{st\ddot{a}l}t_{tank})^{1/2}
$$
\n(75)

Talværdier indsættes i ligning [65](#page-40-1) og UA-værdien for kondensatoren fås til:

$$
UA_{kond} = 261W/K\tag{76}
$$

For at se en mere detaljeret udregning henvises der bilag 10. Sammenlignes den fundne UA-værdi fra parameterfastsættelsen, *UAkond,*<sup>1</sup> = 280 W/K med den fundne UA-værdi ud fra beregningen, *UAkond,*<sup>2</sup> = 261 W/K fås der en afvigelse på under 7 % i forhold til den fastsatte værdi. En afvigelse som vurderes at være validerende og acceptabel.

<span id="page-43-0"></span><sup>9</sup>Heat Transfer 6th ed. - side 675 ligning 11.3

<span id="page-43-1"></span> $^{10}\rm{Heat}$  Transfer 6th ed. - side 675 ligning 11.4

<span id="page-43-2"></span> $11$ Heat Transfer 6th ed. - side 675

### **13.5 Validering af isentropvirkningsgrad**

Isentropvikrningsgraden som fastsættes i afsnit [12.1](#page-34-0) sammenlignes med isentropvikningsraden som beregnes ud fra databladet. Det ses at der ikke er en stor afvigelse mellem de to værdier.

$$
\eta_{is,anlaeg} = 0,52\tag{77}
$$

$$
\eta_{is, datablad} = 0,58\tag{78}
$$

Den beregnede isentropvirkningsgrad fra databladet er 6 % større. Det kan kun forventes, eftersom isentropvirkningsgrad fra databladet formentlig er for kompressorens optimale driftspunkt.

### <span id="page-44-0"></span>**13.6 Validering af model**

 $\overline{a}$ 

Modellen med de fastsatte parametre, som kan ses i bilag 11, har følgende inputs:

| Isentropyirkningsgrad                    | $\eta_k$         |
|------------------------------------------|------------------|
| Volumetrisk virkningsgrad for kompressor | $\eta_v$         |
| Volumenstrøm af luft                     | $V_{\elluff}$    |
| Overhedning                              | $\Delta T_{OH}$  |
| Underkøling                              | $\Delta T_{IIK}$ |
| UA-værdi for kondensator                 | $UA_{kond}$      |
| UA-værdi for fordamper                   | $UA_{ford}$      |
| Luft temperatur ind i varmepumpen        | $T_{luft,ind}$   |
| Varmetabsfaktor                          | fq               |
| Tryktab gennem kondensator               | $\Delta_{P_k}$   |
| Sensibel varme andel                     | SHR              |
| Intern tryktab igennem kompressorrummet  | $\Delta P_{fan}$ |
|                                          |                  |

Tabel 8: Kredsproces inputs

For at vise at den modellens udregninger passer på Vesttherms varmepumpe, plottes opvarmningsperioden i et LogP(h). På figur [27](#page-45-0) er måleresultaterne for opvarmningsperioden plottet. Den blå afmærkning på figur [27](#page-45-0) markerer punkt 2, som er det målte punkt efter kompressoren. Det er tydeligt at dette målepunkt må være fejlbehæftet, da det indikerer at kølemidlet efter kompressionen allerede er kondenseret, derfor medtages punktet ikke i valideringen. Da der ikke er lavet målinger for punkt 4, efter ekspansionsventilen, antages det at være en isentalpisk ekspansion.

<span id="page-45-0"></span>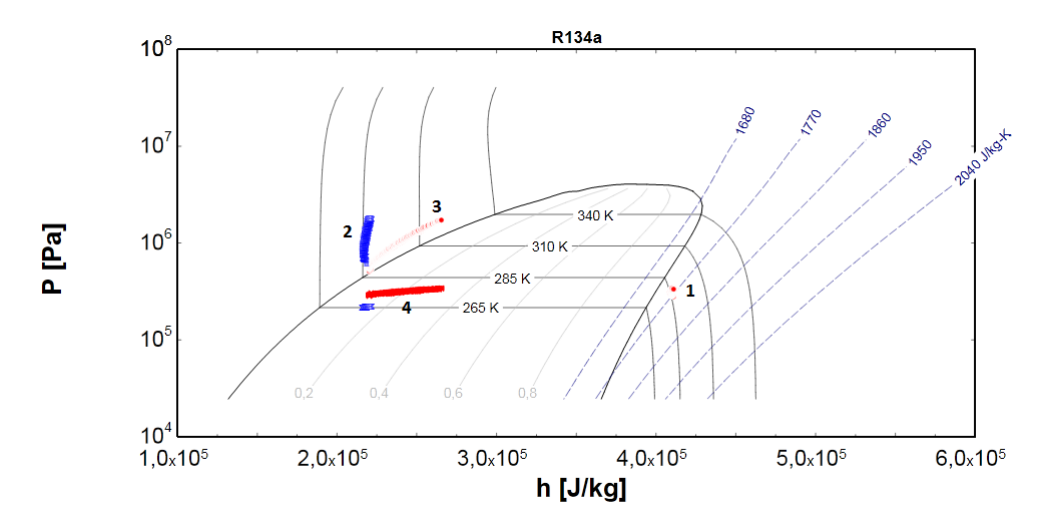

Figur 27: LogP(h) diagram for målinger

I modellen laves en tabel beregning for en vandtemperatur der stiger fra 10 − 55◦*C*, svarende til opvarmningen, og resultaterne for enthalpierne plottes i et LogP(h) diagram. På figur [28](#page-45-1) ses opvarmningsperioden af den opstillede statiske model. Det ses at kredsprocesserne placerer sig næsten ens. Det kommer dog til udtryk i LogP(h) diagrammet for modellen at underkølingen er konstant og her ses en lille variation hen i mod slutningen af opvarmningen sammenlignet med de målte værdier.

<span id="page-45-1"></span>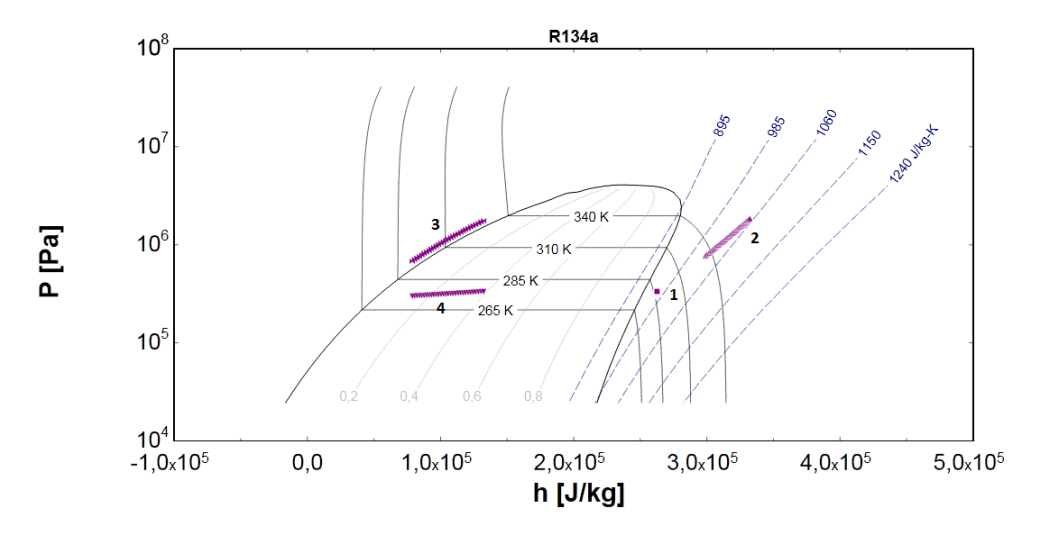

Figur 28: LogP(h) diagram for udregning

Modellens input er som nævnt beregnet på basis af måleresultaterne, derfor vil modellen aldrig være uafhængig af måleresultaterne.

# **14 Dynamisk model**

Den dynamiske model skal simulere en varmepumpe der bliver udsat for testbetingelserne beskrevet i teststandarden EN16147. Simuleringen skal vise hvordan temperaturen af vandet i tanken og andre relevante størrelser varierer for den pågældende varmepumpe under de forskellige testperioder. Simuleringen skal efter endt simuleringstid give de af påkrævede outputs som COP, aftappet energimængde m.m. så indvirkningen optimeringsforslagene kan eftervises.

## **14.1 Teststandard EN16147**

Det ønskes at den dynamiske model kan efterligne test standarden EN16147. Testen har 6 test perioder hvor der er bestemte krav og parametre som skal måles. Resultat-skemaet som i på figur [29](#page-46-0) giver et overblik over hovedresultaterne for testen.

Da varmepumper endnu ikke energimærkes er det COP'en der bruges som mål for varmepumpens effektivitet, derfor er der i denne opgave lagt vægt på at efterligne opvarmning, standby og tappeprogram således at denne kan beregnes. Disse tre perioder fra standarden vil herunder blive gennemgået da det er hvad den dynamiske model søger at efterligne.

<span id="page-46-0"></span>

| Result                                                                                                    | <b>Unit</b>     |
|----------------------------------------------------------------------------------------------------|-----------------|
| Heating up time                                                                                                    | h:min           |
| Heating up energy input                                                                                                    | kWh             |
| Standby power input                                                                                                    | W               |
| Class of the measured tapping cycle and the determined                                                                                        | No.             |
| electrical energy consumption $W_{EL-TC}$ for each measured<br>cycle                                                                          | kWh             |
| $COPDHW$ and class of used tapping cycle                                                                                                    |                 |
| Reference hot water temperature                                                                                                    | $\rm ^{\circ}C$ |
| Maximum quantity of usable hot water                                                                                                    |                 |
| Temperature operating range: Minimal and maximal heat<br>source temperature, minimal start and maximal mean<br>temperature domestic hot water | $\rm ^{\circ}C$ |

Table 15 - Presentation of main results

Figur 29: Hovedresultat-skema fra EN16147

#### **14.1.1 Generelt**

EN16147 beskriver forskellige konditioner for test af varmepumpen i forhold til hvilken type system der er tale om. Denne varmepumpe test laves for en luft/vand brugsvandsvarmepumpe med luft som varmekilde.

Temperaturen af indsugningsluften og omgivelserne efter standarden skal være 15◦*C*. Vandtilførslen til varmepumpen skal ifølge standarden være på 10◦*C*

#### **14.1.2 A - Opvarmnings periode**

Vandtanken skal ved start være fyldt vand med en temperatur på 10◦*C*. Varmepumpen tændes og så snart varmepumpens termostat slår varmepumpen fra, skal tiden noteres. Under opvarmningsperioden skal varmepumpens forbrug *Wheat* og tiden registreres *theat*.

#### **14.1.3 B - Stand-by periode**

Stand-by perioden starter så snart varmepumpen er slået fra efter opvarmningen. Stand-by perioden skal foregå over en periode på 48 timer eller til varmepumpen har gennemgået 6 on/off cykler. Varmepumpens effektforbrug *Wstby* og tiden  $t_{stby}$  registreres og stand-by forbruget  $P_{stby}$  fås ved:

$$
P_{stby}[kW] = \frac{W_{stby}[kWh]}{t_{stby}[h]}
$$
\n(79)

Standby effekten korrigeres for fan-forbruget vha.:

$$
W_{EL-CORR}[W] = \frac{\dot{V}_{air}[\frac{m^3}{s}] \cdot \Delta p_{ext}[Pa]}{\eta_{fan}}
$$
\n(80)

Hvor  $\dot{V}_{air}$  er volumenstrømen af luft,  $\Delta p_{ext}$  er den målte eksterne statiske trykdifferens og *ηfan* er virkningsgraden for ventilatoren.

### <span id="page-47-0"></span>**14.1.4 C - Tappe-program**

EN16147 beskriver fem forskellige tappeprogrammer (S,M,L,XL,XXL). Producenten bestemmer hvilket tappeprogram varmepumpen testes i henhold til. I denne test gennemgår varmepumpen tappeprogram L. Tappecyklen skal starte når varmepumpen slår fra efter sidste standby interval. Hvert tappeprogram efterligner en dags forbrug, ved at der igennem dagen tappes forskellige energimængder. Standarden foreskriver et påkrævet volumenflow ud af varmepumpen, dette er afhængigt af tappetypen. For denne test henvises der til tabel [9.](#page-48-0)

<span id="page-48-0"></span>

| Start tid [hh:mm] | Energi [kWh] | Tappe-flow $[l/min]$ | Ønsket $\Delta T(K)$<br>[K] | Min $\Delta T$ påkrævet [K] |
|-------------------|--------------|----------------------|-----------------------------|-----------------------------|
| 07:00             | 0,105        | $4 \pm 0.5$          |                             | $15\,$                      |
| 07:05             | 1,400        | $10 \pm 0.5$         |                             | $30\,$                      |
| 07:30             | 0,105        | $4 \pm 0.5$          |                             | $15\,$                      |
| 07:45             | 0,105        | $4 \pm 0.5$          |                             | $15\,$                      |
| 08:05             | 3,605        | $10 \pm 0.5$         | $30\,$                      | $\boldsymbol{0}$            |
| 08:25             | 0,105        | $4 \pm 0.5$          |                             | $15\,$                      |
| 08:30             | 0,105        | $4 \pm 0.5$          |                             | $15\,$                      |
| 08:45             | 0,105        | $4 \pm 0.5$          |                             | $15\,$                      |
| 09:00             | 0,105        | $4 \pm 0.5$          |                             | $15\,$                      |
| 09:30             | 0,105        | $4 \pm 0.5$          |                             | $15\,$                      |
| 10:30             | 0,105        | $4 \pm 0.5$          | $30\,$                      | $\boldsymbol{0}$            |
| 11:30             | 0,105        | $4 \pm 0.5$          |                             | $15\,$                      |
| 11:45             | 0,105        | $4 \pm 0.5$          |                             | $15\,$                      |
| 12:45             | 0,315        | $4 \pm 0.5$          | $45\,$                      | $\boldsymbol{0}$            |
| 14:30             | 0,105        | $4 \pm 0.5$          |                             | $15\,$                      |
| 15:30             | 0,105        | $4 \pm 0.5$          |                             | $15\,$                      |
| 16:30             | 0,105        | $4 \pm 0.5$          |                             | 15                          |
| 18:00             | 0,105        | $4 \pm 0.5$          |                             | $15\,$                      |
| 18:15             | 0,105        | $4 \pm 0.5$          |                             | $30\,$                      |
| 18:30             | 0,315        | $4 \pm 0.5$          |                             | $30\,$                      |
| 19:00             | 0,105        | $4 \pm 0.5$          |                             | $15\,$                      |
| 20:30             | 0,735        | $4 \pm 0.5$          | $45\,$                      | $\boldsymbol{0}$            |
| 21:00             | 3,605        | $10 \pm 0.5$         | $30\,$                      | $\boldsymbol{0}$            |
| 21:30             | 0,105        | $4 \pm 0.5$          |                             | $15\,$                      |
| Total             | 11,655       |                      |                             |                             |

Tabel 9: Tappeprogram L

Den ønskede og påkrævede ∆*T* er temperaturforskellen mellem det tappede vand og vandet ind i tanken. Den påkrævede ∆*T* skal overholdes for at det aftappede vand kan medregnes som brugbar energi. Såfremt den ønskede ∆*T* ikke overholdes ved tapning skal den manglende temperaturforskel gøres op for ved en beregnet mængde elektrisk energi til direkte opvarmning, hvilket resulterer i en forringelse af COP.

I følge standarden beregnes COP'en som følgende:

$$
COP_{total} = \frac{Q_{tap}[kWh]}{W_{EL-TC}[kWh]}
$$
\n(81)

Hvor *Qtap* er den totale brugbare mængde energi i form af tappevand for tappeperioden.

Hvor  $W_{EL-TC}$  er givet ved:

 $W_{EL-TC} [kWh] = W_{EL-HP-TC} [kWh] + (24h - t_{tan}[h]) \cdot P_{es} [kWh] + Q_{EL-TC} [kWh]$ (82)

*Q*<sup>EL</sup>−*TC* er den varmeenergi der skal suppleres med en el-patron for at holde de påkrævede temperature i løbet af tappecyklen såfremt det er nødvendigt. *ttap* er den tid tappeperioden varer.

*W<sub>EL−HP</sub>*−*TC* er varmepumpens målte elforbrug under hele tappeperioden.  $(24h - t_{tan}[h]) \cdot P_{es}[kW]$  er korrektion for varmetab efter de 24 timer. Testperioden skal vare min. 24 timer, selvom det sidste tap er slut. Hvis varmepumpen er tændt når der er gået 24 timer fra starten af tappeprogrammet, slutter måleperioden når varmepumpen igen slår fra. Hvis det ikke er tilfældet fortsætter måleperioden til varmepumpen af sig selv slår til og fra igen.

#### **14.1.5 Test resultater fra Danmarks Teknologiske Institut**

Et uddrag af resultater for test af Vesttherms varmepumpe med Hitachi kompressor i henhold til teststandard EN16147 er leveret af Teknologisk institut og ses i tabellerne [10](#page-49-0) og [11](#page-49-1)

<span id="page-49-0"></span>

|                                 |          |          | A - opvarmning $\mid$ B - Standby $\mid$ C - Tappeprogram |
|---------------------------------|----------|----------|-----------------------------------------------------------|
| Måleperiode [hh:min]            | 10:07    | 61:58    | 39:16                                                     |
| Energiforbrug(korrigeret) [kWh] | $4.66\,$ | $2.66\,$ | $5.45\,$                                                  |
| Tappet Energi [kWh]             |          |          | 11.90                                                     |

Tabel 10: Målinger fra test

Det ses at varigheden af testforløbet er ca. 4,5 dag.

<span id="page-49-1"></span>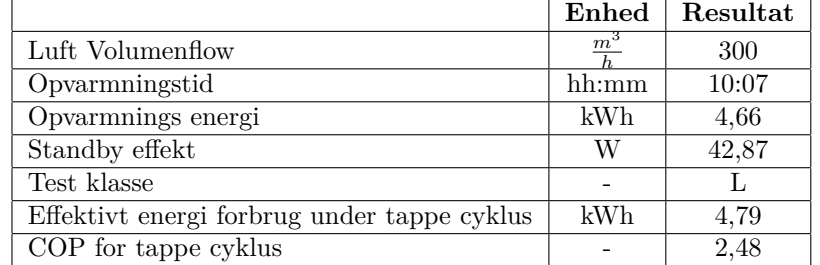

#### Tabel 11: Resultat skema

Det ses at COP beregnes til 2,48 for denne test. En test på Vesttherms "baseline"model med den oprindelige kompressor, en Embraco stempelkompressor, gav en COP på 2,24. Altså har udskiftningen af kompressoren forøget varmepumpens COP med 24%, hvilket næsten i sig selv udgør den ønskede forøgelse i COP som ligger som mål for forskning- og udviklingsprojektet. Resultater fra den dynamiske simuleringen vil blive holdt op mod disse resultater hvor tider, ydelser og forbrug sammenlignes.

### **14.2 Opbygning af model**

Den dynamiske model laves i programmet Windali. Windali er baseret på programmeringssproget "pascal". Windali løser differentialligninger vha. Runge-Kutta metoden og der bruges modificeret Newton iteration til at løse algebraiske ligninger. Den statiske model som er beskrevet i afsnit [13.6](#page-44-0) ligger til grund for den dynamisk model i Windali. I tabel [12](#page-50-0) ses modellens input.

<span id="page-50-0"></span>

| Isentropyirkningsgrad                     | $\eta_k$         |
|-------------------------------------------|------------------|
| Volumetrisk virkningsgrad for kompressor  | $\eta_v$         |
| Volumenstrøm af luft                      | $V_{luft}$       |
| Overhedning                               | $\Delta P_{OH}$  |
| Underkøling                               | $\Delta P_{UK}$  |
| UA-værdi for kondensator                  | $UA_{kond}$      |
| UA-værdi for fordamper                    | $UA_{ford}$      |
| Luft temperatur ind i varmepumpen         | $T_{luff,ind}$   |
| Varmetabsfaktor                           | fq               |
| Tryktab gennem kondensator                | $\Delta_{P_k}$   |
| Sensibel varme andel                      | SHR              |
| "Intern tryktab igennem kompressorrummet" | $\Delta P_{fan}$ |
| Densitet af luft                          | $\rho_{luff}$    |
| Densitet af vand                          | $\rho_{vand}$    |
|                                           |                  |

Tabel 12: Kredsproces inputs

Kredsprocessen er afhængig af vandtemperaturen som i den dynamiske simulering ændres med tiden som følge af forskellige påvirkninger bla. kondesator ydelsen fra kredspocessen.

Vandets starttemperatur er 10◦*C*, og bestemmes herefter vha. følgende energibalance:

$$
\frac{\mathrm{d}T_{vand}}{\mathrm{d}t} = \frac{\dot{Q}_{kond} - \dot{Q}_{tab} + \dot{Q}_{ind} - \dot{Q}_{ud}}{V_{tank} \cdot \rho_{vand} \cdot C_{Pvand}}\tag{83}
$$

 $\dot{Q}_{kond}$ er kondenseringsydelsen som fås af kredsprocessen.  $\dot{Q}_{ind}$ er massestrømmen ganget med enthalpien af kold vand som tilføres tanken, svarende til:

$$
\dot{Q}_{ind} = \dot{m}_{vand} \cdot Cp \cdot T_{ind} \tag{84}
$$

 $\dot{Q}_{ud}$ , er massestrømmen ganget med enthalpien af kold vand som tilføres tanken, svarende til:

$$
\dot{Q}_{ud} = \dot{m}_{vand} \cdot Cp \cdot T_{ud} \tag{85}
$$

Når der ikke tappes, er både  $\dot{Q}_{ud}$  og  $\dot{Q}_{ind}$  lig 0. *Q*˙ *tab* er varmetabet fra tanken som beregnes i afsnit [14.3.](#page-51-0)

### <span id="page-51-0"></span>**14.3 Modellering af varmetab for beholderen**

Varmetabet i tanken regnes som for en cylinder inklusiv top og bund. Da den krumme geometri af top og bund stykkerne ikke medtages betyder det at varmetabet i virkeligheden vil være lidt større. Det antages at dette ekstra varmetab er en negligerbart lille del af det samlede varmetab.

Der antages en fast temperatur af vandet på 55 *C* ◦ og en fast temperatur af omgivelsesluft på 15 *C* ◦ , de antagne temperature svarer henholdsvis til den ønskede vand temperatur samt temperaturen inde i testkammeret.

Der antages emissionstal på 0,96 i beregningerne for strålingstab, denne antagelse bygger på emissionstallet for en hvid-malet metal plade [12](#page-51-1) .

<span id="page-51-2"></span>Figur [30](#page-51-2) viser de forskellige lag af beholderens bestanddele.

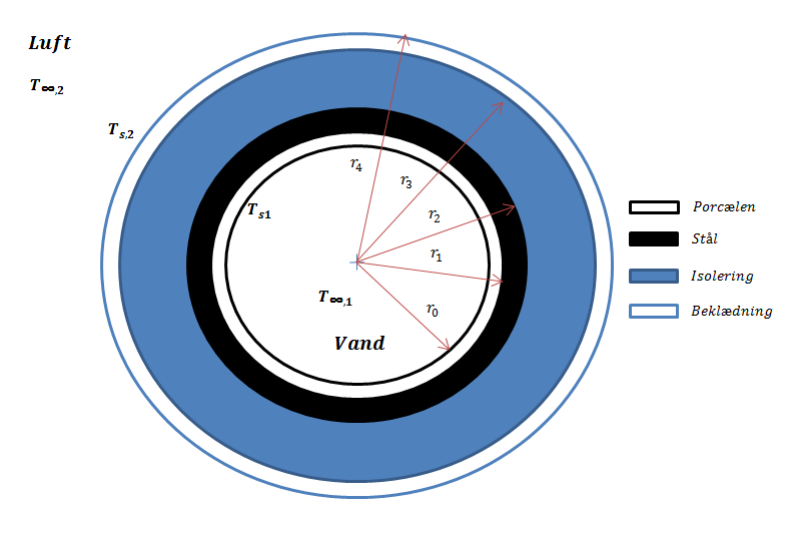

Figur 30: Skitse af tværsnit af brugsvandsbeholderen

På figur [31](#page-51-3) opskrives de forskellige modstande igennem cylindervæggen. Den samlede modstand igennem beholderen ud til ydervæggen kan skrives som:

$$
R_{tot} = R_0 + R_1 + R_2 + R_3 + R_4 \tag{86}
$$

<span id="page-51-3"></span>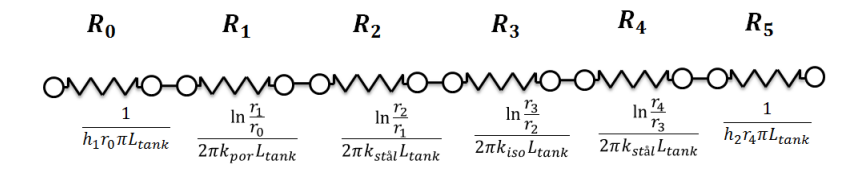

Figur 31: Modstand igennem en cylinder væg

<span id="page-51-1"></span> $12$ Heat Transfer 6th Ed. side 790 - Tabel 12.3

#### **14.3.1 Varmetab igennem cylindervæggen**

Varmetabet igennem cylindervæggen er givet ved:

$$
\dot{Q}_{cylinder} = \dot{Q}_{konvektion} + \dot{Q}_{str\text{åling}} \tag{87}
$$

Den indre overfladetemperatur findes ud fra energibalancen over modstand mellem vandet i tanken og tankvæggen:

$$
\dot{Q}_{cylinder} = \frac{1}{R_0} \cdot (T_{\infty,1} - T_{s1}) = h_1 r_0 \pi L_{tank} (T_{\infty,1} - T_{s1})
$$
\n(88)

Den ydre overfladetemperatur findes ud fra energibalance over den samlede modstanden mellem vandet i tanken og tankvæggen:

$$
\dot{Q}_{cylinder} = \frac{1}{R_{tot}} \cdot (T_{\infty,1} - T_{s2})
$$
\n(89)

Varmetabet som følge af konvektion findes ved at kigge på varmeovergangstallet mellem luften i rummet og temperatur forskellen mellem luften og beholderens ydreoverflade:

$$
\dot{Q}_{konvektion} = \frac{1}{R_5} \cdot (T_{s2} - T_{\infty,2}) = h_2 r_4 \pi L_{tank} (T_{s2} - T_{\infty,2}) \tag{90}
$$

Varmetabet som følge af stråling til omgivelserne er givet ved:

$$
\dot{Q}_{str\text{align}} = \epsilon \cdot A_{tank} \cdot \sigma \cdot (T_{s2}^4 - T_{\infty,2}^4) \tag{91}
$$

### **14.3.2** Beregning af  $h_1$  og  $h_2$

Varmetabet beregnes for fri konvektion mellem en plan væg og et fluid.

Til beregning af det indre varmeovergangstal mellem vandet og den indre cylindervæg bruges en indbygget funktion i EES som er baseret på fri konvektion mellem et fluid og en plan væg. Der henvises til kalde funktionen "Call FC-platevertical"i EES. Funktionen har som inputparametre en overflade temperatur af væggen, temperaturen af fluidet, omgivelsestryk og længde af den udsatte væg. Funktionen producerer derefter som output en varmeovergangstal, Nusselts tal og Rayleighs tal.

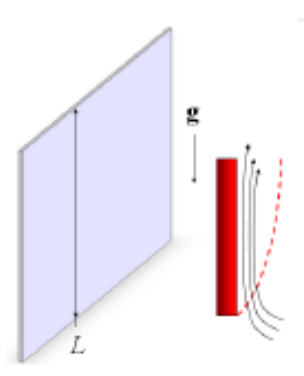

Figur 32: Skitse af fri konvektion mellem en planvæg og et fluidet - taget fra EES

Det ydre varmeovergangstal udregnes ved at betragte en lodret cylinder som er udsat for fri konvektion med omgivelserne. Der bruges en indbygget EES funktion som netop omhandler denne korrelation. Der henvises til kalde funktionen "Call FC-vertical-cylinder". Funktionen har som inputparametre en overflade temperatur af væggen, temperaturen af omgivelses luften, længde, omgivelsestryk og en udevending cylinder diameter. Funktionen producerer derefter som output en varmeovergangstal, Nusselts tal og Rayleighs tal.

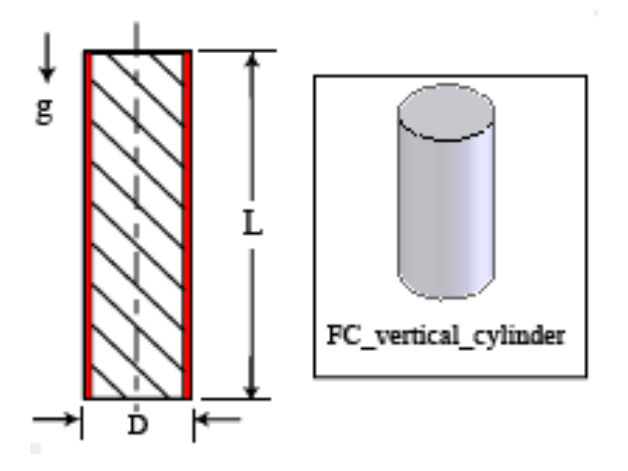

Figur 33: Skitse af fri konvektion for en cylinder - taget fra EES

#### **14.3.3 Varmetab igennem top og bund**

Beregningsmetoden af varmetabet for toppen og bunden af cylinderen er helt analog med de ovenstående beregninger med nogle få afvigelser. Primært anskuelsen af varmeledning, hvor der i de forrige beregninger regnes på et rør, regnes der nu på en flad plade som danner endestykkerne. Figur [34](#page-54-0) viser modstandsdiagrammet over situationen.

<span id="page-54-0"></span>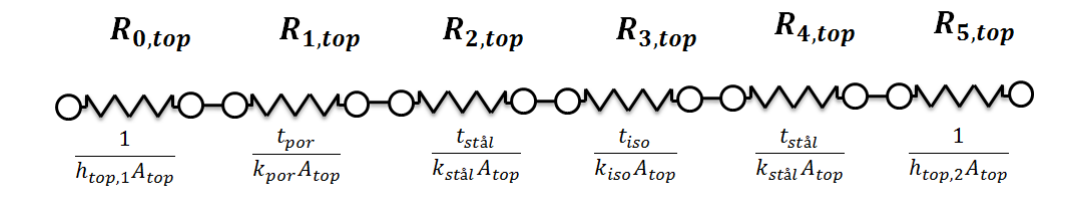

Figur 34: Modstand igennem plade

### **14.3.4 Beregning af** *h*1*,top* **og** *h*2*,top*

Varmeovergangstallet mellem luften og ydersiden af beholderens top beregnes ved at kigge på en fri konvektion mellem en flad plade og et oven fra kølende fluid. Der henvises til kalde funktionen "Call FC-plate-horizontal1"i EES.

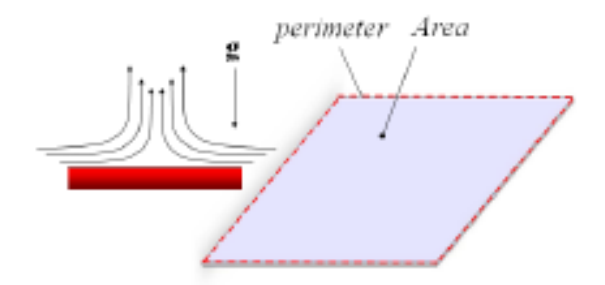

Figur 35: Skitse af fri konvektion mellem en plade og et fluid oven fra - taget fra EES

Varmeovergangstallet mellem vandet og indersiden af beholderens top beregnes ved at kigge på en fri konvektion mellem en flad plade og et neden fra opvarmende fluid. Der henvises til kalde funktionen "Call FC-plate-horizontal2"i EES.

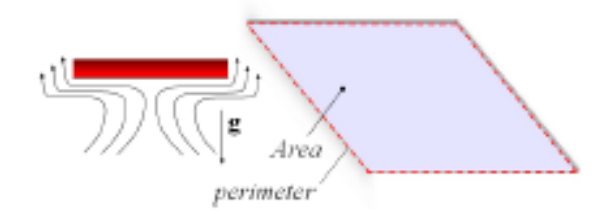

Figur 36: Skitse af fri konvektion mellem en plade og et fluid nede fra - taget fra EES

I begge udregninger har funktionerne følgende inputparametre; indvendig/udvendig overfladetemperatur, temperaturen af omgivelsesluft, karakteristisk længde, omgivelsestryk. Funktionen producerer som output et varmeovergangstal, Nusselts tal og Rayleighs tal. Beregningen for varmeovergangstallene for bundstykket er helt magen til, hvor de to varmeovergangstal naturligvis er modsat og der regnes på andre overflade temperaturer.

For en mere detaljeret beskrivelse af beregningen, samt brugte talværdier henvises der til EES modellen "Varmetabsberegning for tanken 3"i bilag 12. Det samlede varmetab fås til:

$$
\dot{Q}_{Total} = \dot{Q}_{cylinder} + \dot{Q}_{top} + \dot{Q}_{bund}
$$
\n(92)

Ud fra den opstillede model beregnes det samlede varmetab fra beholderen til 27 W.

Varmetabet sættes som en konstant i den dynamiske model. Varmetabet vil naturligvis være afhængigt af den faldende/stigende vand temperatur, men da ovenstående beregning er lavet ved en temperatur som vandet vil have under standby perioden ses der bort fra de små temperatur ændringer.

# **15 Simulering**

Her følger en kort gennemgang af principperne i programmet, det fulde program kan ses i bilag 13.

Som nævnt i afsnit [6.2.2](#page-14-0) er der i den dynamiske simulering lagt vægt på at simulere de tre første testperioder af EN16147: opvarmning, stand-by og tappeprogram. Overgangen mellem de forskellige perioder af testen styres vha. boolske variable og "if-løkker". Ved hjælp af disse "if-løkker"sættes betingelser op for hvornår en periodes boolske variabel skal være sand/falsk og derved styres hvilken del af testen der er igang.

Windali's "model editor"har som standard 12 procedurer. Det er ved hjælp af disse programmet bygges op. Først i programmet erklæres alle variable således at disse kan bruges i de forskellige procedurer. Alle input variable er erklæret således at de i simuleringsvinduet kan ændres, så det er nemt at ændre dem og se konsekvenserne deraf.

De følgende 6 procedurer er brugt ved opbygning af testprogrammet:

#### **SetupProblem**

Her erklæres alle konstanter og standard værdi således at de bliver vist i simuleringsvinduet og kan ændres. Variable der ønskes vist grafisk tilføjes og dynamiske variable skal ligeledes specificeres her.

#### **PreCalc**

I denne procedure kan der angives startværdier for variable. f.eks. er det her de boolske variable sættes "True"eller "False".

#### **ModelEquations**

Her indskrives alle modelligninger. Det er her kredsprocessen, energibalancer, varmetab m.m. indsættes.

#### **Stateshift**

Her specificeres hvordan der skiftes mellem en tilstand til en andet. Varmepumpen styres af en termoføler i tanken, som bestemmer om anlægget tændes eller slukkes. Termoføleren styres efter et setpunkt på 55◦*C* med en hysterese på +1  $o\sigma$  -3  $oC$ .

Dette simuleres ved at indføre to tilstande("states"), tænd og sluk. Disse to states, styrer om kredsprocessen er i funktion eller ej, altså simulerer tilstandene kompressoren der slår til og fra.

### **OnSolution**

Denne procedure bliver kaldt for hver funden løsning, det er her skift mellem test-perioderne, altså værdien af de boolske variable styres.

Figur [37](#page-57-0) viser simuleringsvinduet med mulighed for at ændre de forskellige input variable mm.

<span id="page-57-0"></span>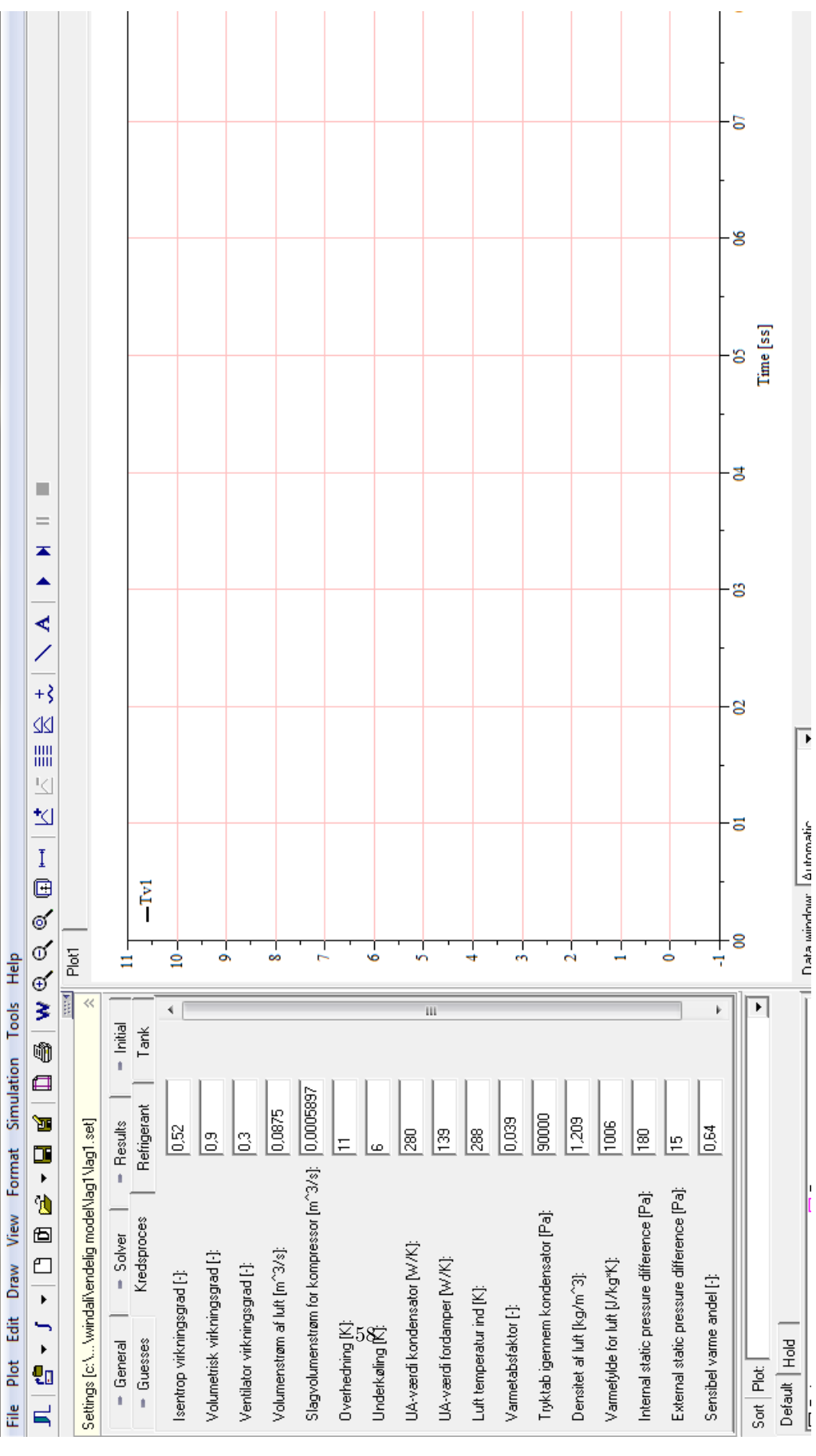

Figur 37: Simuleringsvindue

### **15.1 Simulering - Uden lagdeling**

I det følgende afsnit vil den simulerede vand temperatur og observationer gennemgås for simuleringen uden lagdeling.

#### **15.1.1 Resultater**

<span id="page-58-0"></span>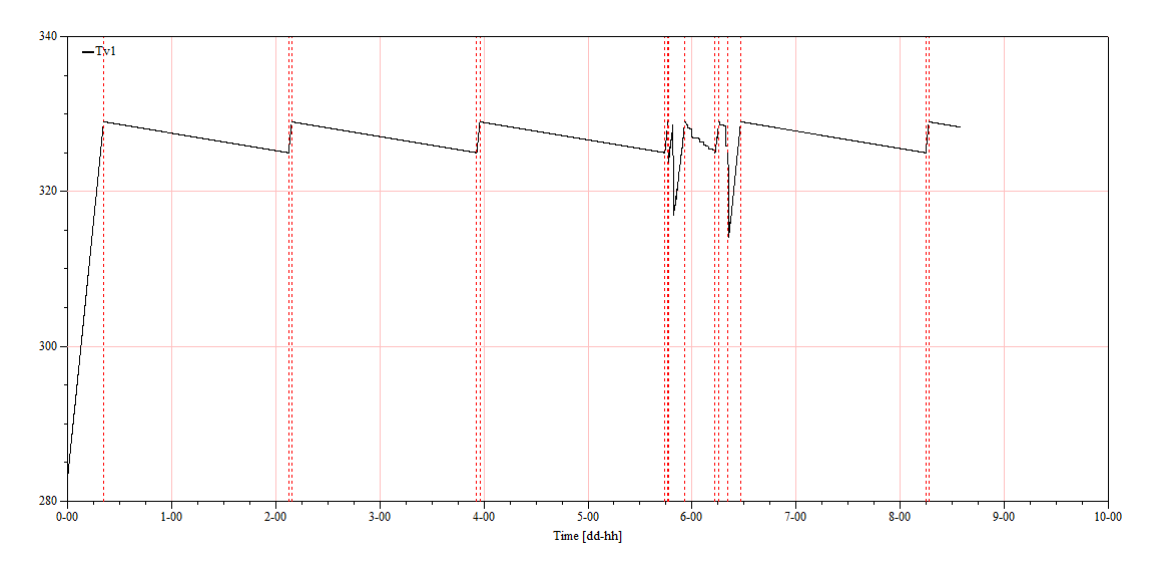

Figur 38: Temperaturforløb

Figur [38](#page-58-0) viser temperaturforløbet over hele opvarmning/standby/aftapningsperioden.

På figur [39](#page-59-0) ses den målte temperatur i toppen af tanken under tappeperioden. Det observeres at temperaturforløbet i simuleringen er meget fluktuerende i forhold til det målte temperaturforløb.

Ud fra figur [39](#page-59-0) ses det at temperaturen for målingerne kun varierer med 3−4 ◦*C*, hvor figur [40](#page-59-1) viser at simuleringsmodellens temperatur varierer næsten 15◦*C*. Dette har stor indflydelse da der suppleres med elektrisk energi til opvarmning af vandet hvis de ønskede temperature i tabel [14.1.4](#page-47-0) ikke overholdes. Det ses af figur [40](#page-59-1) at temperaturkurven ikke holder de ønskede temperature.

Det formodes at den stabile tappetemperatur der måles i virkeligheden skyldes lagdeling i tanken, eftersom densitetsforskellen af vandet i tanken vil få det varme vand til at flyde mod toppen. Simuleringen er sat op på den måde at der sker fuldstændig opblandingen i tanken når der tilføres/tappes noget vand, altså vandet i tanken har samme temperatur uanset dens placering i tanken. For at stabilisere vandtemperaturen i toppen, således at de ønskede temperaturer overholdes, forsøges det at modellere lagdelingen i tanken.

<span id="page-59-0"></span>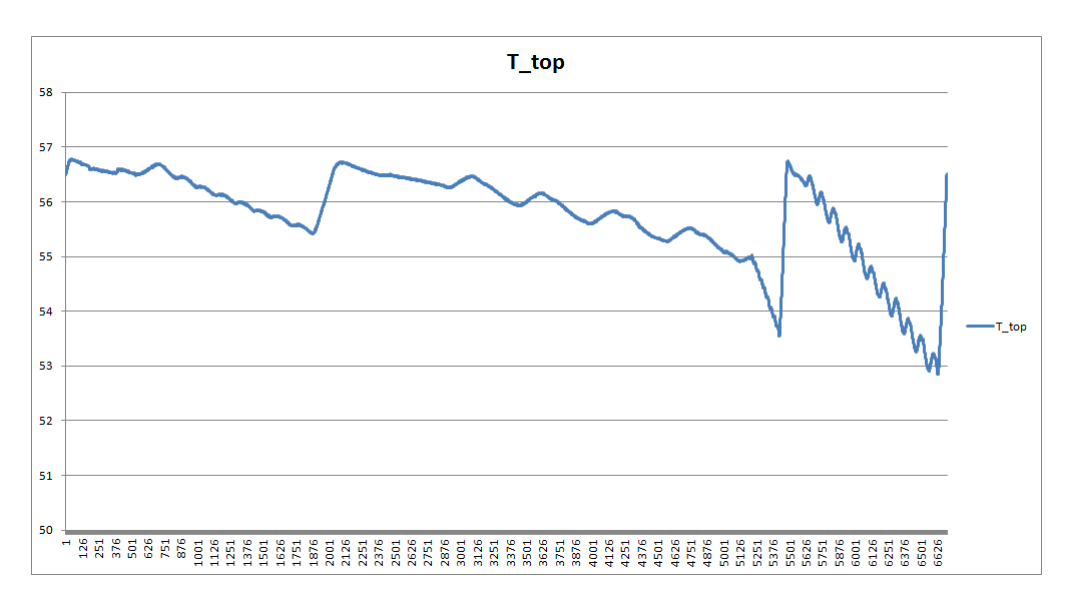

Figur 39: Målt temperatur under tappeprogram i toppen af tanken - x-aksen angiver antal målepunkter

<span id="page-59-1"></span>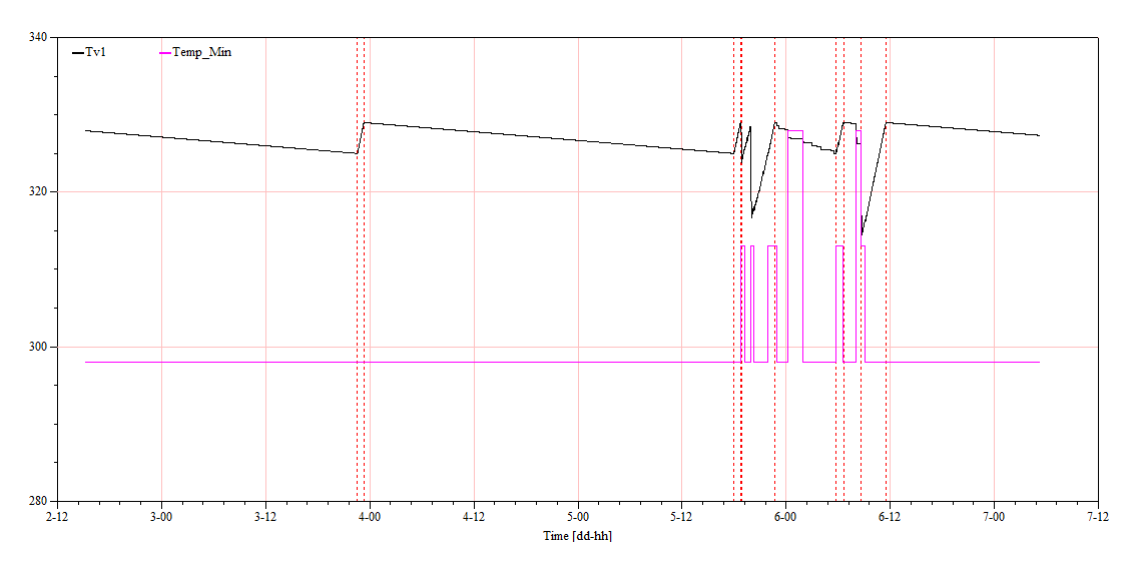

Figur 40: Temperatur under tappeprogram i forhold til ønsket minimum

### **15.2 Simulering - Med lagdeling**

Dynamikken i tankes forsøges efterlignet med en simpel model af lagdeling, modellen kan ses i bilag 14. Under testen har DTI målt 6 temperaturer for vandet. Figur [42](#page-61-0) viser placeringen af de 6 temperaturfølere på tanken. Temperaturfølerene er placeret uden på tanken men under isoleringen, derfor antages det at disse er en rimelig indikation for temperaturene af vandet i tanken. På figur [41](#page-60-0) ses temperaturforløebene for hele testperioden, det store temperaturdyk hen mod slutningen af forløbet er en del af testen som ikke simuleres, det er derfor kun temperaturforløbet før dette punkt der kan sammenlignes med simuleringen.

<span id="page-60-0"></span>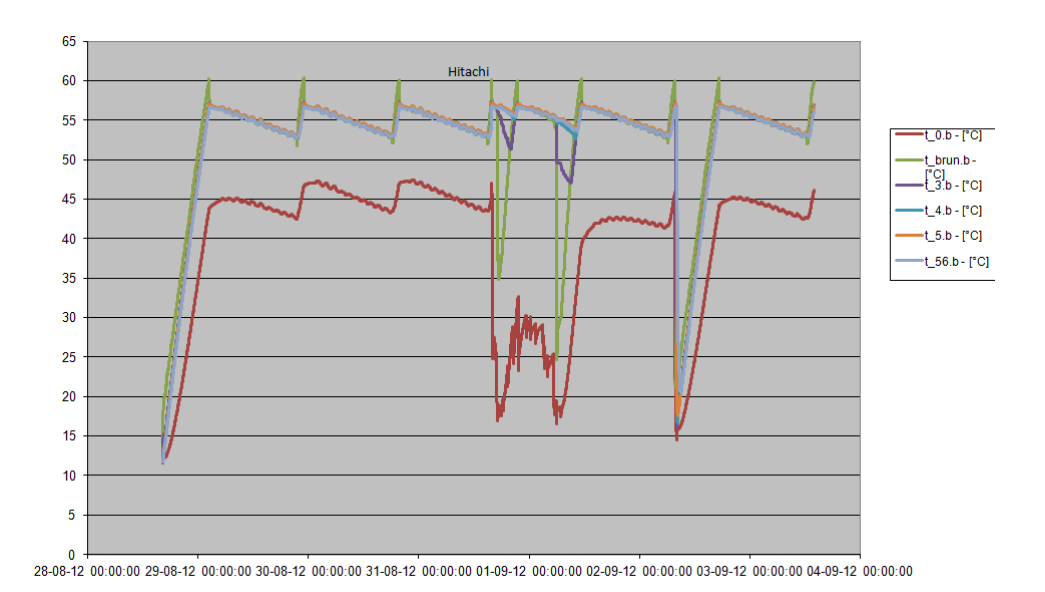

Figur 41: Temperaturforløb for tank

Tanken opdeles i 6 lag og disse målte temperaturforløb forsøges efterlignet, opdelingen er skitseret på figur [42.](#page-61-0) Lagene deles ved et volumenforhold, *fv*, som fastlægges vha. af figur [42](#page-61-0) for så vidt muligt efterligne den virkelige situation.

<span id="page-61-0"></span>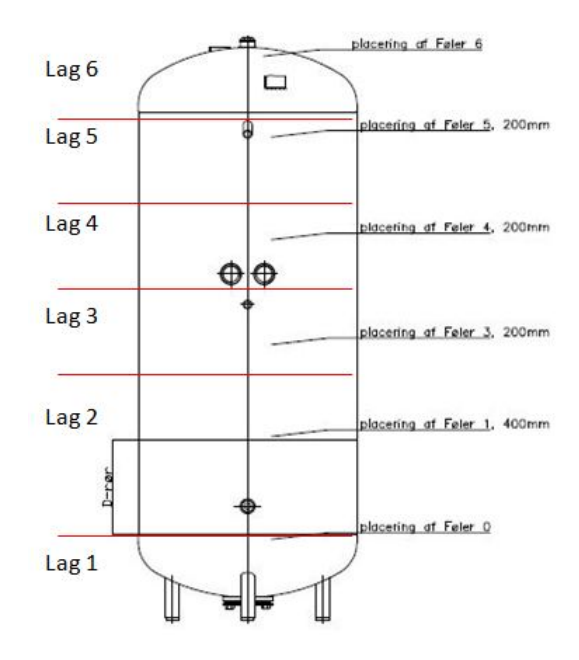

Figur 42: Placering af termofølere

<span id="page-61-1"></span>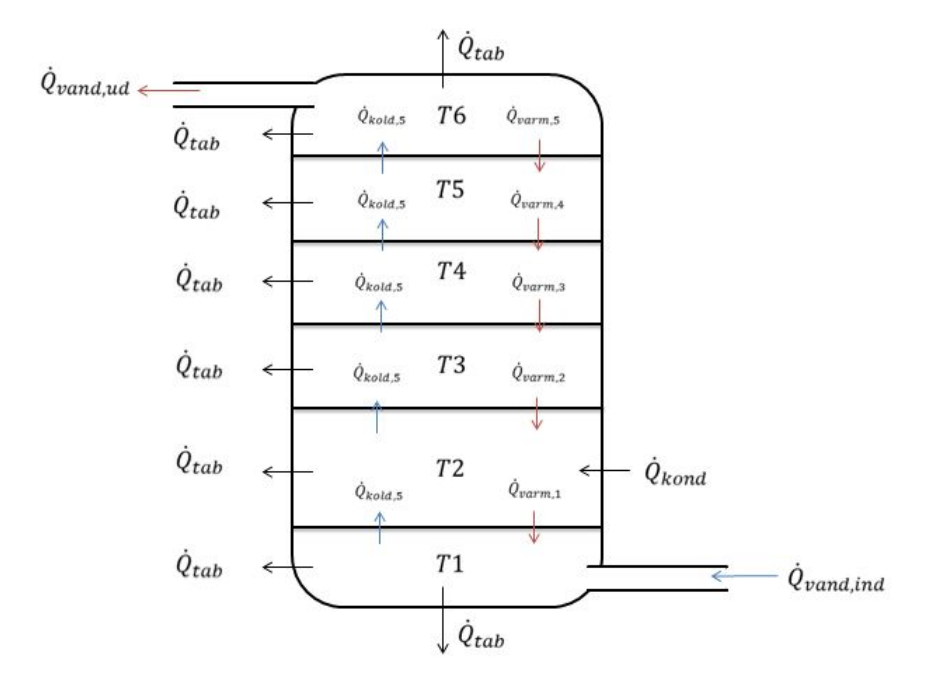

Figur 43: Lagdeling af tank

Det nævnes i afsnit [13.1](#page-39-1) at kondensatorrørene er snoet rundt om den nederste del af tanken, det antages derfor at al kondensatorydelsen tilføres i lag 2. Denne antagelse er vigtig da UA-værdien er fastsat og kondenseringstemperaturen er afhængig af vandtemperaturen.

Varmetabet fordeles over tanken ved hjælp af en faktoren *ftab*. En energibalance for hvert lag opstilles således at temperaturen af hver lag kan bestemmes. Densiteten og varmefylden findes en funktion af temperaturen ved den givne lag. På figur [43](#page-61-1) ses en skitse af energistrømmene, og modellen for lagdelingen opstilles som følgende:

• Lag 1, energi i form af kold vand som tilføres tank i bunden lægges til dette lag:

$$
\frac{\mathrm{d}T_1}{\mathrm{d}t} = \frac{-f_{tab_1} \cdot \dot{Q}_{tab} + \dot{Q}_{2,1} - (\dot{V} \cdot \rho(T_1) \cdot Cp(T_1) \cdot T_1) + \dot{V} \cdot \rho(T_{ind}) \cdot Cp(T_{ind}) \cdot T_{ind}}{V_1 \cdot \rho(T_1) \cdot Cp(T_1)} \tag{93}
$$

• Lag 2, her lægges hele *Q*˙ *kond* til:

$$
\frac{dT_2}{dt} = \frac{-f_{tab_2} \cdot \dot{Q}_{tab} + \dot{Q}_{3,2} - \dot{Q}_{2,1} - (\dot{V} \cdot \rho(T_2) \cdot Cp(T_2) \cdot T_2) + (\dot{V} \cdot \rho(T_1) \cdot Cp(T_1) \cdot T_1) + \dot{Q}_{kond}}{V_2 \cdot rho(T_2) \cdot Cp(T_2)}
$$
\n(94)

• For lag  $3-5$ :

$$
\frac{\mathrm{d}T_n}{\mathrm{d}t} = \frac{-f_{tab_n} \cdot \dot{Q}_{tab} + \dot{Q}_{n+1,n} - \dot{Q}_{n,n-1} - (\dot{V} \cdot \rho(T_n) \cdot Cp(T_n) \cdot T_n) + (\dot{V} \cdot \rho(T_{n-1}) \cdot Cp(T_{n-1}) \cdot T_{n-1})}{(V_n \cdot \rho(T_n) \cdot Cp(T_n))} \tag{95}
$$

hvor

$$
\dot{Q}_{n+1,n} = k_{n+1,n} \cdot (T_{n+1} - T_n) \tag{96}
$$

$$
\dot{Q}_{n,n-1} = k_{n,n-1} \cdot (T_n - T_{n-1}) \tag{97}
$$

• For lag 6 trækkes energien der tappes fra, energibalancen ser således ud:

$$
\frac{\mathrm{d}T_6}{\mathrm{d}t} = \frac{-f_{tab_6} \cdot \dot{Q}_{tab} - \dot{Q}_{6,5} + (\dot{V} \cdot \rho(T_5) \cdot Cp(T_5) \cdot T_5) - (\dot{V} \cdot \rho \cdot Cp \cdot T_{ud})}{V_6 \cdot \rho(T_6) \cdot Cp(T_6)} \tag{98}
$$

Volumener og tab fordeles så vidt muligt efter virkelige forhold. Fordelingen er vist i tabel [13,](#page-63-0) volumenerne er fordelt ud fra figur [42.](#page-61-0)

Det vurderes at lag 2 er større end de andre lag, hvor lag 1 og 6 er en smule mindre. Det antages at der i top og bund sker et lidt større tab på grund af den "ekstra"flade til omgivelserne.

<span id="page-63-0"></span>

| Lag            | $\overline{\text{Volume}}$ for deling $f_{v,n}$ | Tabsfordeling $f_{tab,n}$ |
|----------------|-------------------------------------------------|---------------------------|
|                | 1/13                                            | 3/14                      |
| $\overline{2}$ | 5/13                                            | 2/14                      |
| 3              | 2/13                                            | 2/14                      |
| 4              | 2/13                                            | 2/14                      |
| 5              | 2/13                                            | 2/14                      |
|                | /13                                             | 3/14                      |

Tabel 13: Volumen- og tabsfordeling

Varmeovergangen mellem lagene er afhængig af temperaturene og en kfaktor, som er en modstand med enheden [W/K]. Denne konstant bruges til at justere på temperaturene i tanken, men det er ikke en størrelse som umiddelbart ikke beregnes. Det har ikke været muligt at kvantificere hvilken størrelsesorden k-værdierne bør have. De er derfor bestemt ud fra en "trial and error"proces hvor temperaturkurverne tilpasses så de tilnærmelsesvis ligner de målte kurver. Anlægget er stadig styret af en temperaturføler, men placeringen af denne har betydning da tanken er lagdelt. Ifølge Vesttherm sidder den lige over midten, svarende til det vi kalder lag 4.

#### **15.2.1 Resultater**

I forsøget på at fastsætte k-værdierne har alle tænkelige kombinationer været i spil, både med hensyn til at prøve at relatere til virkeligheden, men også med hensyn på at tilpasse temperaturkurvene hen mod de målte kurver. I dette afsnit vil resultater for 2 sæt k-værdier blive gennemgået og sammenlignet, for at give et billede af omfanget af disses indflydelse på systemet.

Ideen med det første sæt k-værdier er at skærme af for det kolde vand i det nederste lag, og at have en lille varmeovergang mellem lag 3 og 4 således at opvarmningstiden kan forlænges da termoføleren ikke vil mærke det varme vand så hurtigt. Ideen med det andet sæt k-værdier er igen at skærme det kolde vand af vha. en *k*21, men her ønskes så en stor overgang mellem de andre lag, da det ses af de målte værdier at temperaturene ligger meget tæt i de andre lag. De brugte k-værdier kan ses i tabel [14](#page-64-0) og tabel [15](#page-64-0)

<span id="page-64-0"></span>

| k         | Værdi | k         | Værdi      |
|-----------|-------|-----------|------------|
| $k_{2,1}$ | 2     | $k_{2,1}$ | 2          |
| $k_{3,2}$ | 100   | $k_{3,2}$ | 150        |
| $k_{4,3}$ | 50    | $k_{4,3}$ | <b>200</b> |
| $k_{5,4}$ | 300   | $k_{5,4}$ | 200        |
| $k_{6,5}$ | 400   | $k_{6,5}$ | 300        |

Tabel 14: 1. eks. på k-værdier

Tabel 15: 2. eks. på k-værdier

<span id="page-64-1"></span>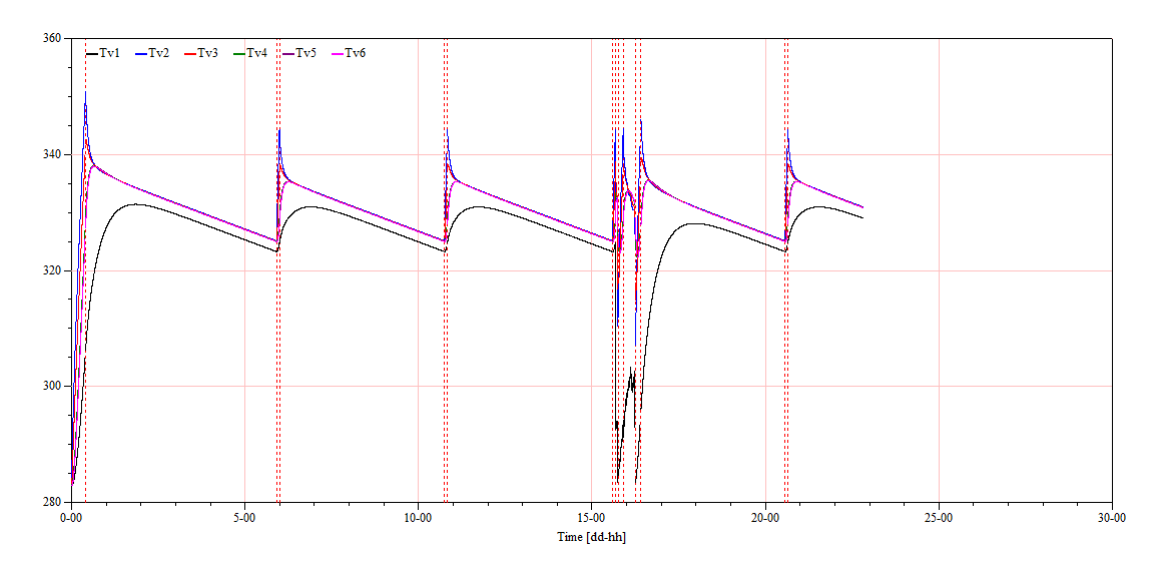

Ved brug af k-værdierne fra eks. 1 fås følgende temperaturforløb

Figur 44: Temperaturforløb for 1. eksempel

Det ses på figur [44](#page-64-1) at ved brug af k-værdier fra tabel [14](#page-64-0) fås generelt højere temperaturer end der er målt i testen, dette bevirker at standby tiden bliver meget lang.

<span id="page-65-0"></span>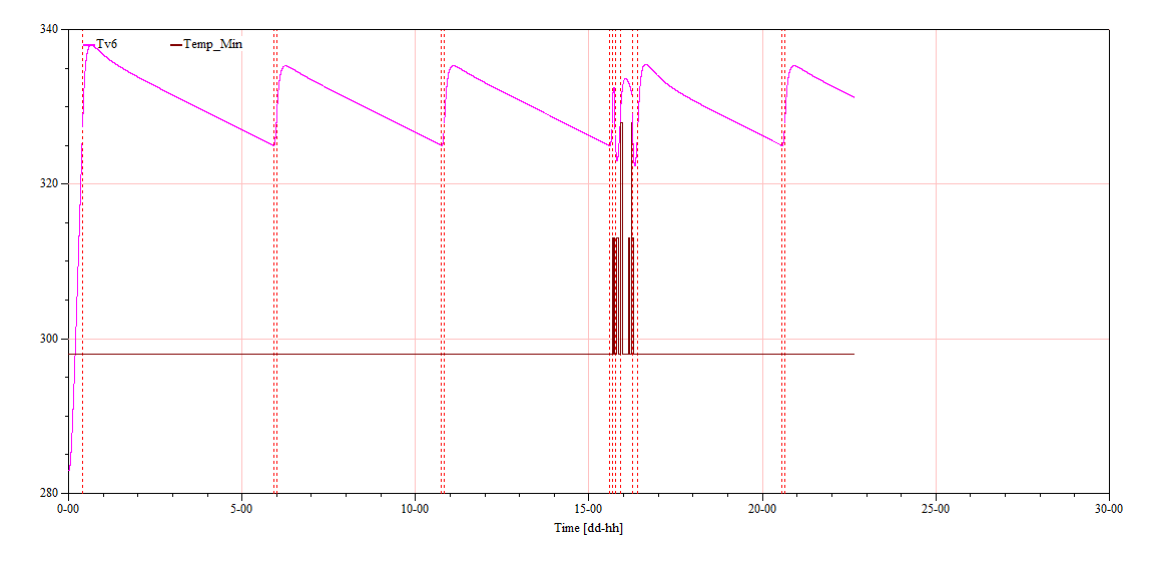

Figur 45: Temperaturforløb T6 vs. *Tmin*

Til gengæld kan det ses på figur [45](#page-65-0) at minimum ønsket til temperaturene overholdes i det øverste lag hvor der tappes fra. På figur ses [46](#page-65-1) at opvarmningstiden for eksempel 1 er ca. 9 timer og 45 min.

<span id="page-65-1"></span>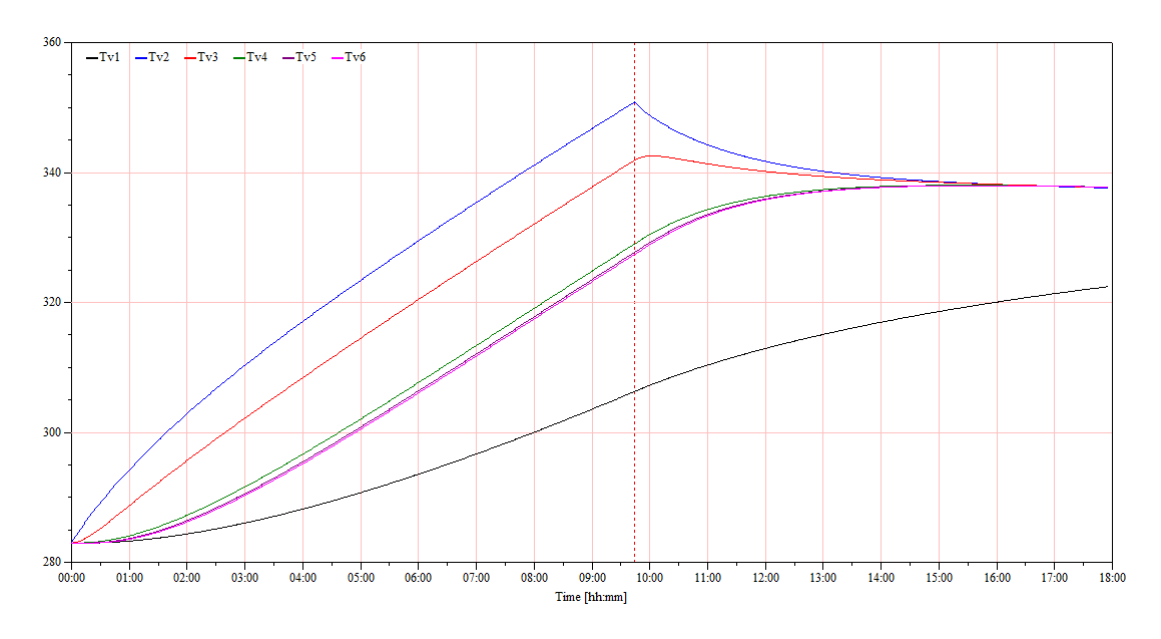

Figur 46: Opvarmningstid 1. eksempel

Der kigges nu på det andet eksempel for k-værdier. På figur [47](#page-66-0) ses det at ved brug af k-værdier fra tabel [15](#page-64-0) fås temperaturer der minder mere om de målte i testen, dog ser det ud til at temperaturen i toppen af tanken  $T_6$  varierer meget.

<span id="page-66-0"></span>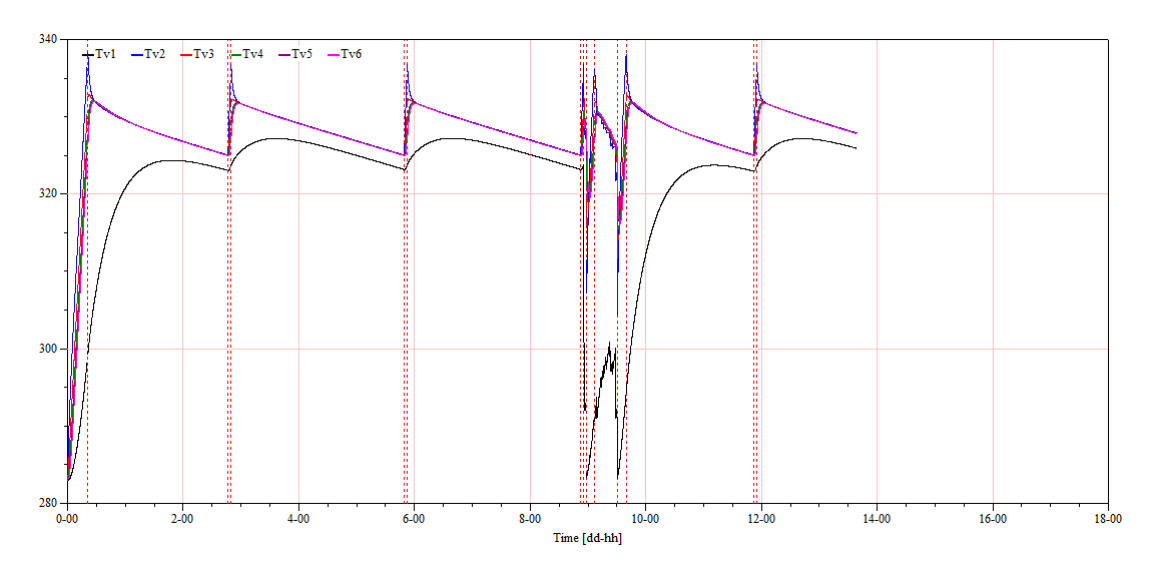

Figur 47: Temperaturforløb 2. eksempel

<span id="page-66-1"></span>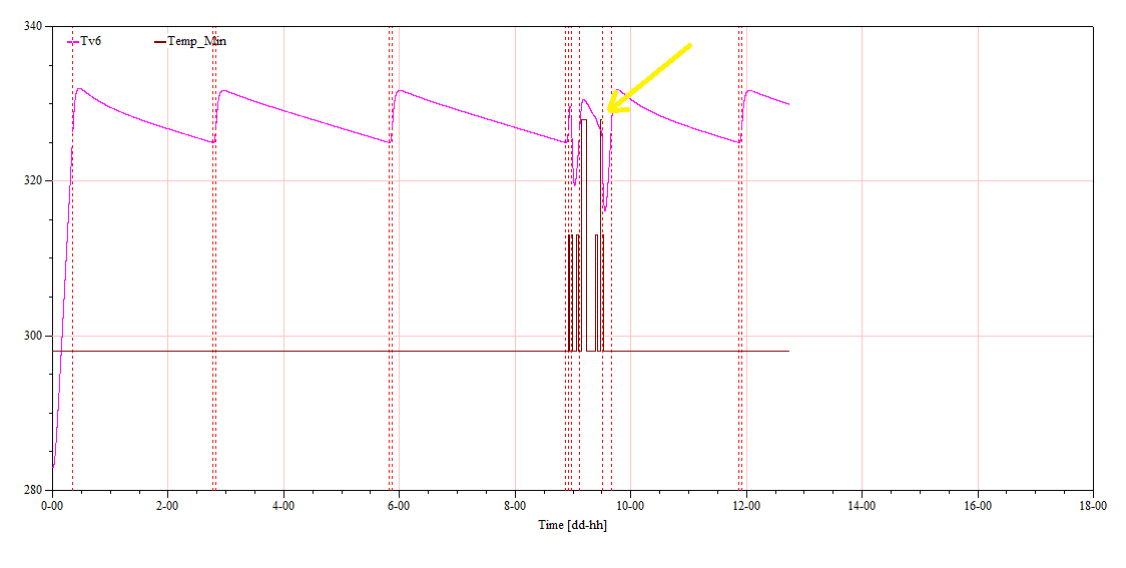

Figur 48: Temperaturforløb T6 vs. *Tmin*

Ved et nærmere kig på figur [48](#page-66-1) ses det også at *T*<sup>6</sup> fluktuerer meget og at den ikke lever op til minimum kravet til temperaturene under tappecyklussen. På figur [49](#page-67-0) ses det at opvarmningstiden for eksempel 2 er ca. 8 timer og 30 min.

Det ses tydeligt at variation af k-værdierne kan medføre en længere opvarm-

<span id="page-67-0"></span>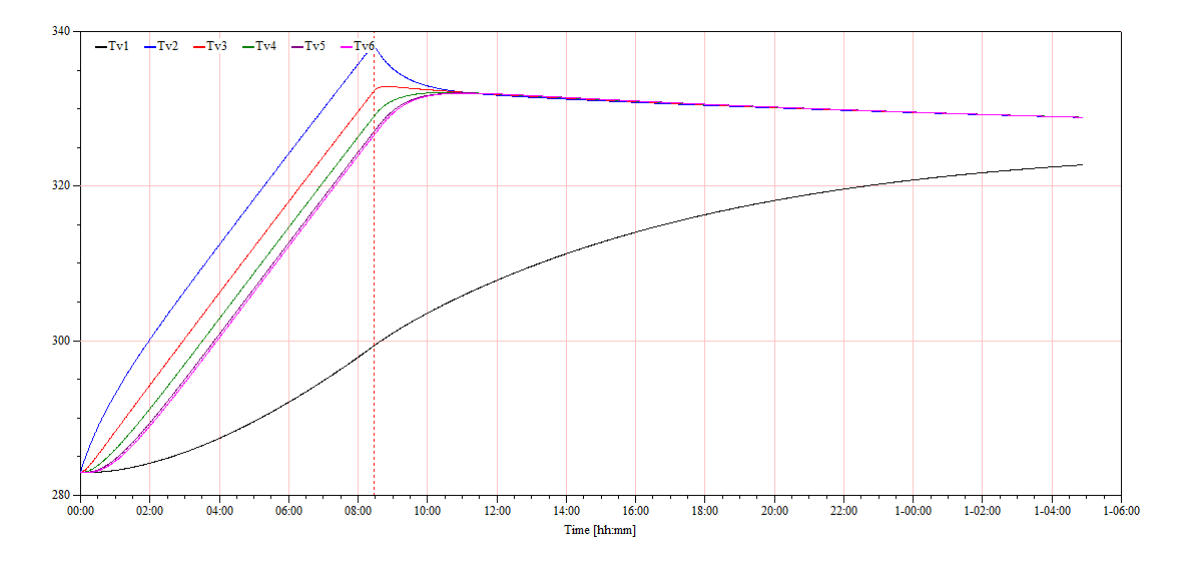

Figur 49: Opvarmningstid 2. eksempel

ningstid for modellen, men samtidigt ved at indkapsle varmen i et eller flere lag fås højere temperatur i lagene under termoføleren. Denne forøgelse i temperatur bevirker at stand-by intervallerne forlænges grundet den ophobede mængde varme i vandet.

<span id="page-67-1"></span>Det af fremgår af resultaterne for eksempel 1 og 2, som ses i tabel [16,](#page-67-1) at k-værdierne har meget stor indflydelse på både tider, ydelser og dermed også på COP'en.

|                    | 1. eks | 2. ek  |
|--------------------|--------|--------|
| $P_{heat}$ [kWh]   | 5,56   | 4,26   |
| $P_{stby}$ [kWh]   | 3,99   | 2,39   |
| $P_{tap}$ [kWh]    | 7,57   | 11,68  |
| $E_{tap}$ [kWh]    | 11,70  | 11,70  |
| $t_{heat}$ [hh:mm] | 9:43   | 8:27   |
| $t_{stby}$ [hh:mm] | 234:19 | 147:57 |
| $t_{tap}$ [hh:mm]  | 119:18 | 72:05  |
| $P_{stby}$ [W]     | 17,03  | 16,14  |
| $fan_{Corr}$ [W]   | 4,38   | 4,38   |
| $COP_{tot}$        | 1,97   | 2,02   |

Tabel 16: Resultater for lagdelt model

Denne undersøgelse af konsekvensen af lagdeling har vist at er muligt at manipulere temperaturen i toppen af tanken til at overholde de krævede minimum temperature. Det må dog efter mange forsøg konstateres at det med den nuværende lagdeling ikke er muligt at justere temperaturforløbene til at ligne de

målte forløb tilstrækkeligt. Grundet dette og manglende viden om kvantificering af k-værdierne, vil der ved optimering og videre resultatbehandling tages udgangspunkt i den dynamiske model uden lagdeling. Det er muligt at en inddeling af tanken i flere lag kunne være med til at præcisere modellen yderligere, dog er erfaringen fra denne lagdeling, at uden videre baggrund for at dimensionere k-værdierne vil det blot resultere i et endnu større puslespil.

# **16 Resultatbehandling af dynamisk model**

I det følgende afsnit vil resultaterne fra den dynamiske model uden lagdeling blive gennemgået. Resultaterne fra simulering analyseres, hvorefter de sammenlignes med testresultaterne. Afvigelserne mellem testresultaterne og det simuleret anlæg diskuteres og forklares.

### **16.1 Problemområder**

Ud fra figur [50](#page-69-0) kan det ses at tappeperioden først afsluttes efter den 8. dag. Det ses at af resultaterne fra testen som er blevet fortaget i Århus, at testtiden løber over en periode af 4,5 dag, det er derfor tydeligt at den simulerede cyklus er væsentlig længere.

<span id="page-69-0"></span>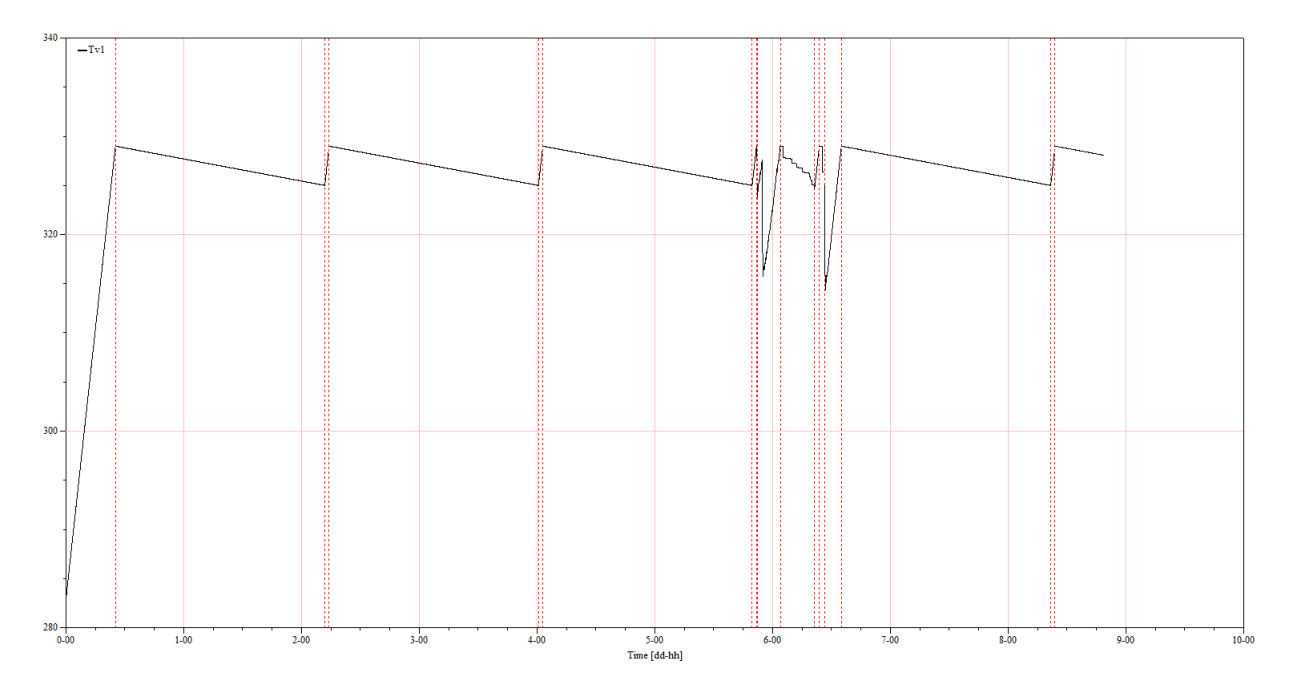

Figur 50: Temperatur forløb for simuleringen

Det observeres også at opvarmningstiden som er afbilledet på figur [51](#page-70-0) er på 8,5 timer. Resultaterne fra test opstillingen i Århus viser en opvarmningstid 10 timer og 7 min..

<span id="page-70-0"></span>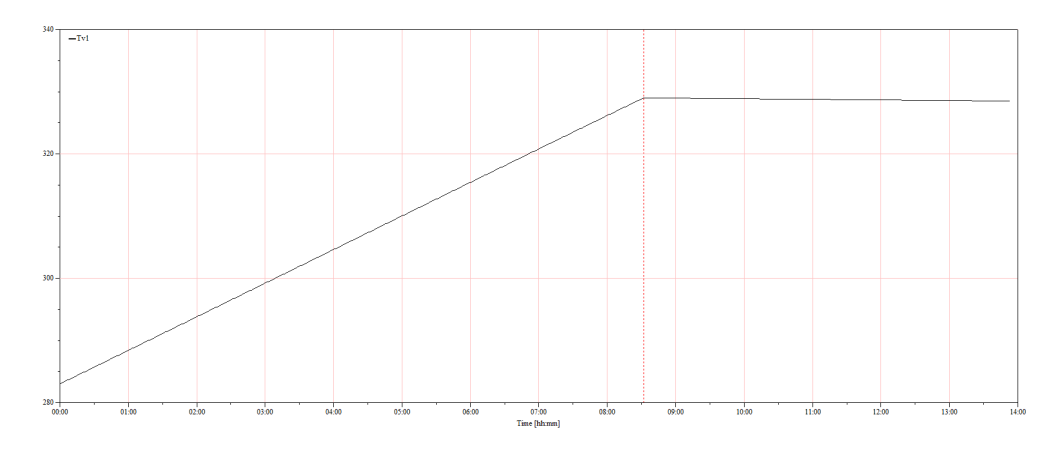

Figur 51: Temperatur forløb over opvarmningsperioden

#### **16.1.1 Opvarmning**

En overslagsberegning over vandopvarmningen kan vise hvor stor en kondensatorydelse det vil kræve at opvarme den givne vandmængde i tanken hvis opvarmningstiden er 10 timer og 7 min. Ved at kigge på dette nøgletal kan der laves en sammenligning med den nuværende ydelse af anlægget. Se bilag 15 for detaljeret beregning.

Energimængde der kræves for at hæve vand temperaturen fra  $10°C - 56°C$ :

<span id="page-70-1"></span>
$$
\dot{Q} = M_{vand} \cdot cp_{vand} \cdot \frac{\Delta T}{t_{opvarming}}
$$
\n(99)

Indsættes værdier i ligning [99](#page-70-1) fås en ydelse på ca. 1356 W, i denne beregning er varmetabet på 27W dog ikke medtaget.

Sammenlignes denne ydelse med den gennemsnitlige ydelse af det simulerede anlæg på 1600 W, kan det konstateres anlægsydelsen der afgives til vandet i den nuværende model er omkring 15 % større end den nødvendige.

For at kontrollere om en lavere kondenseringsydelse kan give den ønskede opvarmningstid, nedjusteres kondenseringsydelsen midlertidig med 15 %. Det ses af figur [52](#page-71-0) at opvarmningstiden efter at have nedjusteret kondensatorydelsen passer med den målte opvarmningstid. Dette indikerer der er en afvigelse mellem kredsproces modellen og den virkelige varmepumpe.

<span id="page-71-0"></span>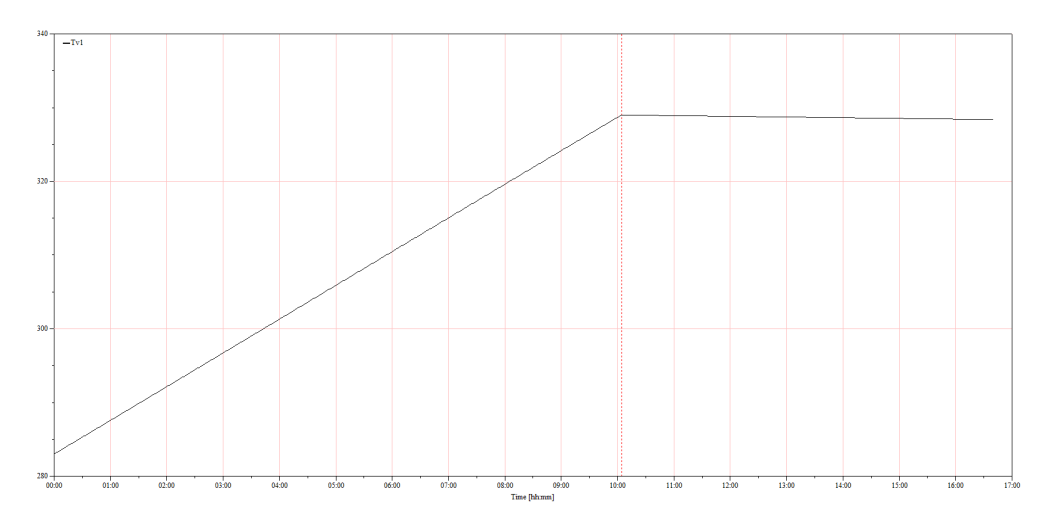

Figur 52: Temperatur forløb over opvarmningsperioden - 15% lavere ydelse

### **16.1.2 Tappetid**

Det observeres at stand-by perioderne er meget lange og da varmetabet er den eneste påvirkning der gør sig gældende i standby-perioderne, må det konstateres at varmetabet i virkeligheden må være større end det beregnede. Varmetabet øges gradvis indtil den ønskede tappeperiode opnås.

<span id="page-71-1"></span>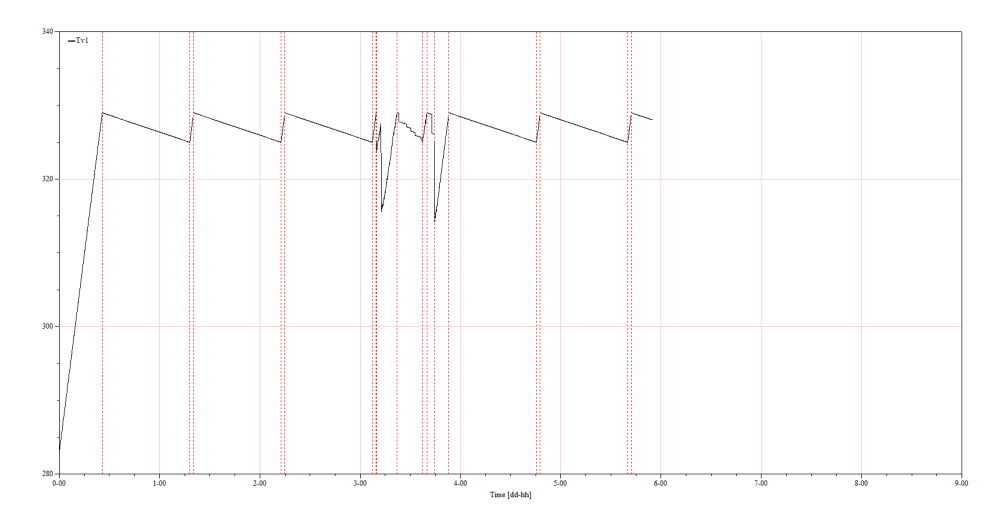

Figur 53: Temperatur forløb over tappeperioden - varmetab på 55W

Det ses af figur [53](#page-71-1) at ved et varmetab på 55W fås et simuleringsforløb på lidt over 4,5 dage.
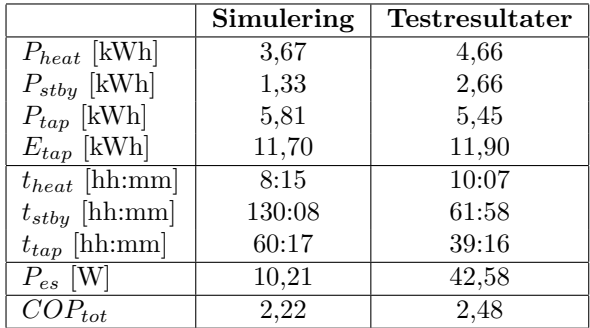

### <span id="page-72-0"></span>**16.2 Resultatsammenligning**

Tabel 17: Resultater for dynamisk model og test resultater

Som nævnt afviger varigheden af opvarmning og stand-by perioderne meget fra de målte tidsintervaller.

Af resusltattabel [17](#page-72-0) ses det at også tappeperioden afviger meget. Det skyldes at der efter sidste tap går over et døgn før varmepumpen tænder og slukker af sig selv og perioden dermed slutter.

Det ses at opvarmningsforbruget i simuleringen er lavere end det målte og at opvarmningstiden er kortere. En forklaring kan være at isentropvirkningsgraden for kompressoren er antaget konstant. I opvarmningsperioden vil den i virkeligheden variere grundet det varierende driftspunkt. Den konstante isentropvirkningsgrad kan give en mere effektiv opvarmning i simuleringen end der vil være i virkeligheden.

Standby-forbruget i modellen er halvt så stort som det målte forbrug, dette skyldes at varmetabet der overvindes i modellen er lavere end det virkelige varmetab og at anlægget er mere effektivt end det virkelige.

Varmepumpe-forbruget under tappeperioden er højere end det målte. Her kommer den fluktuerende tank-temperatur til udtryk. Som vist i tabel [9](#page-48-0) i afsnit [14.1.4](#page-47-0) skal der under hvert tap, tappes en bestemt energimængde. Tappet stopper når den påkrævede energimængde er nået. Energien der tappes findes ved:

$$
Q_{tap} = \dot{V} \cdot \rho \cdot Cp \cdot (T_{ud} - T_{ind}) \tag{100}
$$

Det betyder at der i simuleringen skal tappes længere tid for at opnå den påkrævede energimængden når *Tud* er fluktuerende. Dette bevirker at det simulerede forbrug i tappeperioden bliver større end det målte forbrug.

Sammenlignes COP for simuleringen og testen, er COP'en for simuleringen væsentligt lavere. Den lave COP skyldes at den beregnes jvf. EN16147, og forbruget under tappeperioden bliver højere ved simuleringen end i virkeligheden.

### **16.3 Analyse af afvigelser**

I det følgende afsnit ses der nærmere på hvilke faktorer der kan spille ind og være skyld i at simuleringens afvigelser i forhold til det virkelige anlæg.

#### **16.3.1 Varmetab**

I afsnit [16](#page-69-0) konkluderes det at varmetabet må være ca. dobbelt så stort som det er beregnet i afsnit [14.3.](#page-51-0) Det kan skyldes flere ting, f.eks. at isoleringen ikke har lagt sig ordentligt da den blev skummet op. Derudover er der i varmetabsberegningen ikke taget højde for lagdeling. Densitetsforskelle som følge af temperaturforskelle vil forsage et flow i tanken. Varmetabet for strømmende vand kan tænkes at være større end for stillestående vand.

#### **16.3.2 Inflydelse af** *η<sup>k</sup>*

Det er fundet at simuleringsmodellens kondensatorydelse er for høj. Samtidig ses det at COP for simuleringen af varmepumpen er lavere end for testen. COP afhænger hovedsageligt af den brugbare mængde tappet energi og den brugte energi under tapning. Da mængden af tappet energi er forskrevet i standarden og derfor i simuleringen vil være konstant, er det relevant at undersøge årsagen til det høje energiforbrug.

På figur [54](#page-73-0) ses det målte varmepumpeforbrug, den ene måling der ligger ekstremt højt antages at være en fejlmåling.

<span id="page-73-0"></span>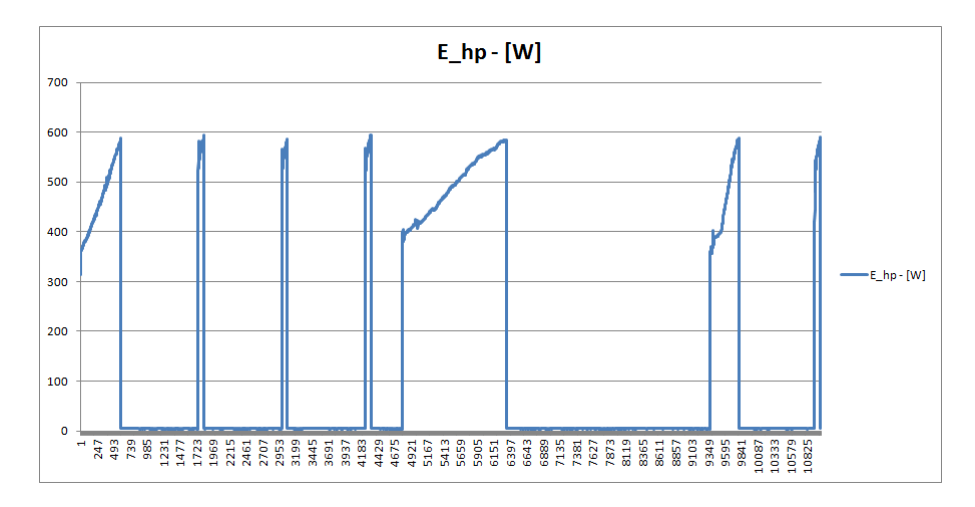

Figur 54: Målt Varmepumpeforbrug

Sammenlignes det målte forbrug med varmepumpeforbruget fra simuleringsmodellen, kan det på figur [55](#page-74-0) ses at simuleringsmodellens forbrug ligger 75-100 W højere.

Et større varmepumpeforbrug afspejler et større kompressorforbrug og dette fører til en højere kondensatorydelse. En undersøgelse af isentropvirkningsgradens inflydelse på forbrug og kondensatorydelse foretages for at se om den kan være årsag til afvigelserne.

<span id="page-74-0"></span>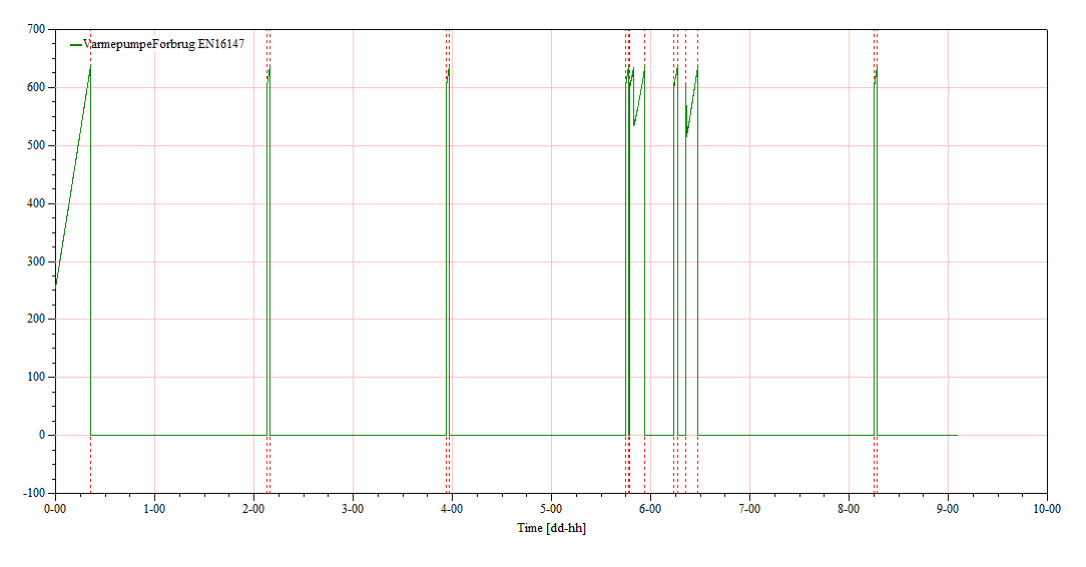

Figur 55: Simuleret Varmepumpeforbrug

Som beskrevet i afsnit [12.1](#page-34-0) er isentrop virkningsgraden en middelværdi for opvarmningsperioden hvor driftspunketet er meget skiftende. Driftspunktet ligger mere stabilt under tappeperioden, derfor kunne man antage at virkningsgraden er bedre i virkeligheden. Antages det at kompressorens isentropvirkningsgrad under tappeforløbet i virkeligheden er højere, f.eks *η<sup>k</sup>* = 0*,* 57 som den er i slutningen af opvarmningsperioden, vil varmepumpeforbruget se ud som på figur [56,](#page-75-0) hvilket ligner det målte forbrug mere.

## **16.3.3** Inflydelse af  $\dot{V}_{slag}$

Massestrømmen i systemet findes vha. slagvolumenstrøm  $\dot{V}_{slag}$  og volumetrisk virkningsgrad  $\eta_v$ . Disse konstanter er fundet ud fra en beregning for kompressoren i en anden driftssituation og kan derfor ligge til grund for afvigelserne i simuleringen. En reduktion af  $\dot{V}_{slag}$  vil medføre i en reduktion af massestrømmen, kondensatorydelsen og dermed også kompressorforbruget. Figur [57](#page-75-1) kondensatorydelsen hvis slagvolumen reduceres med 15 %.

Det ses af figur [57](#page-75-1) at kondensatorydelsen mindskes som forventet.

<span id="page-75-0"></span>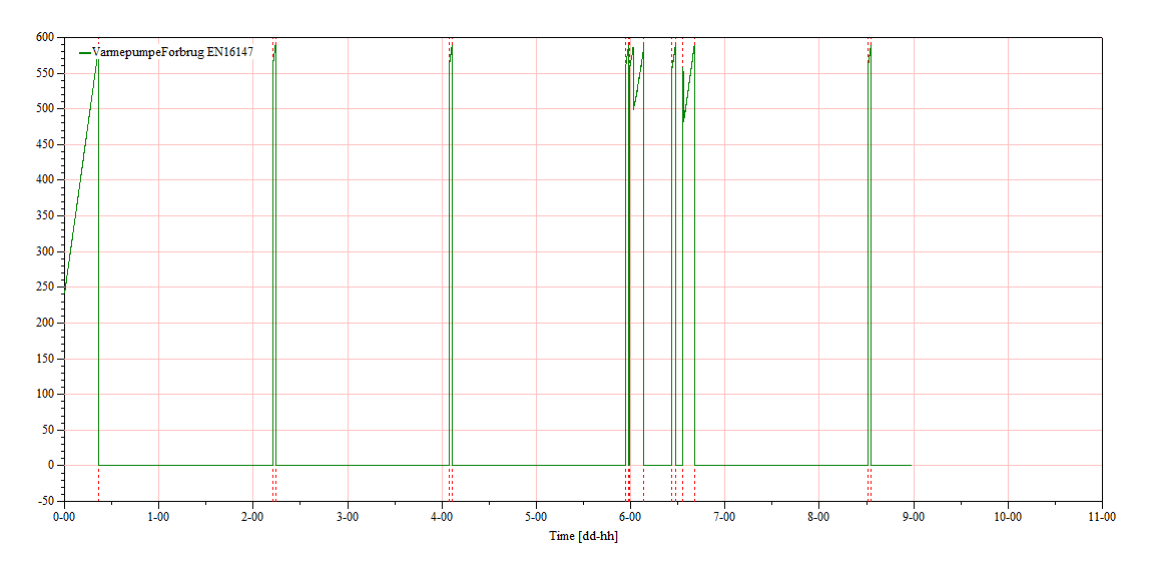

Figur 56: Simuleret Varmepumpeforbrug med højere isentropvirkningsgrad

<span id="page-75-1"></span>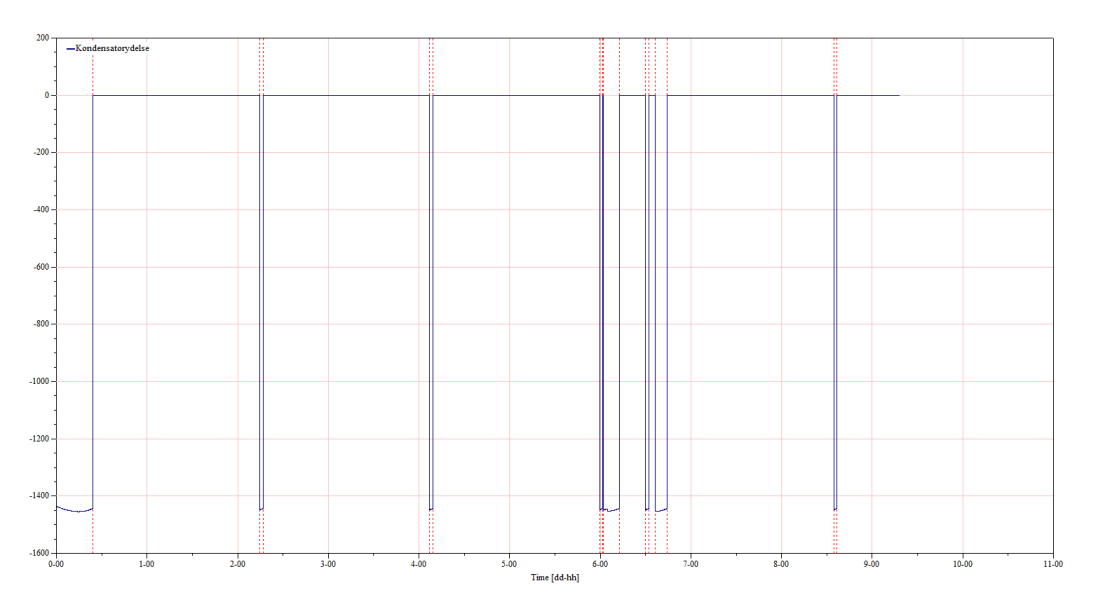

Figur 57: Simuleret kondensatorydelse med ved reduceret slagvolumenstrøm

## **16.3.4 Sammenfatning**

Det er fundet at ved at øge varmetabet bliver stand-bytiden kortere, ved at øge isentropvirkningsgraden bliver varmepumpeforbruget sænket, og ved at mindske slagvolumenstrømmen mindskes kondensatorydelse. Ved at kombinere disse tre justeringer kunne det forventes at simuleringen vil opføre sig mere som det virkelige anlæg, dette forsøges derfor.

<span id="page-76-0"></span>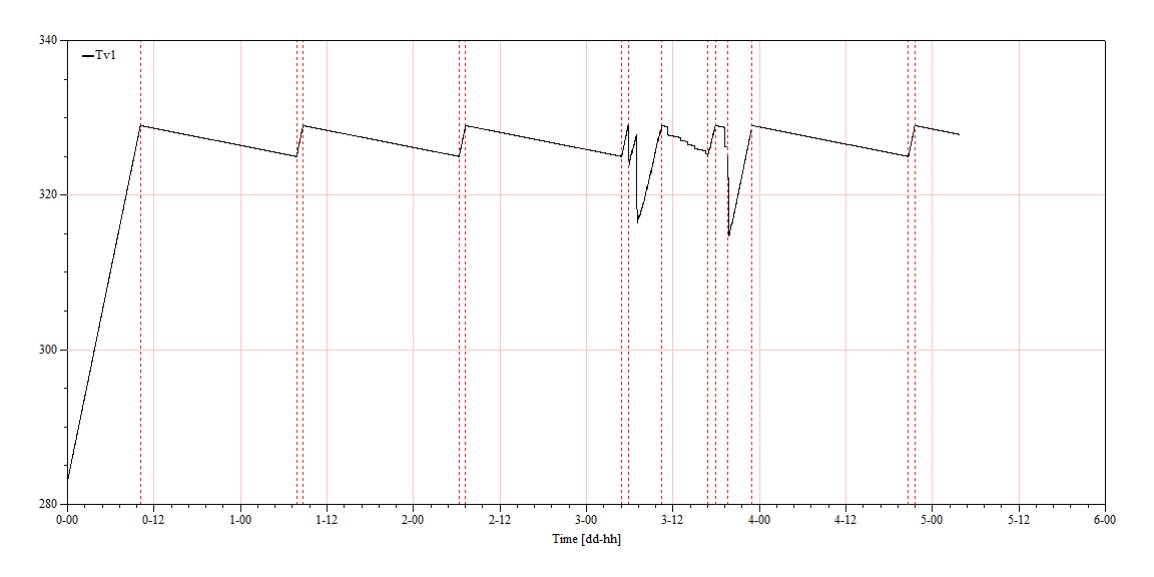

Figur 58: Simuleret temperaturforløb ved kombinationsløsning

Det ses af figur [58](#page-76-0) at simuleringsforløbets varighed ligger tæt opad det virkelige testforløb jf. afsnit [14.1.5,](#page-49-0) og det kan ses af figur [59](#page-76-1) at varmpumpeforbruget er mindsket.

<span id="page-76-1"></span>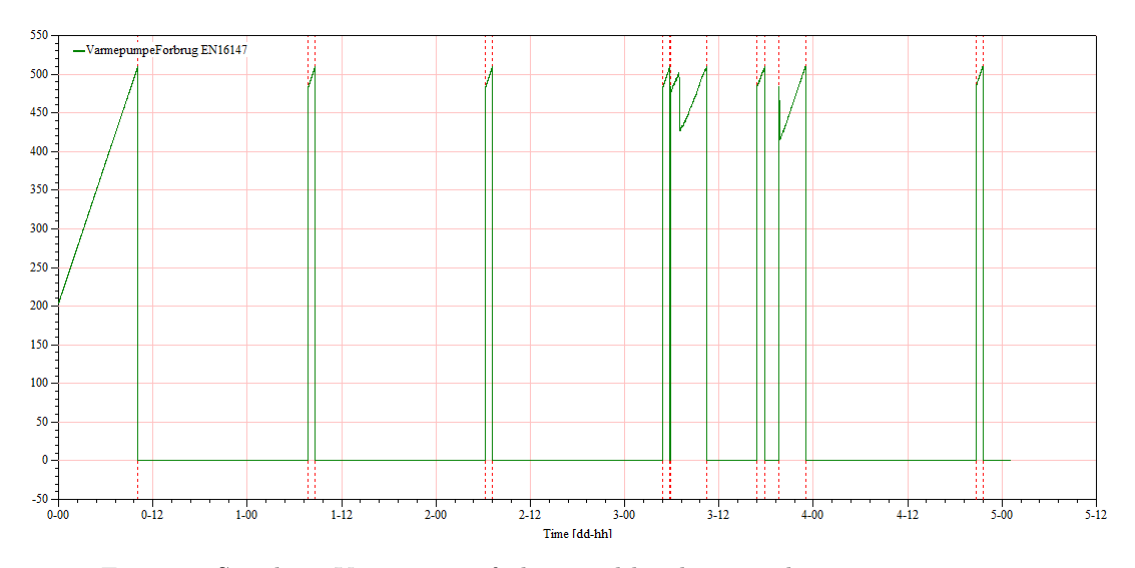

Figur 59: Simuleret Varmepumpeforbrug ved kombinationsløsning

<span id="page-77-0"></span>

|                     | $P_{heat}$ [kWh] | $P_{tap}$ [kWh] | [hh:mm]<br>$t_{stby}$ | $t_{heat}$ [hh:mm] | $COP_{tot}$ |
|---------------------|------------------|-----------------|-----------------------|--------------------|-------------|
| <b>Basis</b>        | 3.85             | 5.84            | 134:39                | 08:30              | 2.14        |
| $Q_{tab} = 55W$     | 3,92             | 5.95            | 67:16                 | 08:43              | 2,07        |
| $\eta_k = 0.57$     | 3.63             | 5,54            | 134:42                | 08:45              | 2,26        |
| $V_{slag} = 0,0005$ | 3.75             | 5,78            | 134:58                | 09:42              | 2,17        |
| I kombination       | 3.61             | 5.69            | 67:40                 | 10:06              | 2.17        |

I tabel [18](#page-77-0) ses resultaterne for de tre justeringer hver for sig og i kombination, til sammenligning er resultaterne for modellen før justeringerne også sat ind under benævnelsen "Basis".

Tabel 18: Resultater for variationer

Det ses at en forøgelse af isentropvirkningsgraden giver en væsentlig forøgelse i COP, dog ændrer den ikke på den korte opvarmningsstid og lange stand-by tid. Reduktionen af slagvolumenstrømmen har stor indflydelse på anlægget. Opvarmningstiden forlænges, COP forbedres og forbruget mindskes i forhold til den ukorrigerede model. Det ses også at forøgelse af varmetabet som forventet øger forbruget men mindsker stand-by tiden. Det ses at det tre justeringer i samspil giver en opvarmnings og stand-by tid der nærmer sig de virkelige testresultater. Ydermere bemærkes det at der er en lille stigning i COP i forhold til ukorrigerede model. Det er hermed vist at en for lav isentropvirkningsgrad, et for lavt varmetab og en for høj massestrøm kan være årsag til simuleringens afvigelser fra den virkelige varmepumpe.

## **17 Optimering**

I dette afsnit vil flere optimeringsforslag og deres indvirkning set ud fra den statiske og dynamiske model blive gennemgået. Ved den statiske optimering bruges den statiske EES model med de fastsatte parametre.

Ved den dynamiske optimering bruges modellen som **ikke** er justeret mht. varmetab og kondenseringsydelse. Dette skyldes at modellen bruges til at give et kvalitativt billede af forbedringen i COP. Selv om varmetabet eller kondensatorydelsen ikke passer sammenlignet med det virkelig anlæg, vil det stadig fremgår af resultaterne om forslagne har en positiv eller negativ indflydelse på anlægget og i hvilken størrelsesorden.

Under hver optemerings forslag er de angivne procentvise forbedringer sat ud fra realistisk forbederingsmål. De procentvise forbedringer varierer fra 15-50 % hvilket repræsenterer et interval fra "opnåelig"til "ønske sceneriet".

## **17.1 Metode**

<span id="page-78-0"></span>Optimering forgår ved at holde alle de fastsatte anlægsparametre konstante, hvorefter nogle variabler enkeltvis justeres for at se indvirkningen på anlægget. I den dynamiske simulering kan der i simuleringsvinduet ses et faneblad som hedder "Kredsproces". Det er her hvor alle de justerbare parametre for anlægget kan ændres. Alle anlægsparametre antager værdierne som ses i tabel [19](#page-78-0) under optimering medmindre det er den pågældende variabel der undersøges.

| $\eta_k$                          | 0, 52                    |
|-----------------------------------|--------------------------|
| $\eta_v$                          | 0, 90                    |
| $V_{luff}$                        | $315m^3/h$               |
| $\Delta T_{OH}$                   | $\overline{11^{\circ}C}$ |
| $\Delta T_{UK}$                   | $6^{\circ}C$             |
| $UA_{kond}$                       | $\overline{280[W/K]}$    |
| $\overline{U}\overline{A}_{ford}$ | $\overline{139[W/K]}$    |
| $T_{luft,ind}$                    | $15^{\circ}C$            |
| fq                                | 0,03                     |
| $\Delta_{P_k}$                    | $\overline{0,9}$ Bar     |
| $\overline{SHR}$                  | 0,64                     |
| $\Delta P_{fan}$                  | 180 Pa                   |

Tabel 19: Kredsproces inputs

### **17.2 Reducering af tryktab for ventilatoren**

Ved at kigge på det målte volumenstrøm igennem kompressorrummet og sammenligne denne med ventilator karakteristikken kan det ses at ved optimal drift er det tilhørende tryktab på 180 Pa.

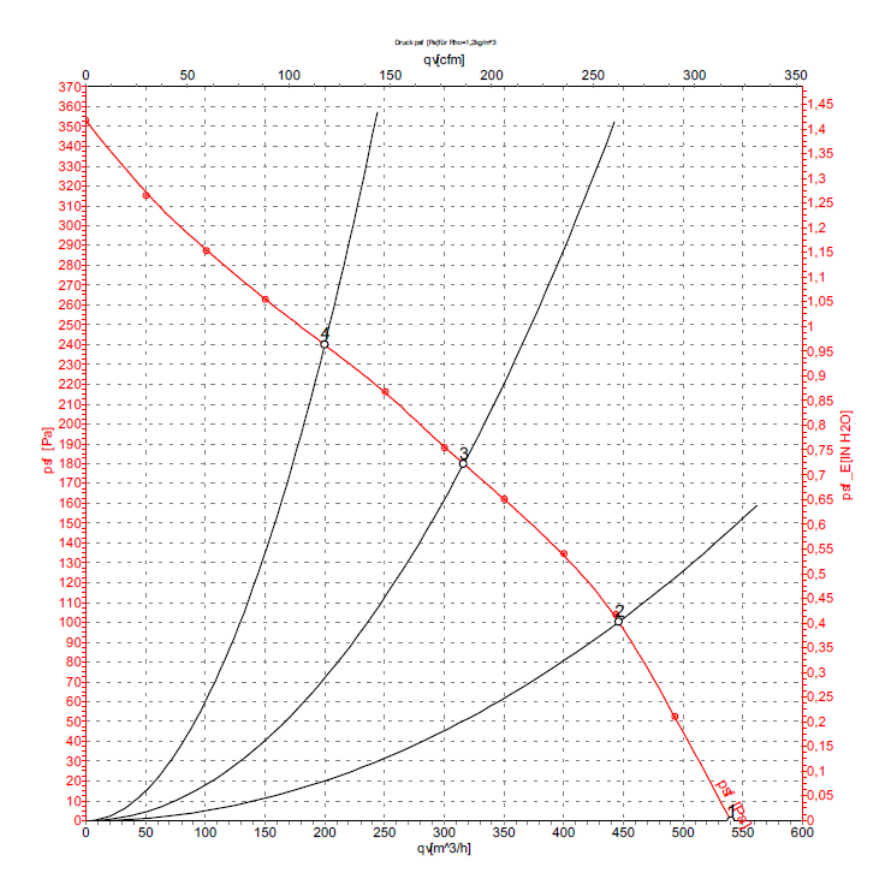

Figur 60: Udsnit af bilag 3 - Ventilator karakteristik

En overslagsberegning vedrørende tryktabet i rørstrækningerne kan ses i bilag 8. Denne beregning viser at tryktabet i rørstrækningerne er minimalt, hvilket betyder at hovedparten af tryktabet sker igennem varmepumpen. Da ind- og udløb i varmepumpen er bratte overgange mistænkes det at de kunne være store syndere. En måde at sænke tryktabet kunne derfor være at ændre geometrien/profilen af overgangen mellem selve huset og ind-/udløb. Det kan gøres på mange måder i praksis, men formålet er at så vidt mulig lave en "blød"overgang således luften ikke oplever en pludselig ekspansion til et forholdsvis stort rum. På figur [61](#page-80-0) skitseres hvordan ventilationsindløb ændres for at reducere tryktabet. Det kunne også tænkes at tryktabet kunne sænkes ved at lede luften igennem kompressorrummet i en kanal i stedet for at have indløb ind i et stort rum.

<span id="page-80-0"></span>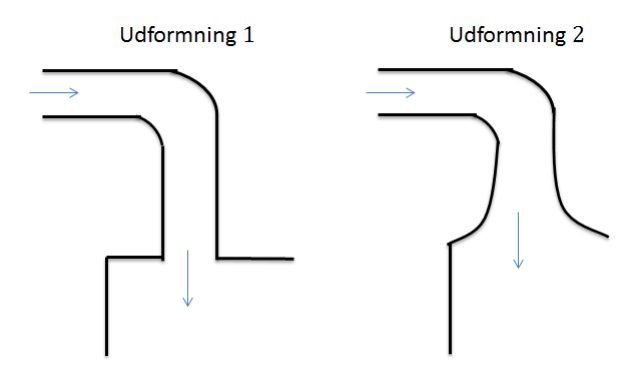

Figur 61: Indløb af luft til varmepumpehuset

#### **17.2.1 Statisk optimering**

Der laves simuleringer i den statiske model for forskellige volumenstrømme og tryk tab for at se indflydelsen på anlæggets samlede COP. Værdierne for tryktab svare en reduktion på henholdsvis 0 %,15 %, 30 % og 50 %.

| $\bar{\Delta}P$ [Pa] | $V_{luff}$ $[m^3/s]$ | COP  |
|----------------------|----------------------|------|
| 180                  | 315                  | 2,57 |
| 153                  | 370                  | 2,59 |
| 126                  | 410                  | 2,62 |
| 90                   | 460                  | 2,66 |

Tabel 20: Resultater for tryktab statisk - optimering

#### **17.2.2 Dynamisk optimering**

Metoden er for den dynamiske optimering er helt magen til den statiske model.

| $\Delta P$ [Pa] | $V_{luff}$ $[m^3/s]$ | COP  |
|-----------------|----------------------|------|
| 180             | 315                  | 2,14 |
| 153             | 370                  | 2,16 |
| 126             | 410                  | 2.19 |
| 90              | 460                  | 2.23 |

Tabel 21: Resultater for tryktab - dynamisk optimering

Det ses at en reduktion i tryktabet alene vil kunne medføre op til 9 % forbedring af varmepumpens samlede effektivitet i både den statiske og dynamiske model. Denne forbedring kræver ingen udskiftning af nuværende komponenter, men en redesign af ind- og udløbene.

## **17.3 Forbedring af kompressoren**

Under denne optimeringsundersøgelse bruges standard værdier for anlægget, for at se indvirkningen ved at skifte kompressoren til en bedre model, se tabel [19](#page-78-0) for standard værdier. Der simuleres en udskiftning af kompressoren, ved at øge værdien af isentropvirkningsgraden i programmerne. Værdierne for isentropvikningsgraden svare en forbedring på henholdsvis 0 %,5 % og 10 %.

#### **17.3.1 Statisk optimering**

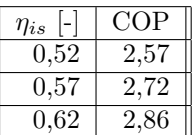

Tabel 22: Resultater for forbedret isentropvirkningsgrad - statisk optimering

#### **17.3.2 Dynamisk optimering**

| $\eta_{is}$ | COP      |
|-------------|----------|
| 0.52        | 2,14     |
| 0,57        | 2,26     |
| 0,62        | $2.38\,$ |

Tabel 23: Resultater for forbedret isentropvirkningsgrad - dynamisk optimering

Hvis resultaterne for både den dynamiske og statisk model sammenholdes, ses det af ovenstående tabeller at der et potentiale på mellem 24-29 % forbedring i COP. Det vil sige hvis en kompressor findes med en 10% bedre isentropvirkningsgrad medføre det en stigning på over 20 %.

Udskiftningen af en kompressor er uden tvivl det mest udslagsgivende tiltag såfremt der kan findes en passende kompressor med en bedre virkningsgrad.

## **17.4 Forbedring af UA-værdier**

Der kigges nu på hvordan COP'en påvirkes ved at øges UA-værdierne. En øget UA-værdi for fordamperen kan opnås ved at udskifte den nuværende fordamper med en større, eller skabe en luft flow igennem fordamperen hvilket medføre en bedre varmeovergang. Nedenstående UA-værdierne tilsvarer den oprindelige værdi og derefter en forøgelse på henholdsvis 15%, 30% og 45 %.

#### **17.4.1 Statisk optimering**

| $UA_{ford}[W/K]$ | COP  |
|------------------|------|
| 139              | 2,57 |
| 160              | 2,60 |
| 181              | 2,62 |
| 202              | 2,64 |

Tabel 24: Forbedringer som følge af øget UA-værdi for fordamperen

| $UA_{kond}[W/K]$ | COP  |
|------------------|------|
| 280              | 2,57 |
| 322              | 2,60 |
| 364              | 2,62 |
| 406              | 2,64 |

Tabel 25: Forbedringer som følge af øget UA-værdi for kondensatoren

## **17.4.2 Dynamisk optimering**

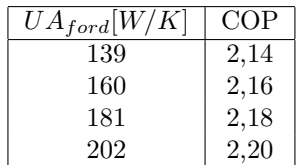

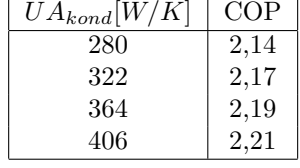

Tabel 26: Forbedringer som følge af øget UA-værdi for fordamperen

Tabel 27: Forbedringer som følge af øget UA-værdi for kondensatoren

Det ses ud fra den nederste værdi som repræsenterer en forøgelse af UAværdien på 45 %, at der opnås 7 % forbedring i COP'en.

## **17.5 Tryktab igennem kondensatoren**

Under parameter fastsættelse blev det observeret at der er et tryktab igennem kondensatoren. Tryktabets indvirken på COP undersøges. Nedenstående tabeller viser et tryktab der svarer til den oprindelige værdi og derefter en reducering på henholdsvis 15%, 30% og 50 %.

#### **17.5.1 Statisk optimering**

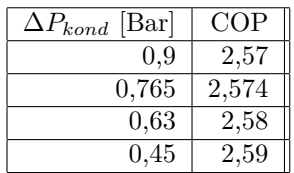

Tabel 28: Resultater for forbedret isentropvirkningsgrad - statisk optimering

#### **17.5.2 Statisk optimering**

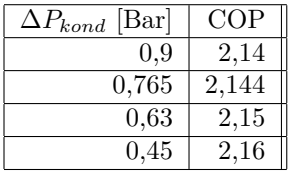

Tabel 29: Resultater for forbedret isentropvirkningsgrad - statisk optimering

Udfra ovenstående tabeller ses det altså at tryktabet igennem kondensatoren ikke er en interessepunkt for optimering da de procentvise forbedringer der kan opnås er meget små.

## **18 Diskussion**

#### **Målinger**

For at give et fuldkomment billede af kredsprocessen for varmepumpen havde det været godt at have en måling for tryk og temperatur mellem ekspansionventilen og fordamperen. Med en sådan måling kunne et eventuelt tryktab over fordamperen blive bestemt, og såfremt et tryktab over fordamperen eksisterer, kunne en optimering af dette evalueres.

Ydermere kunne det have været interessant at se om antagelsen om isentalpisk ekspansion gælder i praksis.

Der er i projektforløbet brugt meget tid på at prøve at få alle de målte værdier for anlægget til at passe i en teoretisk model for at simulere den testede varmepumpe så nøjagtig som muligt. Efter mange forgæves forsøg på at opstille en model med alle måleværdierne, blev der taget et valg om at anvende så få målinger som muligt. Dette valg har betydet at nogle anlægsparametrene regnes ud fra komponent-datablade. Set i bakspejlet burde fremgangsmåden have været at starte med at bruge så få målinger som muligt og langsomt bruge flere målinger. Dette havde formentligt gjort det nemmere at se hvilke målinger der var brugbare og hvilke der ikke var

## **Model**

Da der ikke har været tid fordybelse i beregninger af fugtig luft,er dette ikke implementeret i modellen. Andelen af fugtig luft er derfor angivet som en konstant som blev beregnet ved hjælp af CoolPack. Det er dog en tilnærmelse for hvad der sker i virkeligheden og en yderligere præcisering kunne laves ved at implementere en beregning af den fugtige luft.

I den dynamiske model er det forsøgt at kortlægge hvilken indflydelse lagdeling i vandbeholderen har for dynamikken. Et estimat af modstandene mellem lagene er forsøgt ved at implementere "k-værdier", men det har måtte erkendes at vores viden omkring emnet har været for lille til at opstille en tilstrækkeligt beskrivende model inden for den tid der har været til rådighed. Da resultaterne for simuleringen viser at lagdeling spiller en vigtig rolle med hensyn til temperaturen inde i tanken, bør en videre undersøgelse evt. i et CFD-program laves.

## **Fejlkilder**

Der er målt en temperatur både i luftens indløb og udløb på varmepumpen, Temperaturen i udløbet er gennemsnitligt 1 − 2 ◦*C* højere end den der beregnes i den statiske model. Dette kunne skyldes en måleusikkerhed. Der kan dog også være en sammenhæng mellem denne afvigelse i temperatur og at massestrømmen i den statiske model formentligt er for høj. Ved en lavere massestrøm i simuleringen vil en højere temperatur i udløbet opnås.

Ved parameter fastsættelse nævnes det at målinger for stand-by perioden ikke bruges grundet en lang opstartstid hvor målingerne give skæve resultater.

Derfor ligger målinger for opvarmningsperioden til grund for parameterfastsættelsen. Dette kan være en fejlkilde eftersom der under opvarmningsperioden ikke er et tidspunkt hvor kompressoren kører ved den konstant temperatur. Det havde været at foretrække at bruge målinger for en periode hvor kompressoren kører ved en jævn temperatur, således anlægget tilnærmelsesvis er i en "steadystate". Ved at bruge opvarmningsperioden kan man argumentere for at man får en gennemsnitlig værdi for anlægskonstanterne i hele det spænd af driftspunkter komponenterne bliver udsat for.

## **Optimering**

Optimeringen er gennemført ved at ændre en parameter ad gangen. I virkeligheden ville f.eks udskiftningen af kompressoren have større indflydelse. Slagvolumenstrøm, volumetrisk virkningsgrad og varmetab burde revurderes ud fra den konkrete kompressor. Da der ikke er nogle konkrete kompressor-modeller i spil, er denne metode en enkel måde at få et overblik over betydningen af en forbedret kompressor. Forskellige naturlige kølemidler er blevet undersøgt, men det har vist sig at der skal ændres på for mange anlægsparametre før modellen kan producere resultater. Denne analyse er derfor ikke medtaget, da resultaterne vurderes ikke at være sammenlignelige. Der bør laves en mere dybdegående undersøgelse af mulighederne for kølemiddel skift. Konsekvenserne af udskiftning af komponenter skal dog overvejes, her tænkes der især på indvirkningen af en større eller mindre massestrøm igennem systemet samt driftstryk.

## **19 Konklusion**

#### **Statisk model**

Der er ud fra datablade blevet beregnet en varmetabsfaktor, en slagvolumenstrøm, volumetrisk virkningsgrad og ventilator forbrug. Der er opstillet en model der ud fra de beregnede størrelser og måleværdier kan bestemme de anlægsspecifikke konstanter. Dele af modellen er blevet valideret og modellen er verificeret i forhold en fysisk betragtning. Der er herefter opstillet en statisk model der ved hjælp af de beregnede størrelser og fastsatte anlægs-konstanter fungerer som den testet varmepumpe. Denne model blev valideret ved at sammenligne punkter i kredsprocessen med de tilsvarende punkter som kan findes ud fra måleværdierne.

#### **Dynamisk model**

Det er opstillet en dynamisk model som kan simulere en opvarmnings-, standby- og tappeperiode i henhold til teststandarden EN16147.

Det må konkluderes at der ved simuleringen er væsentlige afvigelser i forhold til en virkelig test. Det må konkluderes ud fra den korte opvarmningstid at kondensator-ydelsen i simuleringen er for høj, og samtidig konkluderes det ud fra de lange stand-by intervaller at varmetabet er for lav.

Det konkluderes at en for høj massestrøm i systemet kan ligge til grund for den høje kondensator-ydelse. Det simulerede anlæg har et mindre forbrug ved stand-by og opvarmning selv når varmetabet øges i modellen. Det kan derfor konkluderes at den opstillede anlægsmodel i simuleringen må være mere effektiv end det virkelige anlæg.

Lagdelingen i tanken er forsøgt efterlignet, men det må konkluderes at manglende viden gør lagdelings-modellen for upræcis til brug. Det kan konkluderes at netop lagdelingen er en afgørende faktor for anlæggets performance under tappeperioden og dermed har en afgørende indflydelse på COP i henhold til EN16147. Det må derfor konkluderes at modellen ikke vil kunne efterligne testresultaterne uden en forbedret tank-model.

#### **Optimering**

Som tidligere nævnt er testresultaterne som ligger til grund for dette projektet udført for et anlæg hvor kompressoren i forvejen er skiftet ud. Det fremgår af testresultaterne fra Teknologisk Institut at der allerede er opnået en forbedring på 24 %.

Som forslag til at imødekomme de resterende 6 % forbedring kan det konkluderes, at en undersøgelse af yderligere skift af kompressor er oplagt. Gevinsten ved udskiftning af kompressor til en model med kun få procenters bedre isentropvirkningsgrad er meget store.

Når mulighederne om anskaffelse af en bedre kompressor er udtømt er anbefaler vi at der kigges på en optimering af ind- og udløbet af luften. Det ses ud fra vores resultater at en reduktion i tryktab kan medføre til op 9 % forbedring i

#### COP.

Herefter kan der kigges på optimering af UA-værdier for fordamperen og kondensatoren hvor der kan opnås op til 7% forbedring ved en øgning på 50%. Ved at reducere tryktabet øges luftstrømmen også igennem fordamperen hvilket medvirker til at UA-værdien for fordamperen vil stige som følge af en bedre varmeovergang. Ved at mindske tryktabet opnås altså en forbedring på to områder.

#### **Sammenfatning**

Der er lykkedes at opstille en statisk model, og ved brug af måleværdier at lave en anlægs-specifik model. Det er lykkedes at lave en simulering af opvarmning, stand-by og tappeperiode i henhold til teststandard EN16147 og at udregne COP i henhold til denne ud fra simuleringen. Det må dog konstateres at for at simuleringsmodellen skal kunne efterligne testandarden præcist skal en forbedret model af tanken implementeres. Ydermere skal en undersøgelse af massestrømmen i systemet laves, og det skal konstateres om denne er årsag de den høje kondensatorydelse.

# **20 Litteratur liste**

**[1] Introduction to Heat Transfer 5th edition - Incropera/DeWitt/Bergman/Levine**

**[2] Introduction to Heat Transfer 6th edition - Incropera/DeWitt/Bergman/Levine**

**[3] Termodynamik 2. udgave - Aage Birkkjær Lauritsen/Søren Gundtoft/Aage Bredahl Eriksen**

**[4] Køleteknik 2. udgave - Aage Birkkjær Lauritsen/Søren Gundtoft**

**[5] Shah1979 condensation correlation**

DTU Mekanik Sektion for Termisk Energi Danmarks Tekniske Universitet

Nils Koppels Allé, Bygn. 403 2800 Kgs. Lyngby

Tlf.: 4525 4131 Fax: 4588 4325

www.mek.dtu.dk